# Package 'emuR'

June 15, 2020

<span id="page-0-0"></span>Version 2.1.0

Title Main Package of the EMU Speech Database Management System

Description Provides the next iteration of the EMU Speech Database Management System (EMU-SDMS) with database management, data extraction, data preparation and data visualization facilities.

License GPL  $(>= 2)$ 

**Depends**  $R (= 3.2.0)$ 

- **Imports** tools, utils, graphics, methods, rlang, stringr  $(>= 1.4.0)$ , uuid, base64enc, shiny, wrassp  $(>= 0.1.4)$ , jsonlite  $(>= 1.6.1)$ , RSQLite ( $> = 2.0.0$ ), DBI ( $> = 0.3.1$ ), httpuv ( $> = 1.3.2$ ), dplyr  $(>= 0.7.8)$ , readr  $(>= 1.1.1)$ , tibble  $(>= 1.4.2)$ , purrr  $(>= 1.4.2)$ 0.2.4), tidyr( $>= 0.8.2$ ), mime( $>= 0.6$ ), rstudioapi( $>= 0.10$ ), httr( $>= 1.4.1$ ), git2r( $>= 0.27.1$ ),
- **Suggests** stats, grDevices, MASS, ggplot $2 \ge 2.1.0$ ), testthat $\ge$ = 0.7.1.99), compare( $>= 0.2.4$ ), knitr( $>= 1.7$ ), rmarkdown( $>=$ 0.9.2)

Encoding UTF-8

LazyLoad yes

LazyData yes

ZipData no

URL <https://github.com/IPS-LMU/emuR>

BugReports <https://github.com/IPS-LMU/emuR/issues>

RoxygenNote 7.1.0

NeedsCompilation no

Author Raphael Winkelmann [aut, cre], Klaus Jaensch [aut, ctb], Steve Cassidy [aut, ctb], Jonathan Harrington [aut, ctb]

Maintainer Raphael Winkelmann <raphael@phonetik.uni-muenchen.de>

Repository CRAN

Date/Publication 2020-06-15 17:30:02 UTC

# R topics documented:

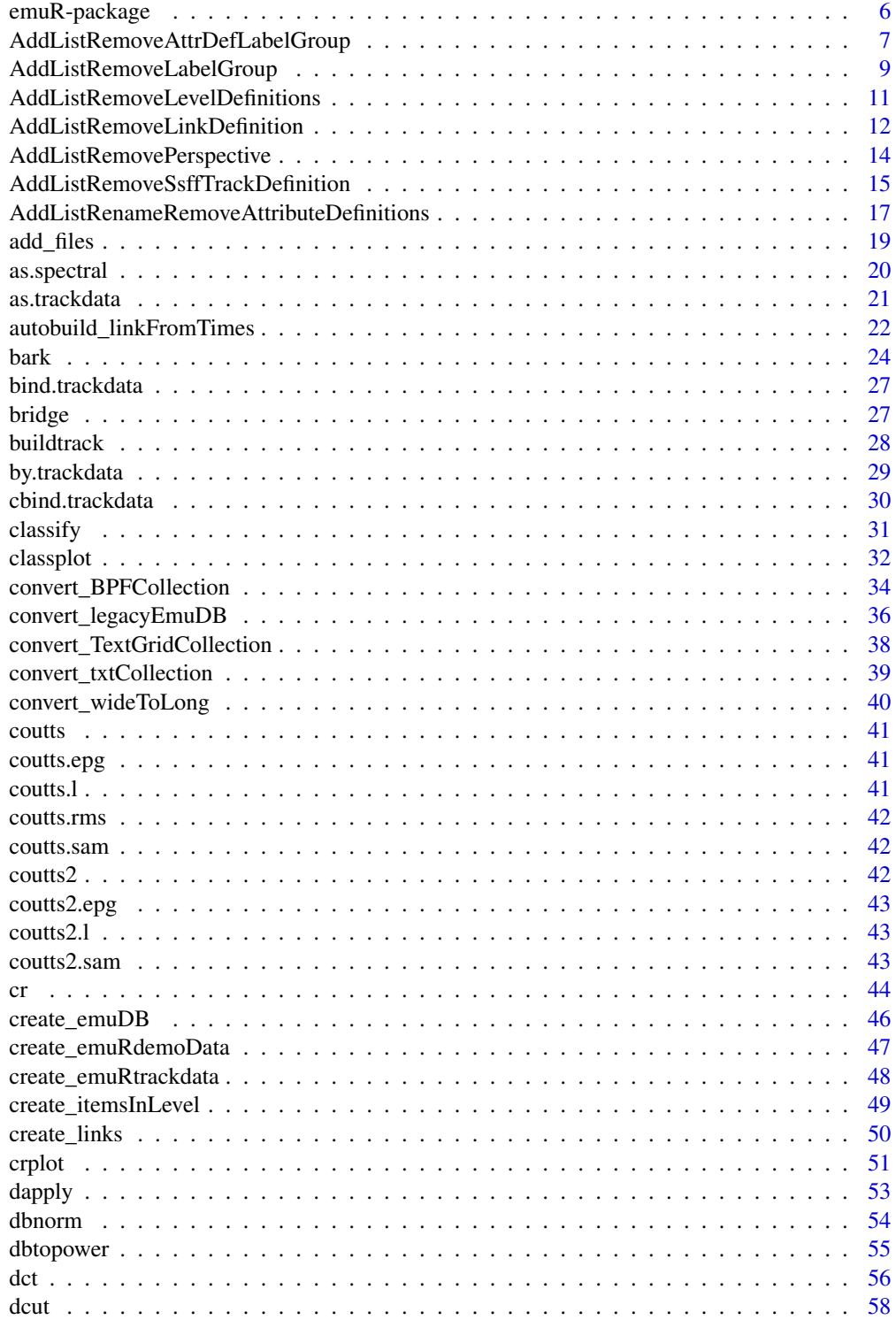

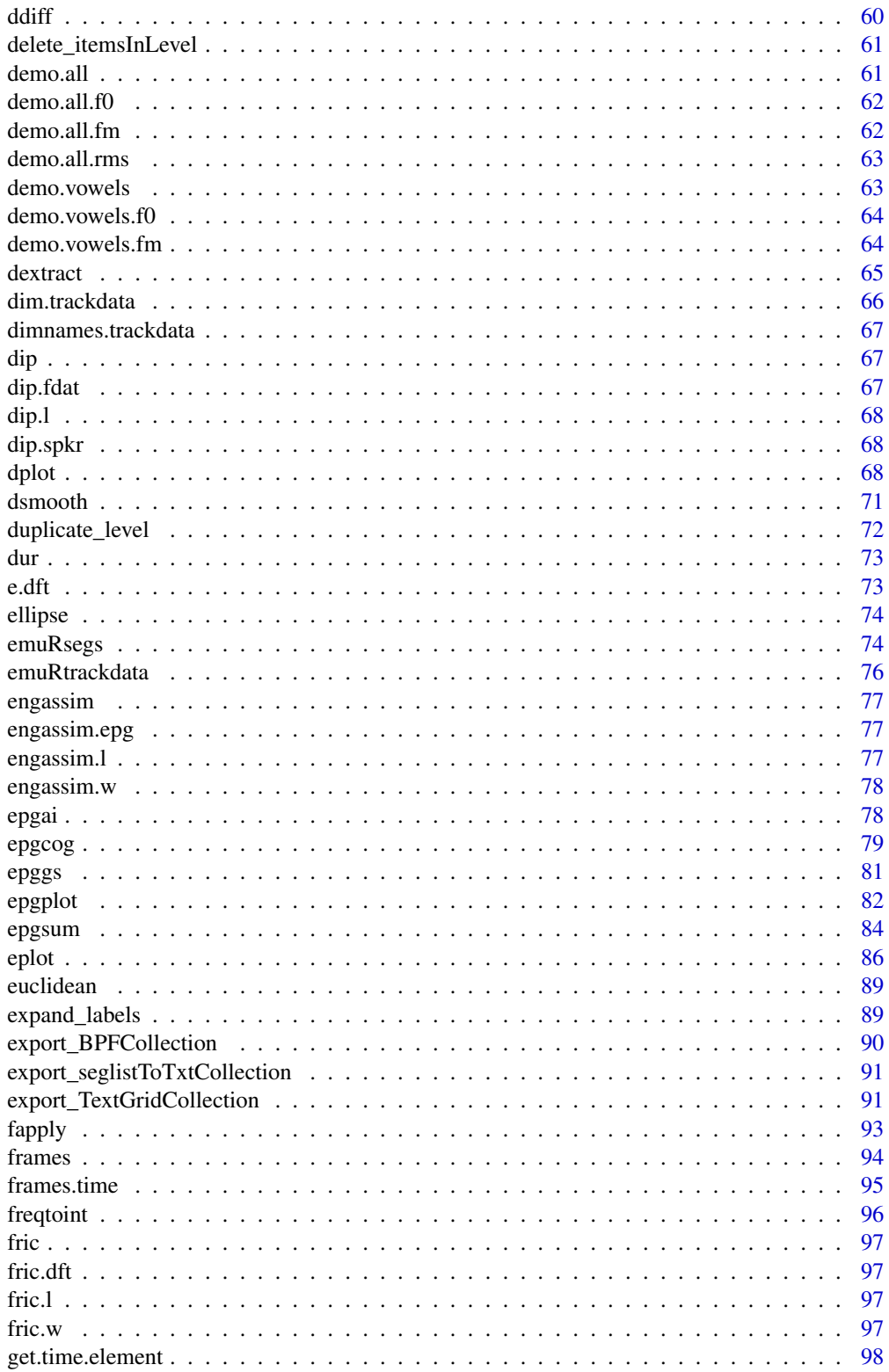

 $\overline{3}$ 

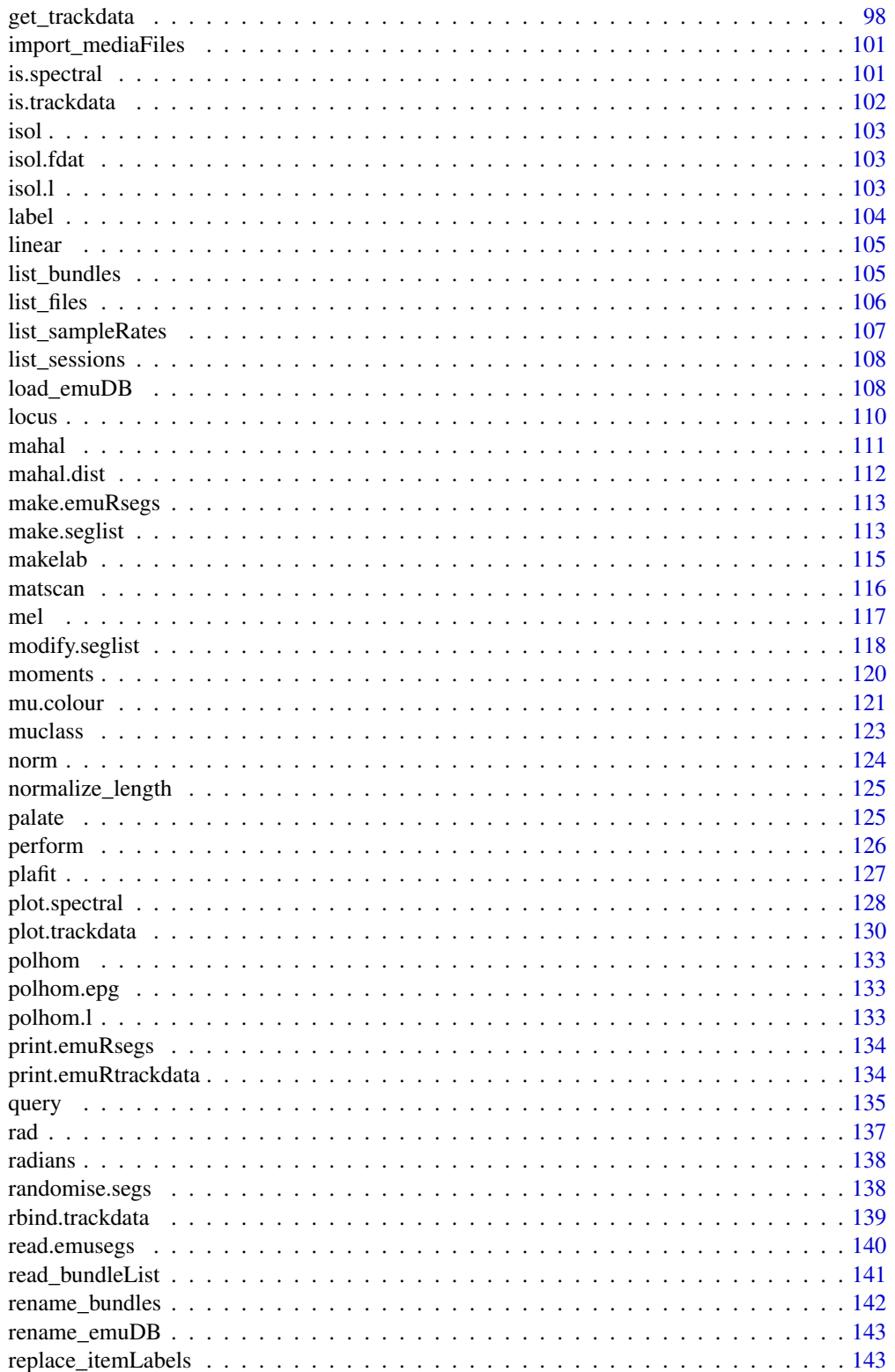

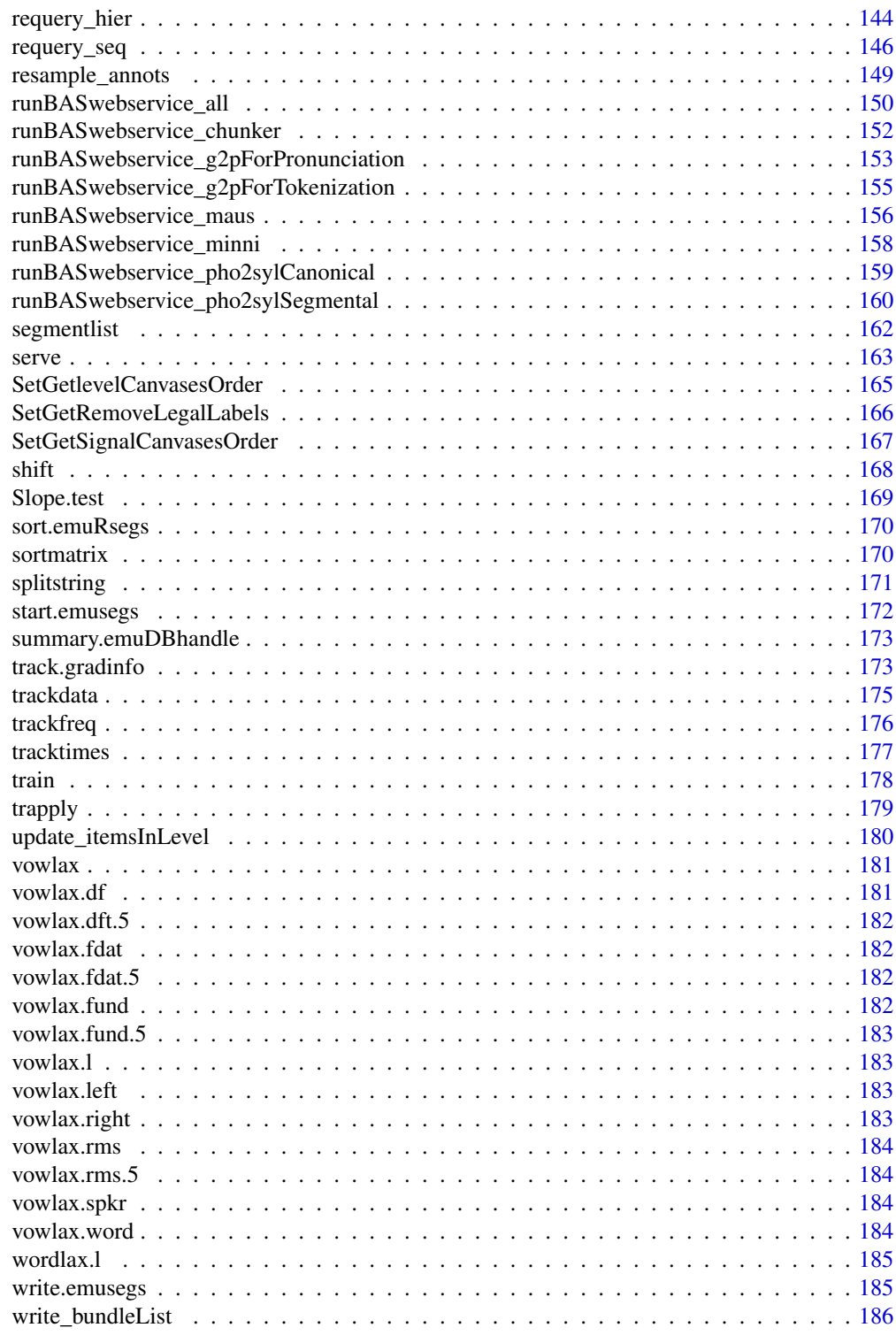

**Index** 2008 **[187](#page-186-0)** 

<span id="page-5-0"></span>emuR-package *emuR - Main Package of the EMU Speech Database Management System*

#### Description

The emuR package provides the next iteration of the EMU Speech Database Management System with database management, data extraction, data preparation and data visualization facilities.

#### Details

This package is part of the next iteration of the EMU Speech Database Management System (EMU-SDMS) which aims to be as close to an all-in-one solution for generating, manipulating, querying, analyzing and managing speech databases as possible. For an overview of the system please visit this URL: <http://ips-lmu.github.io/EMU.html>.

It can be viewed as the main component of the EMU-SDMS as it acts as the central instance that is able to interact with every component of the system. It takes care of database managing duties by being able to interact with a speech database that is stored in the emuDB format. Further, it has easy to understand and learn yet expressive and powerful querying mechanics, that allow the user to easily query the annotation structures of the database. Lastly it provides easy data extraction capabilities that extract data (e.g. formant values) which corresponds to the result of a query.

For an introduction to the emuR package please see the emuR\_intro vignette by calling: vignette('emuR\_intro')

For information about the emuDB database format please see the emuDB vignette by calling: vignette ('emuDB')

For information about the query language used by the EMU-SDMS please see the EQL vignette by calling: vignette('EQL')

Typical work-flow in emuR (emuDB required):

- 1. Load database into current R session [load\\_emuDB](#page-107-1)
- 2. Database annotation / visual inspection [serve](#page-162-1) and connect the EMU-webApp to the local server
- 3. Query database [query](#page-134-1) (sometimes followed by [requery\\_hier](#page-143-1) or [requery\\_seq](#page-145-1))
- 4. Get trackdata (e.g. formant values) for the result of a query [get\\_trackdata](#page-97-1)
- 5. Data preparation
- 6. Visual data inspection
- 7. Further analysis and statistical processing

TIP: for a browsable overview of all the functions provided by emuR simply run the command help.start() -> click on packages -> click on emuR

## References

Harrington, J. (2010). The Phonetic Analysis of Speech Corpora. Blackwell.

# <span id="page-6-0"></span>AddListRemoveAttrDefLabelGroup 7

#### Examples

```
## Not run:
# create demo data including an emuDB called "ae"
create_emuRdemoData(dir = tempdir())
# construct path to demo emuDB
path2ae = file.path(tempdir(), "emuR_demoData", "ae")
# load emuDB into current R session
ae = load_emuDB(path2ae)
# query loaded emuDB
lvowels = query(ae, "Phonetic = i: | u: | o:")
# extract labels from query result
lvowels.labs = label(lvowels)
# list all ssffTrackDefinitions of emuDB
list_ssffTrackDefinitions(ae)
# get formant trackdata defined in ssffTrackDefinitions "fm" for query result
lvowels.fm = get_trackdata(ae, lvowels, "fm")
# extract track values at temporal midpoint of segments
lvowels.fmCut = dcut(lvowels.fm, .5, prop = TRUE)
# Plot the data as time signal and formant card
dplot(lvowels.fm[,1:2], lvowels.labs, normalise=TRUE, main = "Formants over vowel duration")
eplot(lvowels.fmCut[,1:2], lvowels.labs, dopoints=TRUE,
      doellipse=FALSE, main = "F1/F2 of vowel midpoint", form=TRUE,
      xlab = "F2 in Hz", ylab = "F1 in Hz")# Plot of spectral data from 50% of aspiration duration
hs = query(ae, "Phonetic = H")hs. labs = label(hs)
hs.dft = get_trackdata(ae, hs, "dft")
hs.dftCut = dcut(hs.dft, .5, prop=TRUE)
plot(hs.dftCut, hs.labs, main = "Spectral data of aspiration")
```
## End(Not run)

<span id="page-6-1"></span>AddListRemoveAttrDefLabelGroup *Add / List / Remove labelGroup to / of / from attributeDefinition of emuDB*

# Description

Add / List / Remove label group to / of / from a specific attribute definition. This label group can be used as a short hand to reference groups of labels specific to an attribute definition (compared to global label groups that are added by [add\\_labelGroup](#page-8-1)) in a [query](#page-134-1). A common example would be to add a label group for something like the phonetic category of nasals to be able reference them as "nasals" in a [query](#page-134-1). For more information on the structural elements of an emuDB see vignette(emuDB).

#### Usage

```
add_attrDefLabelGroup(
  emuDBhandle,
  levelName,
  attributeDefinitionName,
  labelGroupName,
  labelGroupValues
\mathcal{E}
```
list\_attrDefLabelGroups(emuDBhandle, levelName, attributeDefinitionName)

```
remove_attrDefLabelGroup(
  emuDBhandle,
  levelName,
  attributeDefinitionName,
  labelGroupName
\mathcal{L}
```
#### **Arguments**

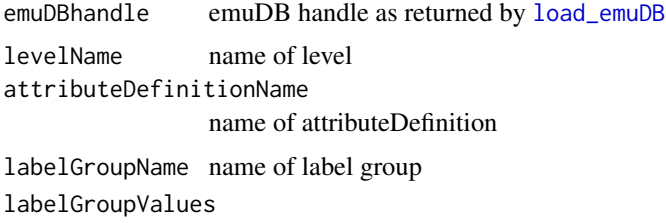

character vector of labels

# See Also

add\_labelGroup

# Examples

## Not run:

################################## # prerequisite: loaded ae emuDB # (see ?load\_emuDB for more information)

```
sampaNasals = c("m", "F", "n", "J", "N")# add these values to the default Phonetic attribute
# definition of the Phonetic level of the ae emuDB
add_attrDefLabelGroup(emuDBhandle = ae,
                      levelName = "Phonetic",
                      attributeDefinitionName = "Phonetic",
                      labelGroupName = "sampaNasals",
                      labelGroupValues = sampaNasals)
# query the labelGroup
query(ae, "Phonetic=sampaNasals")
# list attribute definition label groups
# of attributeDefinition "Phonetic" of the level "Phonetic"
# of the ae emuDB
list_attrDefLabelGroups(emuDBhandle = ae,
                        levelName = "Phonetic" ,
                        attributeDefinitionName = "Phonetic")
# remove the newly added attrDefLabelGroup
remove_attrDefLabelGroup(emuDBhandle = ae,
                         levelName = "Phonetic",
                         attributeDefinitionName = "Phonetic",
                         labelGroupName = "sampaNasals")
```
## End(Not run)

AddListRemoveLabelGroup

*Add / List / Remove global labelGroup to / of / from emuDB*

## <span id="page-8-1"></span>Description

Add / List / Remove label group that can be used as a short hand to reference groups of labels that are globally defined for the entire database (compared to attribute definition specific label groups that are added by [add\\_attrDefLabelGroup](#page-6-1)) in a [query](#page-134-1). A common example would be to add a label group for something like the phonetic category of nasals to be able to reference them as "nasals" in a [query](#page-134-1). In theory you could use a labelGroupName as a label instance within the level, but since this could lead to serious confusion, it is better avoided. For users transitioning from the legacy EMU system: Do not confuse a labelGroup with legal labels: a labelGroup had the unfortunate name 'legal labels' in the legacy EMU system. For more information on the structural elements of an emuDB see vignette{emuDB}.

# Usage

```
add_labelGroup(emuDBhandle, name, values)
```
list\_labelGroups(emuDBhandle)

```
remove_labelGroup(emuDBhandle, name)
```
# Arguments

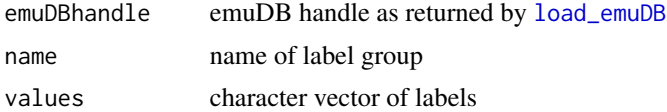

## See Also

add\_attrDefLabelGroup

# Examples

## Not run:

```
##################################
# prerequisite: loaded ae emuDB
# (see ?load_emuDB for more information)
sampaNasals = c("m", "F", "n", "J", "N")# add these values to the ae emuDB
# as a globally available labelGroup
add_labelGroup(emuDBhandle = ae,
              name = "sampaNasals",
              values = sampaNasals)
# query the labelGroup in the "Phonetic" level
query(emuDBhandle = ae,
     query = "Phonetic == sampaNasals")
# query the labelGroup in the "Phoneme" level
query(emuDBhandle = ae,
     query = "Phoneme == sampaNasals")
# list global label groups of ae emuDB
list_labelGroups(emuDBhandle = ae)
# remove the newly added labelGroup
remove_labelGroup(emuDBhandle = ae,
                 name = "sampaNasals")
```
<span id="page-10-0"></span>AddListRemoveLevelDefinitions

*Add / List / Remove level definition to / of / from emuDB*

### <span id="page-10-1"></span>Description

Add / List / Remove database operation functions for level definitions. A level is a more general term for what is often referred to as a "tier". It is more general in the sense that people usually expect tiers to contain time information. Levels can either contain time information if they are of the type "EVENT" or of the type "SEGMENT" but are timeless if they are of the type "ITEM". For more information on the structural elements of an emuDB see vignette(emuDB). Note that a level cannot be removed, if it contains instances of annotation items or if it is linked to another level. Further note, renaming a level definition can be done using [rename\\_attributeDefinition](#page-16-1).

#### Usage

```
add_levelDefinition(
  emuDBhandle,
  name,
  type,
  rewriteAllAnnots = TRUE,
  verbose = TRUE
)
list_levelDefinitions(emuDBhandle)
remove_levelDefinition(
  emuDBhandle,
 name,
  rewriteAllAnnots = TRUE,
  force = FALSE,
  verbose = TRUE
)
```
# Arguments

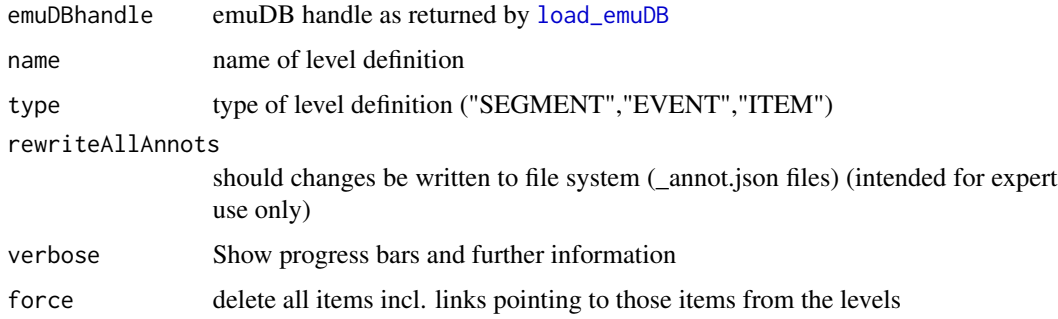

#### Examples

## Not run:

```
##################################
# prerequisite: loaded ae emuDB
# (see ?load_emuDB for more information)
# add level called "Phonetic2" to the ae emuDB
# that could for example contain the transcriptions of a second annotator
add_levelDefinition(emuDBhandle = ae,
                   name = "Phonetic2",
                    type = "SEGMENT")
# list level definition of ae emuDB
list_levelDefinitions(emuDBhandle = ae)
# remove newly added level definition
remove_levelDefinitions(emuDBhandle = ae,
                        name = "Phonetic2")
## End(Not run)
```
AddListRemoveLinkDefinition

*Add / List / Remove linkDefinition to / of / from emuDB*

# <span id="page-11-1"></span>Description

Add / List / Remove new link definition to / of / from emuDB. A link definition specifies the relationship between two levels, the super-level and the sub-level. The entirety of all link definitions of a emuDB specifies the hierarchical structure of the database. For more information on the structural elements of an emuDB see vignette(emuDB).

# Usage

```
add_linkDefinition(emuDBhandle, type, superlevelName, sublevelName)
```

```
list_linkDefinitions(emuDBhandle)
```

```
remove_linkDefinition(
  emuDBhandle,
  superlevelName,
  sublevelName,
 force = FALSE,verbose = TRUE
)
```
<span id="page-11-0"></span>

#### **Arguments**

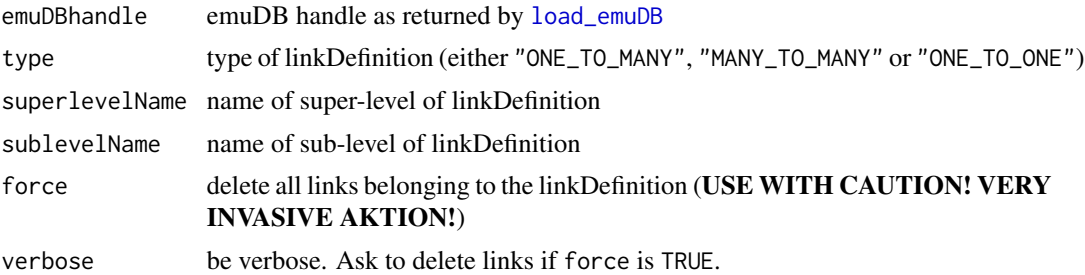

# Details

Link type descriptions:

- "ONE\_TO\_MANY"A single ITEM of the super-level can be linked to multiple ITEMs of the sub-level
- "MANY\_TO\_MANY"Multiple ITEMs of the super-level can be linked to multiple ITEMs of the sub-level
- "ONE\_TO\_ONE"A single ITEM of the super-level can be linked to a single ITEM of the sublevel

For all link types the rule applies that no links are allowed to cross any other links. Further, a linkDefinition can not be removed, if there are links present in the emuDB.

# Examples

## Not run:

#### ##################################

```
# prerequisite: loaded emuDB that was converted
# using the convert_TextGridCollection function called myTGcolDB
# (see ?load_emuDB and ?convert_TextGridCollection for more information)
# add link definition from super-level "Phoneme"
# to sub-level "Phonetic" of type "ONE_TO_MANY"
# for myTGcolDB emuDB
add_linkDefinition(emuDBhandle = myTGcolDB,
                   type = "ONE_TO_MANY",
                   superlevelName = "Phoneme",
                  sublevelName = "Phonetic")
# list link definitions for myTGcolDB emuDB
list_linkDefinitions(emuDBhandle = myTGcolDB)
# remove newly added link definition
remove_linkDefinition(emuDBhandle = myTGcolDB,
                      superlevelName = "Phoneme",
                      sublevelName = "Phonetic")
```
<span id="page-13-0"></span>## End(Not run)

```
AddListRemovePerspective
```
*Add / List / Remove perspective to / of / from emuDB*

#### Description

Add / List / Remove perspective to / of / from emuDB. The EMU-webApp subdivides different ways to look at an emuDB into so called perspectives. These perspectives, between which you can switch in the web application, contain information on what levels are displayed, which ssff-Tracks are drawn, and so on. For more information on the structural elements of an emuDB see vignette{emuDB}.

#### Usage

```
add_perspective(emuDBhandle, name)
```

```
list_perspectives(emuDBhandle)
```
remove\_perspective(emuDBhandle, name)

#### **Arguments**

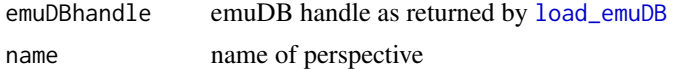

# Examples

## Not run:

#### ##################################

```
# prerequisite: loaded ae emuDB
# (see ?load_emuDB for more information)
# add perspective called "justTones" to the ae emuDB
add_perspective(emuDBhandle = ae,
                name = "justTones")
# add levelCanvasOrder so only the "Tone" level is displayed
set_levelCanvasesOrder(emuDBhandle = ae,
                       perspectiveName = "justTones",
                       order = c("Tone"))# list perspectives of ae emuDB
list_perspectives(emuDBhandle = ae)
```
# <span id="page-14-0"></span>AddListRemoveSsffTrackDefinition 15

```
remove_perspective(emuDBhandle = ae,
                   name = "justTones")
```
## End(Not run)

AddListRemoveSsffTrackDefinition *Add / List / Remove ssffTrackDefinition to / from / of emuDB*

# **Description**

Add / List / Remove ssffTrackDefinition to / from / of emuDB. An ssffTrack (often simply referred to as a track) references data that is stored in the Simple Signal File Format (SSFF) in the according bundle folders. The two most common types of data are:

- complementary data that was acquired during the recording such as data acquired during electromagnetic articulographic (EMA) or electropalatography (EPG) recordings;
- derived data, i.e. data that was calculated from the original audio signal such as formant values and their bandwidths or the short-term Root Mean Square amplitude of the signal.

For more information on the structural elements of an emuDB see vignette(emuDB).

#### Usage

```
add_ssffTrackDefinition(
  emuDBhandle,
  name,
  columnName = NULL,
  fileExtension = NULL,
  onTheFlyFunctionName = NULL,
  onTheFlyParams = NULL,
  onTheFlyOptLogFilePath = NULL,
  verbose = TRUE,
  interactive = TRUE
)
```
list\_ssffTrackDefinitions(emuDBhandle)

remove\_ssffTrackDefinition(emuDBhandle, name, deleteFiles = FALSE)

#### Arguments

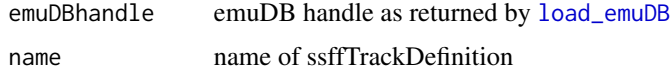

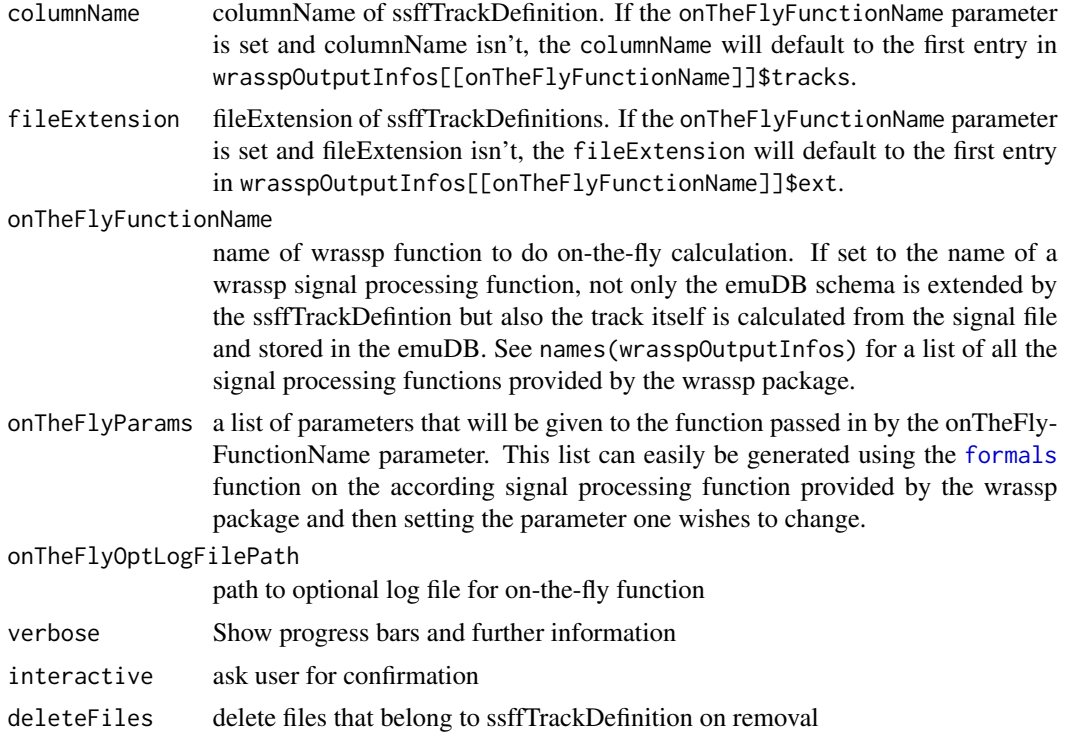

# Examples

## Not run:

```
##################################
# prerequisite: loaded ae emuDB
# (see ?load_emuDB for more information)
# add ssff track definition to ae emuDB
# calculating the according SSFF files (.zcr) on-the-fly
# using the wrassp function "zcrana" (zero-crossing-rate analysis)
add_ssffTrackDefinition(emuDBhandle = ae,
                        name = "ZCRtrack",
                        onTheFlyFunctionName = "zcrana")
# add ssff track definition to ae emuDB
# for SSFF files that will be added later (either
# by adding files to the emuDB using
# the add_files() function or by calculating
# them using the according function provided
# by the wrassp package)
add_ssffTrackDefinition(emuDBhandle = ae,
                        name = "formants",
                        columnName = "fm",
                        fileExtension = "fms")
```
# list ssff track definitions for ae emuDB

# <span id="page-16-0"></span>AddListRenameRemoveAttributeDefinitions 17

```
list_ssffTrackDefinitions(emuDBhandle = ae)
# remove newly added ssff track definition (does not delete
# the actual .zrc files)
remove_ssffTrackDefinition <- function(emuDBhandle = ae,
                                       name = "ZCRtrack")
```
## End(Not run)

AddListRenameRemoveAttributeDefinitions

*Add / List / Rename / Remove attribute definition to / of / from emuDB*

#### <span id="page-16-1"></span>Description

Add / List / Rename / Remove database operation functions for attribute definition to / of / from an existing level definition of an emuDB. Attribute definitions can be viewed as definitions of parallel labels for the annotational units (ITEMs) of the emuDB. Each level definition is required to have at least one default attribute definition that has the same name as the level definition (automatically created by [add\\_levelDefinition](#page-10-1)). For more information on the structural elements of an emuDB see vignette(emuDB). Note that as with level definitions, an attribute definition to a level cannot be removed, if it contains labels in the emuDB.

As the only one of these operations, rename\_attributeDefinition can also be used to manipulate (i.e. rename) a level definition. It is therefore not necessary to specify the name of the level that the attribute definition belongs to. While renaming a level or attribute definition, emuR will (1) rewrite the levelDefinitions in DBconfig, (2) rewrite the linkDefinitions in DBconfig, (3) rewrite the perspectives in DBconfig, (4) rewrite the anagestConfig in DBconfig, and (5) rewrite all \_annot.json files. (5) May take quite a while, depending on the number of bundles in the database.

#### Usage

```
add_attributeDefinition(
  emuDBhandle,
  levelName,
  name,
  type = "STRING",
  rewriteAllAnnots = TRUE,
  verbose = TRUE
)
list_attributeDefinitions(emuDBhandle, levelName)
rename_attributeDefinition(
  emuDBhandle,
  origAttrDef,
```

```
newAttrDef,
 verbose = TRUE
\lambdaremove_attributeDefinition(
  emuDBhandle,
  levelName,
 name,
  force = FALSE,
  rewriteAllAnnots = TRUE,
  verbose = TRUE
\mathcal{L}
```
# Arguments

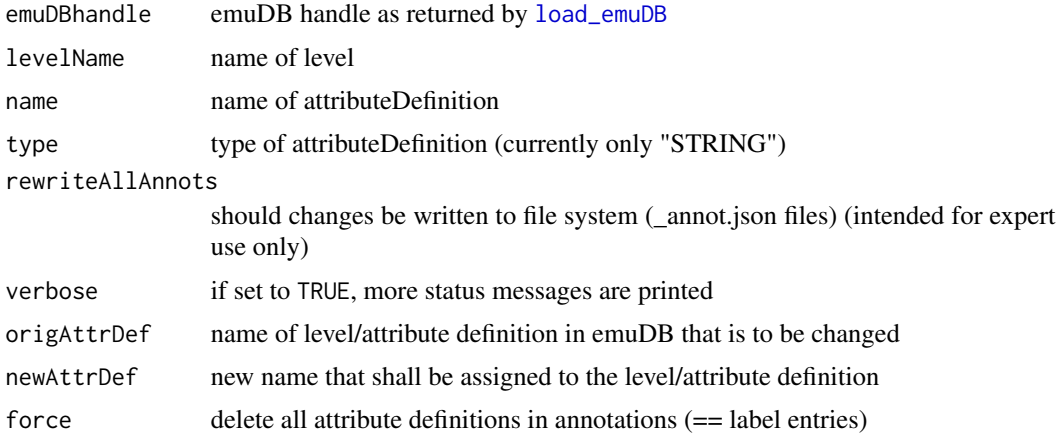

# Examples

## Not run:

```
##################################
# prerequisite: loaded ae emuDB
# (see ?load_emuDB for more information)
# add additional attribute definition to the "Phonetic" level
# of the ae emuDB that will contain the UTF8 IPA
# symbols of the phonetic transcriptions
add_attributeDefinition(emuDBhandle = ae,
                       levelName = "Phonetic",
                       name = "IPA-UTF8")# list attribute definitions for level "Word"
# of the ae emuDB
list_attributeDefinitions(emuDBhandle = ae,
                          levelName = "Word")
# remove newly added attributeDefinition
```
#### <span id="page-18-0"></span>add\_files 19

```
remove_attributeDefinition(emuDBhandle = ae,
                           levelName = "Phonetic",
                           name = "IPA-UTF8")
```
## End(Not run)

add\_files *Add files to emuDB*

#### **Description**

Add files to existing bundles of specified session of emuDB. Do not use this function to import new recordings (media files) and create bundles; see ?import\_mediaFiles to import new recordings. The files that are found in dir that have the extension fileExtension will be copied into the according bundle folder that have the same basename as the file. Note that the same bundle name may appear in different sessions, therefore you must specify the session in targetSessionName. For more information on the structural elements of an emuDB see vignette{emuDB}. Note that adding files does not mean the emuDB is automatically using these, unless you have defined the usage of these files (e.g. by ssffTrackDefinitions).

#### Usage

add\_files(emuDBhandle, dir, fileExtension, targetSessionName = "0000")

#### Arguments

emuDBhandle emuDB handle as returned by [load\\_emuDB](#page-107-1) dir directory containing files to be added fileExtension file extension of files to be added targetSessionName

name of sessions containing bundles that the files will be added to

#### Examples

## Not run:

#### ##################################

```
# prerequisite: loaded ae emuDB
# (see ?load_emuDB for more information)
# specify path to folder containing the following
# files we wish to add to:
# msajc003.zcr, msajc010.zcr, msajc012.zcr, msajc015.zcr,
# msajc022.zcr, msajc023.zcr and msajc057.zcr
path2dir = "/path/to/dir/"
```
# add the files to session "0000" of the "ae" emuDB

```
add_files(emuDBhandle = ae,
         dir = path2dir,
         fileExtension = "zcr",
          targetSessionName = "0000")
```
## End(Not run)

as.spectral *Function to convert an object into an object of class 'spectral'.*

## Description

The function converts a vector, matrix, or EMU-trackdata object into an object of the same class and of class 'spectral'

# Usage

as.spectral(trackdata, fs)

#### Arguments

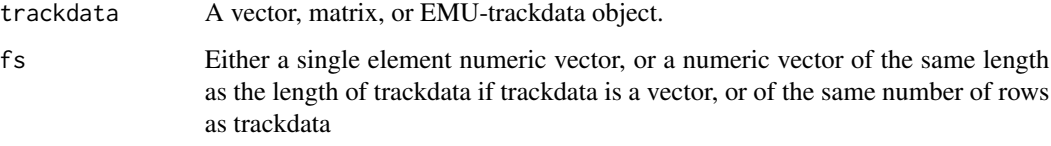

# Details

If fs is a single element numeric vector, then the frequencies of trackdata are defined to extend to fs/2. If fs is missing, then the frequencies are 0:(N-1) where N is the length of trackdata.

# Value

The same object but of class 'spectral'.

# Author(s)

Jonathan Harrington

#### See Also

[is.spectral](#page-100-1) [plot.spectral](#page-127-1)

<span id="page-19-0"></span>

#### <span id="page-20-0"></span>as.trackdata 21

# Examples

```
vec = 1:10as.spectral(vec, 2000)
mat = rbind(1:10, 1:10)
as.spectral(mat)
# turn a spectral trackdata object into a trackdata object
tr = as.trackdata(rbind(fric.dft$data), fric.dft$index, fric.dft$ftime)
# turn it into a spectral trackdata object with sampling freq 16 kHz
tr = as.\text{spectral}(tr, 16000)# list the frequencies
trackfreq(tr)
# Notice that only the $data is made into a spectral matrix,
# not the entire trackdata object
# so this is trackdata
class(tr)
# this is a spectral matrix
class(tr$data)
```
# as.trackdata *Create an Emu trackdata object*

# Description

Create an Emu trackdata object from a raw data matrix.

# Usage

```
as.trackdata(data, index, ftime, trackname = "")
```
# Arguments

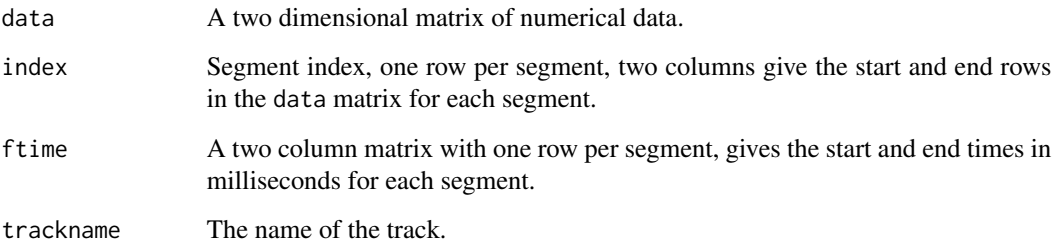

# <span id="page-21-0"></span>Details

Emu trackdata objects contain possibly multi-column numerical data corresponding to a set of segments from a database. Data for each segment takes up a number of rows in the main data matrix, the start and end rows are stored in the index component. The ftime component contains the start and end times of the segment data.

Trackdata objects are returned by the [get\\_trackdata](#page-97-1) function.

#### Value

The components are bound into a trackdata object.

#### See Also

[get\\_trackdata](#page-97-1) [dplot](#page-67-1)

#### Examples

```
# make a trackdata object of two data segments
data1 <- matrix( 1:10, ncol=2 )
data2 <- matrix( 11:20, ncol=2 )
nd1 <- nrow(data1)
nd2 <- nrow(data2)
index < - \r{rbind}( c( 1, nd1 ), c(nd1+1, nd1+nd2 ) )times <- rbind( c( 100.0, 110.0 ), c( 200.0, 210.0 ) )
tdata <- as.trackdata( rbind( data1, data2 ), index, times, trackname="fake")
# describe the data
summary(tdata)
# get the data for the first segment
tdata[1]
# and the second
tdata[2]
```
#### autobuild\_linkFromTimes

*Autobuild links between two levels using their time information*

#### Description

Autobuild links between two time levels. This is typically done when converting from a database / annotation format that allows parallel time tiers / levels but does not permit annotational units to be linked to each other, except by matching time information (such as Praat's TextGrid format). The super-level has to be of the type SEGMENT and the sub-level either of type EVENT or of type SEGMENT. If this is the case and a according link definition is defined for the emuDB, this function automatically links the events or segments of the sub-level which occur within (startSample to (startSample + sampleDur)) the segments of the super-level to those segments.

#### Usage

```
autobuild_linkFromTimes(
  emuDBhandle,
  superlevelName,
  sublevelName,
  rewriteAllAnnots = TRUE,
  convertSuperlevel = FALSE,
  backupLevelAppendStr = "-autobuildBackup",
  newLinkDefType = NULL,
  verbose = TRUE
)
```
# Arguments

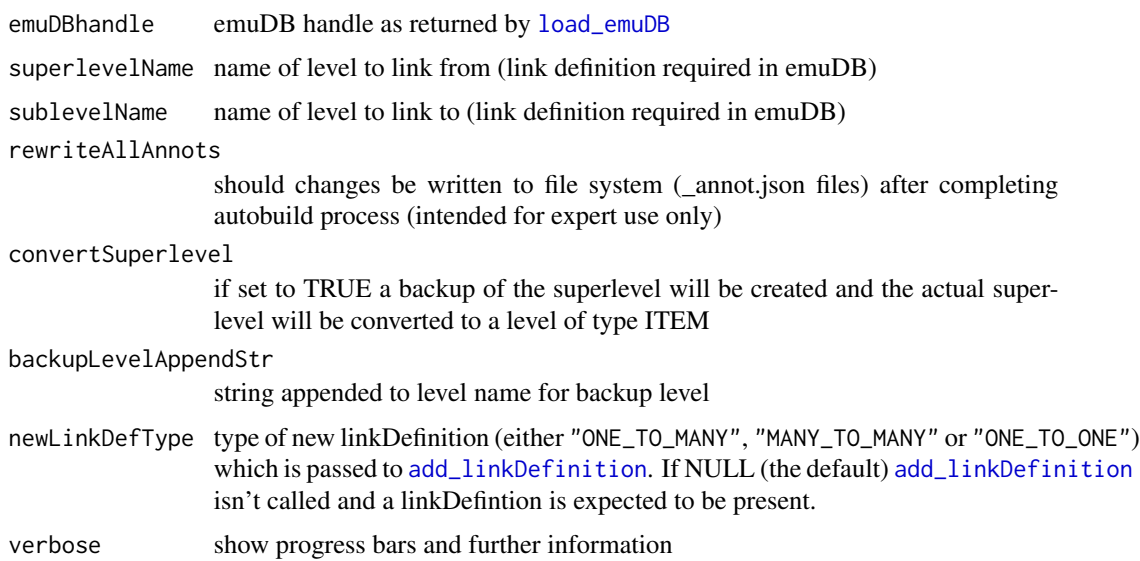

# Details

The type of link definition (ONE\_TO\_MANY, MANY\_TO\_MANY, ONE\_TO\_ONE) is relevant whether a link is generated or not (e.g. overlapping segments are linked in a MANY\_TO\_MANY relationship but not in a ONE\_TO\_MANY relationship). For more information on the structural elements of an emuDB see vignette(emuDB).

# See Also

add\_linkDefinition

# Examples

## Not run:

```
##################################
# prerequisite: loaded myTGcolDB emuDB
# (see ?create_emuRdemoData, ?convert_TextGridCollection,
# and vignette(emuR_intro) for more information)
# add linkDefinition as one has to be present for
# the autobuild function to work
add_linkDefinition(emuDBhandle = myTGcolDB,
                   type = "ONE_TO_MANY",
                   superlevelName = "Syllable",
                   sublevelName = "Phoneme")
# envoke autobuild function to build hierarchy for converted TextGridCollection
autobuild_linkFromTimes(emuDBhandle = myTGcolDB,
                        superlevelName = "Syllable",
                        sublevelName = "Phoneme",
                        convertSuperlevel = TRUE)
```
## End(Not run)

bark *Convert Hertz to Bark and Bark to Hertz*

#### Description

The calculation is done using the formulae Traunmueller (1990)

#### Usage

 $bark(f, inv = FALSE, ...)$ 

#### Arguments

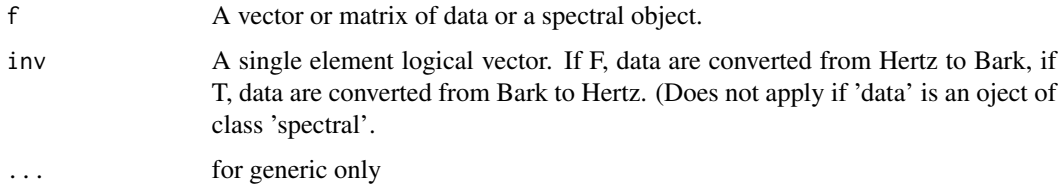

<span id="page-23-0"></span>

#### bark 25

# Details

If 'data' is a spectral object, then

the frequencies are changed so that they are proportional to the Bark scale and such that the Bark intervals between frequencies are con stant between the lowest and highest frequencies. More specifically, suppose that a spectral object has frequencies at 0, 1000, 2000, 3000, 4000 Hz. Then the corresponding frequencies extend in Bark between 0 and 17.46329 Bark in four equal intervals, and linear interpolation is used with the 'approx' function to obtain the dB values at those frequencies. Negative frequencies which are obtained for values of about less than 40 Hz are removed in the case of spectral objects.

# Value

A vector or matrix or spectral object of the same length and dimensions as data.

# Author(s)

Jonathan Harrington

#### References

Traunmueller, H. (1990) "Analytical expressions for the tonotopic sensory scale" J. Acoust. Soc. Am. 88: 97-100.

# See Also

[mel](#page-116-1), [plot.spectral](#page-127-1)

# Examples

# convert Hertz values to Bark vec <- c(500, 1500, 2500) vec bark(vec)

```
# convert Hertz values to Bark and back to Hertz
```

```
bark(bark(vec, inv=TRUE))
```

```
# convert the $data values in a trackdata object to Bark
# create a new track data object
t1 <- dip.fdat
```
t1[1]

```
# convert Hertz to Bark
t1$data <- bark(t1$data)
t1[1]
```
# warp the frequency axis of a spectral object such

# that it is proportional to the Bark scale.

```
w = bark(e.dft)
```
par(mfrow=c(1,2))

plot(w, type="l")

# The values of w are at equal Bark intervals. Compare

# with

plot(e.dft, freq=bark(trackfreq(e.dft)))

# the latter has a greater concentration of values

# <span id="page-26-0"></span>bind.trackdata 27

# in a higher frequency range.

bind.trackdata *bind trackdata*

# Description

binds different trackdata objects together

# Usage

## S3 method for class 'trackdata' bind(...)

# Arguments

... trackdata objects

bridge *Three-columned matrix*

# Description

An EMU dataset

# Format

Three-columned matrix

<span id="page-27-0"></span>

# Description

buildtrack() converts a list that is the output of by.trackdata() into a trackdata object if the list components are matrices whose rows are successive values in time.

#### Usage

```
buildtrack(mylist, ftime = NULL, trackname = "")
```
#### Arguments

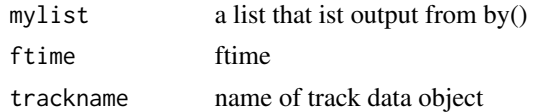

# Details

The default of by.trackdata() is to return a list. If each element of the list consists of a matrix whose rows are values occurring at the times given by the row dimension names of the matrix, then buildtrack() can be used to convert the list into a trackdata object. If the times are not given in the row dimension names, then these can be supplied as an additional argument to buildtrack()

# Author(s)

Jonathan Harrington

## See Also

[by](#page-28-1)

# Examples

```
#vowlax.fdat is a track data objects of formant of the vowlax segment list
#calculate the difference between adjacent formant values
p = by(vowlax.fdat[1,2],INDICES=NULL, diff)
```
#### p

```
#now build a track data object out of these values
m = \text{buildtrack}(p)
```
<span id="page-28-0"></span>

# <span id="page-28-1"></span>Description

A given function 'FUN' is applied to the data corresponding to each segment of data.

#### Usage

```
## S3 method for class 'trackdata'
by(data, INDICES = NULL, FUN, \ldots, simplify = FALSE)
```
#### Arguments

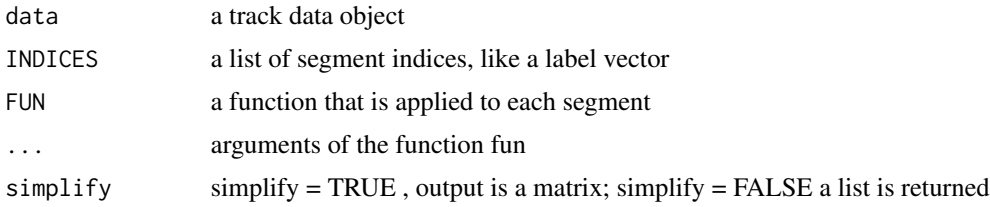

# Details

It is the same as trapply but with the extension to subsume calculation to groups of segments. Note, if you do not want to apply the function fun to a special group of segments, use [trapply](#page-178-1) instead.

# Value

list or vector

#### Author(s)

Jonathan Harrington

# See Also

[trapply](#page-178-1), [by](#page-28-1), [trackdata](#page-174-1) [dapply](#page-52-1) [smooth](#page-0-0) [apply](#page-0-0)

# Examples

```
data(demo.vowels)
data(demo.vowels.fm)
```
#mean F1 subsumed for each vowel ################################ lab = label(demo.vowels)

```
by(demo.vowels.fm[,1], lab ,sapply,mean,simplify=FALSE)
#mean F1 subsumed for segment onsets mids and offsets
##############################################
data = demo.vowels.fm
llabs = NULL
for (ind in 1:dim(data$ftime)[1]) {
  seglabs = rep("mid",data$index[ind,2]-data$index[ind,1]+1)
  seglabs[1] = "on"seglabs[length(seglabs)] = "off"
  llabs = as.vector(c(llabs , seglabs))
}
by(demo.vowels.fm[,1], llabs , sapply, mean , simplify=FALSE)
#mean F1 subsumed for segment onsets mids and offsets subsumed for each vowel
#####################################################################
by(demo.vowels.fm[,1], list(lab = lab, llabs = llabs) , sapply, mean , simplify=FALSE)
```
cbind.trackdata *A method of the generic function cbind for objects of class \'trackdata\'*

#### <span id="page-29-1"></span>**Description**

Different track data objects from one segment list are bound by combining the \\$data columns of the track data object by columns.

#### Usage

```
## S3 method for class 'trackdata'
cbind(...)
```
#### Arguments

... track data objects

# Details

All track data objects have to be track data of the same segment list. Thus \\$index and \\$ftime values have to be identically for all track data objects. Track data objects are created by get\_trackdata(). The number of rows of the track data objects must match.

#### Value

A track data object with the same \\$index and \\$ftime values of the source track data objects and with \\$data that includes all columns of \\$data of the source track data objects.

<span id="page-30-0"></span>classify 31

# Author(s)

Jonathan Harrington

# See Also

[cbind](#page-29-1), [rbind.trackdata](#page-138-1) [trackdata](#page-174-1) [get\\_trackdata](#page-97-1)

# Examples

data(vowlax)

#segment list vowlax - first segment only vowlax[1,] #F0 track data object for vowlax - first segment only vowlax.fund[1,] #rms track data object for vowlax - first segment only vowlax.rms[1,] #now combine both track data objects fund.rms.lax = cbind(vowlax.fund, vowlax.rms)

```
#the combined track data object - first segment only
#The first column keeps vowlax.fund data, the second keeps vowlax.rms data
fund.rms.lax[1,]
```
classify *classify*

# Description

classifies data

# Usage

classify(data, train, metric = "bayes")

#### Arguments

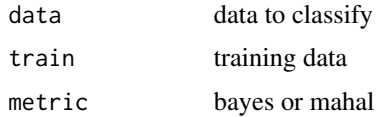

<span id="page-31-0"></span>32 classplot

# Value

The classification matrix.

## Author(s)

Jonathan Harrington

# Examples

```
## The function is currently defined as
function (data, train, metric = "bayes")
{
   probs <- distance(data, train, metric = metric)
   if (metric == "bayes") {
       best <- apply(probs, 1, max)
    }
   else if (metric == "mahal") {
       best <- apply(probs, 1, min)
    }
   result <- rep("", length(best))
    for (lab in 1:length(train$label)) {
        tmp \leftarrow probs[, lab] == bestresult[tmp] <- train$label[lab]
    }
   result
 }
```
classplot *Produce a classification plot from discriminant or SVM modelling*

# Description

The function classifies all point specified within the ranges of xlim and ylim based on the training model specified in model. It then produces a two-dimensional plot colour-coded for classifications.

# Usage

```
classplot(
 model,
 xlim,
 ylim,
 N = 100.
 pch = 15,
  col = NULL,legend = TRUE,
```
#### classplot 33

```
position = "topright",
  bg = "gray90",
  ...
\mathcal{L}
```
# Arguments

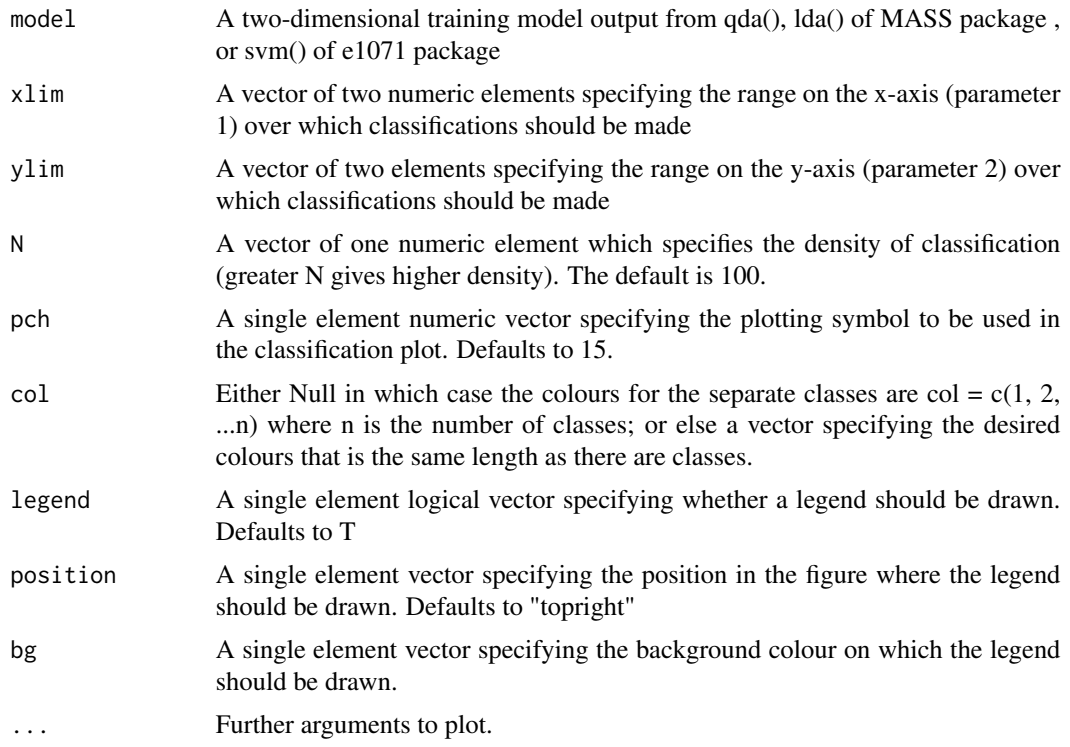

# Author(s)

Jonathan Harrington

# See Also

[qda](#page-0-0), [lda](#page-0-0), svm of e1071 package. There is a function plot.svm which produces a prettier plot for SVMs.

# Examples

```
library(MASS)
# Data from female speaker 68
temp = vowlax.spkr=="68"
# Quadratic discriminant analysis
fm.qda = qda(vowlax.fdat.5[temp,1:2], vowlax.l[temp])
# Linear discriminant analysis
fm.lda = lda(vowlax.fdat.5[temp,1:2], vowlax.l[temp])
```

```
xlim=c(0,1000)
ylim=c(0,3000)
par(mfrow=c(1,2))
classplot(fm.qda, xlim=xlim, ylim=ylim, main="QDA")
classplot(fm.lda, xlim=xlim, ylim=ylim, main="LDA")
# install.packages("e1071")
# library(e1071)
# Support vector machine
## Not run: fm.svm = svm(vowlax.fdat.5[temp,1:2], factor(vowlax.l[temp]))
## Not run: xlim = range(vowlax.fdat.5[temp,1])
## Not run: ylim = range(vowlax.fdat.5[temp,2])
## Not run: classplot(fm.svm, xlim=xlim, ylim=ylim, xlab="F1", ylab="F2", main="SVM")
```
convert\_BPFCollection *Convert a Bas Partitur File Collection (audio and BAS Partitur files) to an emuDB*

#### **Description**

Converts a Bas Partitur File Collection to an emuDB. Expects a collection of the following form: One master directory <sourceDir> containing any number of file pairs (= bundles). A file pair consists of an audio file with the extension  $\langle \text{audioExt}\rangle$  and a BPF file with the extension  $\langle \text{bpfExt}\rangle$ . Apart from extensions, the names of corresponding audio and BPF files must be identical. Each BPF file is converted into an emuDB annot file. An emuDB config file matching the data base is created after parsing.

#### Usage

```
convert_BPFCollection(
  sourceDir,
  targetDir,
  dbName,
  bpfExt = "par",
  audioExt = "wav",extractLevels = NULL,
  refLevel = NULL,
  newLevels = NULL,
  newLevelClasses = NULL,
  segmentToEventLevels = NULL,
  unifyLevels = NULL,
  verbose = TRUE
)
```
<span id="page-33-0"></span>

# Arguments

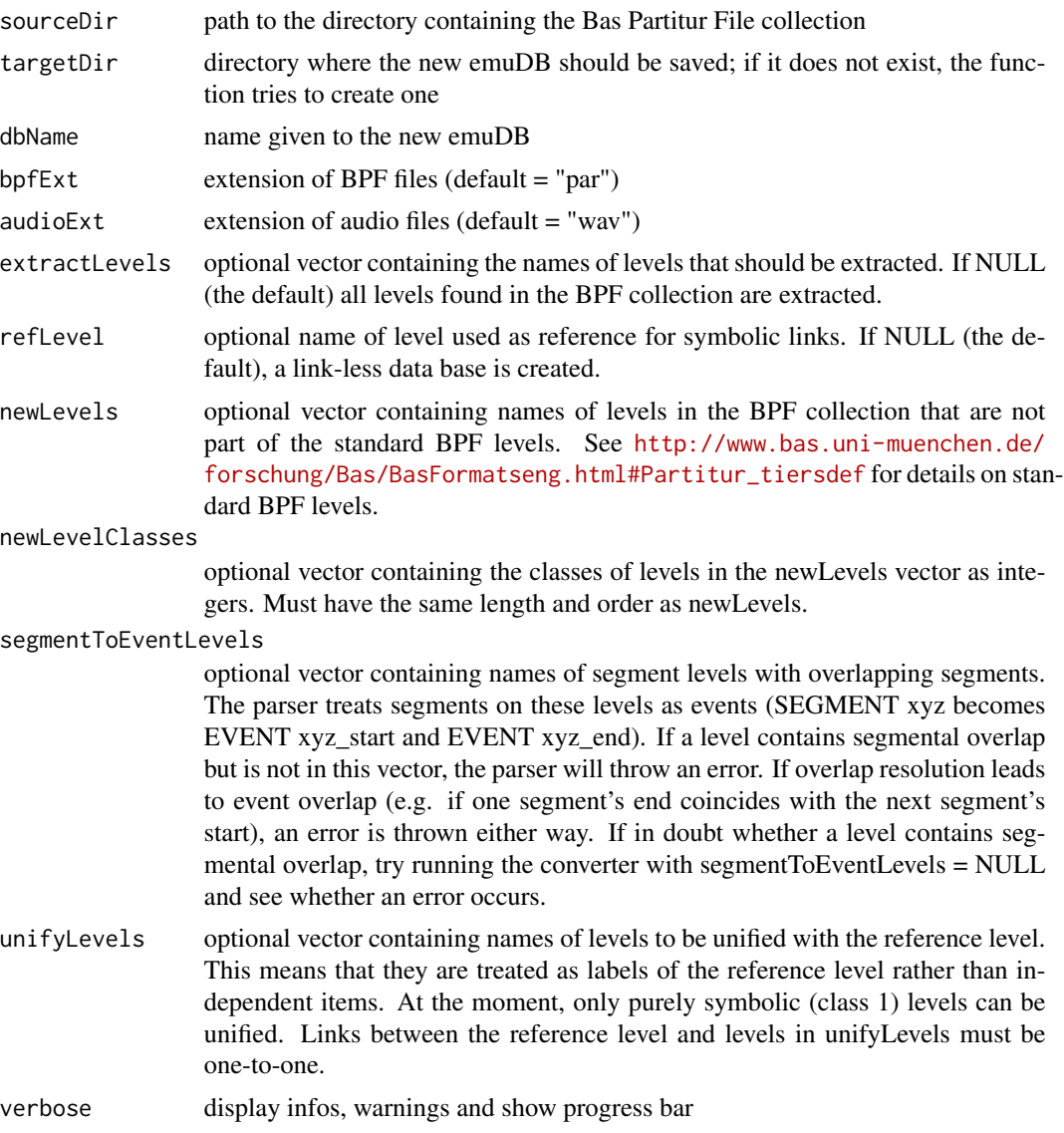

# See Also

convert\_TextGridCollection, convert\_legacyEmuDB

# Examples

## Not run:

# ##################################

# prerequisite: a dir with equally named file pairs \*.wav and \*.par

# (see ?create\_emuRdemoData on how to create a demo)

```
# convert file pairs *.wav and *.par in /tmp/BPF_collection into emuRDB 'NewEmuR' in
# dir /tmp/DirNewEmuR; the tier 'ORT' acts as the (word) reference tier; the
# tier 'KAN' is one-to-one bound to 'ORT' as a label
convert_BPFCollection("/tmp/BPF_collection","/tmp/DirNewEmuR",'NewEmuR',
        bpfExt='par',audioExt='wav',refLevel='ORT',unifyLevels=c('KAN'))
```
## End(Not run)

convert\_legacyEmuDB *Convert legacy EMU database to the emuDB format*

# Description

Converts an existing legacy EMU database to emuDB database structure. Copies or rewrites signal files and converts the database configuration and annotation data. The legacy database must be addressed by its template file.

#### Usage

```
convert_legacyEmuDB(
  emuTplPath,
  targetDir,
  dbUUID = uuid::UUIDgenerate(),
  verbose = TRUE,
  ...
\mathcal{L}
```
#### Arguments

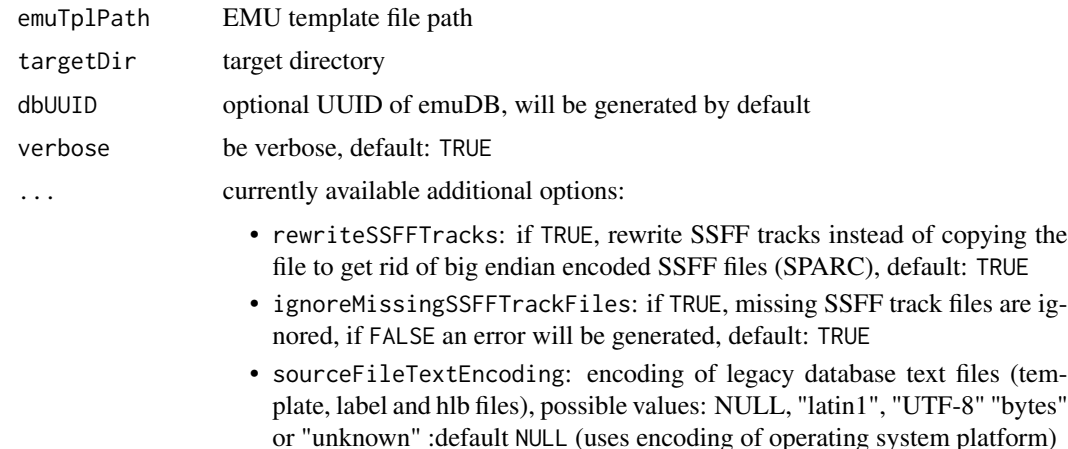

• symbolicLinkSignalFiles: if TRUE, signal files are symbolic linked instead of copied. Implies: rewriteSSFFTracks=FALSE, Default: FALSE

<span id="page-35-0"></span>
#### Details

The database will be converted if the legacy database template file emuTplPath could be found and successfully loaded and parsed. The legacy template file usually has the extension '.tpl'. The UUID of the new emuDB will be randomly generated by default. If targetDir does not exist, the directory and its parents will be created. A new directory with the name of the database and the suffix '\_emuDB' will be created in the targetDir. If the new database directory exists already, the function stops with an error. The template file is converted to a JSON file.

Some of the flags of the legacy EMU template files are ignored (lines with this syntax: "set [flagName] [flagValue]", known ignored flag names are: 'LabelTracks', 'SpectrogramWhiteLevel', 'HierarchyViewLevels', 'SignalViewLevels'). Legacy EMU utterances are reorganized to sessions and bundles. The naming of the sessions depends on the wildcard path pattern of the primary track: If the path contains no wildcard, only one session with the name '0000' will be created. If the path contains one wildcard path element, the names of the directories matching the pattern will be used as session names. If the path contains more than one wildcard path element, the session name is the concatenation of directory names separated by an underscore character.

Media files (usually WAV files) are copied, SSFF track files are rewritten using the ASSP library of package wrassp by default (see option rewriteSSFFTracks below, see also [read.AsspDataObj](#page-0-0) [write.AsspDataObj\)](#page-0-0). Annotations in EMU hierarchy (.hlb) files and ESPS label files are converted to one JSON file per bundle (utterance). Only those files get copied, which match the scheme of the template file. Additional files in the legacy database directories are ignored. The legacy EMU database will not be modified. For more information on the structural elements of an emuDB see vignette{emuDB}.

options is a list of key value pairs:

#### See Also

[load\\_emuDB](#page-107-0)

#### Examples

```
## Not run:
## Convert legacy EMU database specified by EMU
## template file /mydata/EMU_legacy/ae/ae.tpl to directory /mydata/EMU/
## and load it afterwards
convert_legacyEmuDB("/mydata/EMU_legacy/ae/ae.tpl","/mydata/EMU/")
ae=load_emuDB("/mydata/EMU/ae_emuDB")
## Convert database "ae" and do not rewrite SSFF tracks
convert_legacyEmuDB("/mydata/EMU_legacy/ae/ae.tpl",
"/mydata/EMU/",
options=list(rewriteSSFFTracks=FALSE))
## Convert legacy database "ae" from emuR demo data and load converted emuDB
create_emuRdemoData()
demoTplPath=file.path(tempdir(),"emuR_demoData/legacy_ae/ae.tpl")
targetDir=file.path(tempdir(),"converted_to_emuR")
```

```
convert_legacyEmuDB(demoTplPath,targetDir)
dbHandle=load_emuDB(file.path(targetDir,"ae_emuDB"))
```
## End(Not run)

<span id="page-37-0"></span>convert\_TextGridCollection

*Convert a TextGridCollection (e.g. .wav & .TextGrid files) to emuDB*

### Description

Converts a TextGridCollection to an emuDB by searching a given directory for .wav & .TextGrid files (default extensions) with the same base name. First, the function generates a file pair list containing paths to files with the same base name. It then generates an emuDB DBconfig based on the first TextGrid in this list which specifies the allowed level names and types in the new emuDB. After this it converts all file pairs to the new format, checking whether they comply to the newly generated database configuration. For more information on the emuDB format see vignette{emuDB}. Note that since Praat TextGrids do not permit explicit hierarchical structures, the created emuDB does not contain any links or link definitions. You can however use the [autobuild\\_linkFromTimes](#page-21-0) function after the conversion process to automatically build a hierarchal structure.

#### Usage

```
convert_TextGridCollection(
  dir,
  dbName,
  targetDir,
  tgExt = "TextGrid",
  audioExt = "wav",tierNames = NULL,
  verbose = TRUE
)
```
#### Arguments

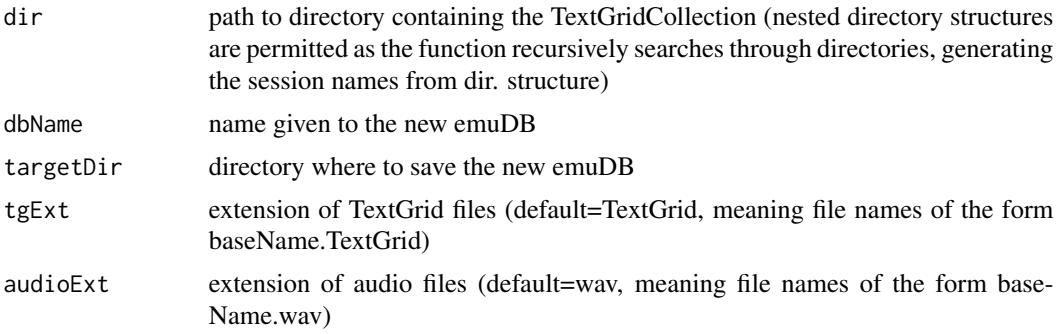

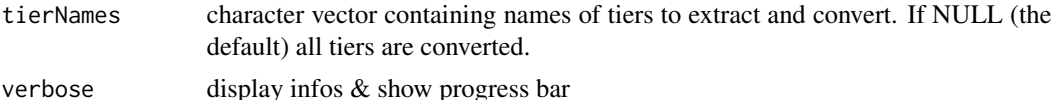

#### Examples

## Not run:

```
##########################################################
# prerequisite: directory containing .wav & .TextGrid files
# (see \code{?create_emuRdemoData} how to create demo data)
# convert TextGridCollection and store
# new emuDB in folder provided by tempdir()
convert_TextGridCollection(dir = "/path/to/directory/",
                           dbName = "myTGcolDB",
                           targetDir = template()# same as above but this time only convert
# the information stored in the "Syllable" and "Phonetic" tiers
convert_TextGridCollection(dir = "/path/to/directory/",
                           dbName = "myTGcolDB",
                           targetDir = template(),tierNames = c("Syllable", "Phonetic"))
```
## End(Not run)

convert\_txtCollection *Converts a collection of audio files and plain text transcriptions into an emuDB*

#### Description

This function takes as input pairs of media files (i.e. wav files) and plain text transcriptions files. It creates a new emuDB with one bundle per media file, and turns the associated transcription into an item in that bundle. For this purpose, media files and text files belonging to the same bundle must be named identically (with the exception of their respective file extensions). The newly created emuDB is stored in the target directory, and its handle is returned.

#### Usage

```
convert_txtCollection(
  dbName,
  sourceDir,
  targetDir,
  txtExtension = "txt",
  mediaFileExtension = "wav",
```

```
attributeDefinitionName = "transcription",
 cleanWhitespaces = TRUE,
  verbose = TRUE
\mathcal{L}
```
### Arguments

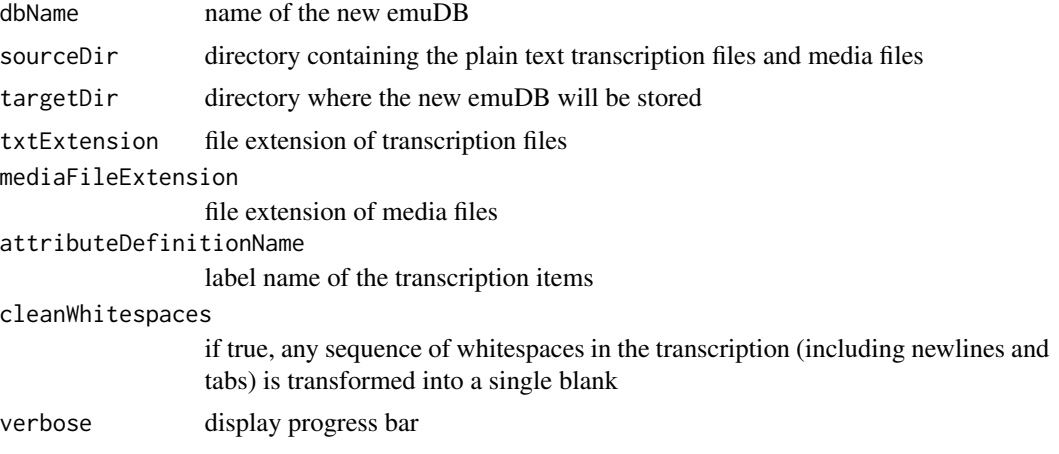

### See Also

convert\_BPFCollection, convert\_TextGridCollection

convert\_wideToLong *convert tracks of a tibble trackdata object to the long form*

### Description

Converts a trackdata tibble object of the form (==wide):

sl\_rowIdx ... T1 T2 T3 ... TN 1 ... T1\_value T2\_value T3\_value ... TN\_value

to its long form equivalent:

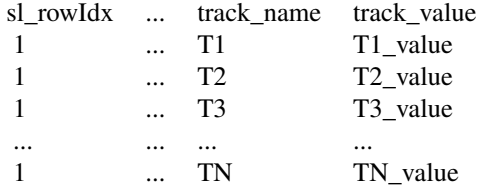

#### coutts and the country of the country of the country of the country of the country of the country of the country of the country of the country of the country of the country of the country of the country of the country of t

### Usage

convert\_wideToLong(td, calcFreqs = F)

### Arguments

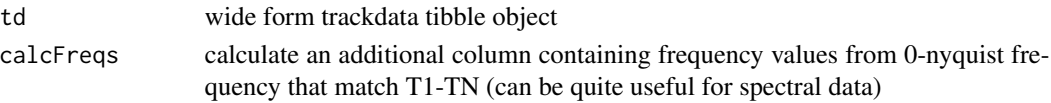

## Value

long form trackdata tibble object

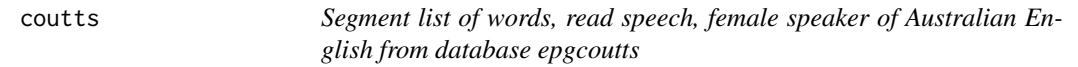

### Description

An EMU dataset

#### Format

segmentlist

coutts.epg *EPG-compressed trackdata from the segment list coutts*

### Description

An EMU dataset

### Format

segmentlist

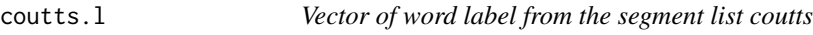

### Description

An EMU dataset

### Format

segmentlist

An EMU dataset

### Format

segmentlist

### Examples

data(coutts.rms)

coutts.sam *Trackdata of acoustic waveforms from the segment list coutts*

### Description

An EMU dataset

### Format

trackdata object

coutts2 *Segment list, same as coutts but at a slower speech rate*

### Description

An EMU dataset

### Format

segmentlist

An EMU dataset

### Format

trackdata object

coutts2.l *Vector of word label from the segment list coutts2*

### Description

An EMU dataset

### Format

vector of word label

coutts2.sam *Trackdata of acoustic waveforms from the segment list coutts2*

### Description

An EMU dataset

### Format

trackdata object

<span id="page-43-0"></span>The function plots and/or sums digital sinusoids for different parameter settings.

### Usage

```
cr(
 A = 1,
 k = 1,p = 0,
 N = 16,
 samfreq = NULL,
 duration = NULL,
  const = NULL,expon = NULL,
 plotf = TRUE,
 ylim = NULL,
 xlim = NULL,
 values = FALSE,
 xlab = "Time (number of points)",
 ylab = "Amplitude",
  type = "b",bw = NULL,dopoints = FALSE,
  ...
)
```
### Arguments

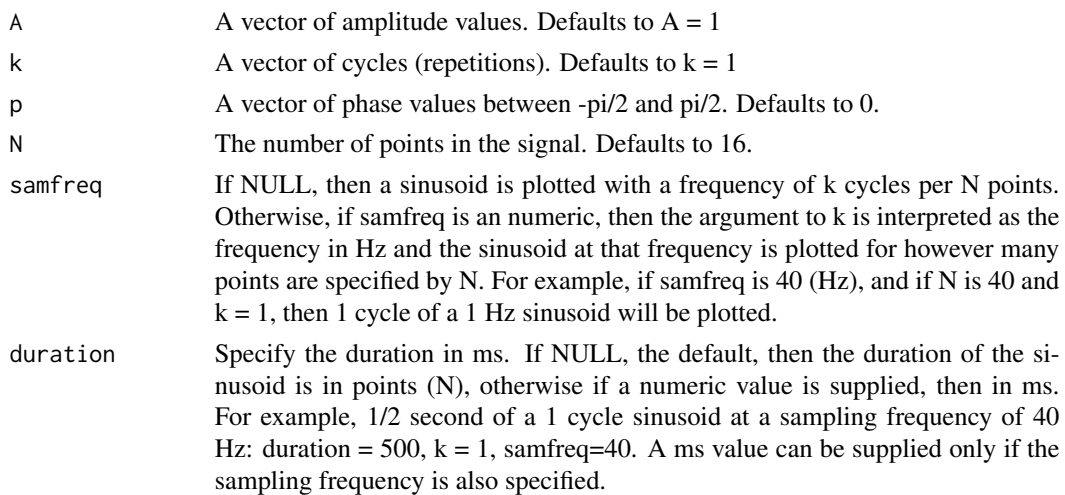

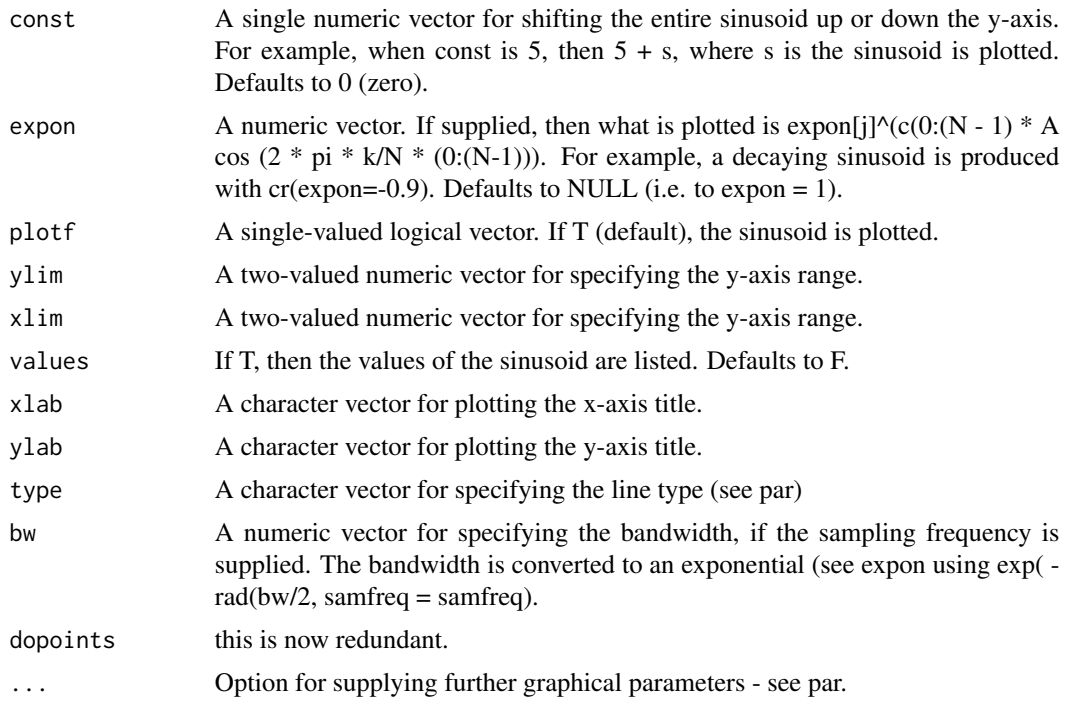

### Author(s)

Jonathan Harrington

#### See Also

[crplot](#page-50-0)

### Examples

```
# cosine wave
cr()
# doubling the frequency, 1/3 amplitude, phase = pi/4, 50 points
cr(A=1/3, k=2, p=pi/4, N=50)
# sum 3 sinusoids of different frequencies)
cr(k=c(1, 3, 4))
# sum 2 sinusoids of different parameters
cr(c(1, 2), c(2, 10), c(0, -pi/3), N=200, type="1")# store the above to a vector and overlay with noise
v = cr(c(1, 2), c(2, 10), c(0, -pi/3), N=200, type="1", values=TRUE)r = runif(200, -3, 3)v = v+r
```

```
plot(0:199, v, type="l")
# 100 points of a 50 Hz sinusoid with a 4 Hz bandwidth
# at a sampling frequency of 200 Hz
cr(k=50, bw=4, samfreq=2000, N=100)
# the same but shift the y-axis by +4 (d.c. offset=+4)
cr(const=4, k=50, bw=4, samfreq=2000, N=100)
# sinusoid multiplied by a decaying exponential (same effect as bandwidth)
cr(expon=-0.95, N=200, type="l")
```
create\_emuDB *Create empty emuDB*

### Description

Creates an empty emuDB in the target directory specified

### Usage

```
create_emuDB(
  name,
  targetDir,
 mediaFileExtension = "wav",
 store = TRUE,
  verbose = TRUE
)
```
#### Arguments

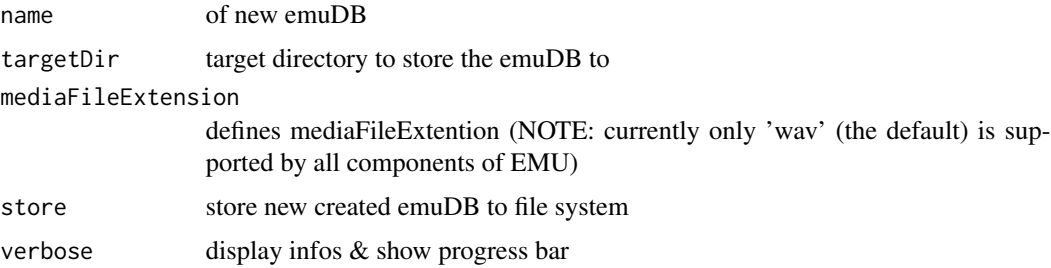

#### Details

Creates a new directory [name]\_emuDB in targetDir. By default the emuDB is created in the R session, written to the filesystem and then purged from the R session.

### create\_emuRdemoData 47

#### Examples

```
## Not run:
# create empty emuDB in folder provided by tempdir()
create_emuDB(name = "myNewEmuDB",
             targetDir = tempdir())
## End(Not run)
```
create\_emuRdemoData *Create demo data for the emuR package*

#### Description

Create a folder within the folder specified by the dir argument called emuR\_demoData. This folder contains the folders:

- ae\_emuDB: Containing an emuDB that adheres to the new format specification (as expected by the [load\\_emuDB](#page-107-0) function). See vignette(emuDB) for more information on this database format.
- BPF\_collection: Containing a BAS Patitur Format (BPF) file collection (as expected by the [convert\\_BPFCollection](#page-33-0) function)
- legacy\_ae: Containing a legacyEmuDB (as expected by the [convert\\_legacyEmuDB](#page-35-0) function)
- TextGrid\_collection: Containing a TextGrid file collection (as expected from the [convert\\_TextGridCollection](#page-37-0) function)

#### Usage

```
create_emuRdemoData(dir = tempdir(), precache = FALSE)
```
#### Arguments

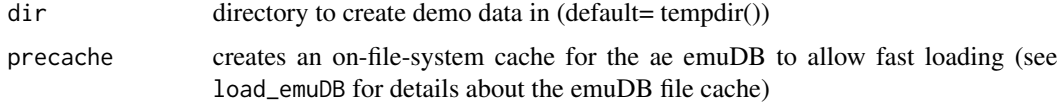

#### Examples

```
## Not run:
```

```
# create demo data directory in directory
# provided by the tempdir function
create_emuRdemoData(dir = tempdir())
```
## End(Not run)

create\_emuRtrackdata *create emuRtrackdata object*

#### Description

Joins [emuRsegs](#page-73-0) and [trackdata](#page-174-0) objects to create an [emuRtrackdata](#page-75-0) object that is a sub-class of a [data.frame](#page-0-0) object. This object can be viewed as a flat version of a [trackdata](#page-174-0) object that also contains all the information of a [emuRsegs](#page-73-0) object. It is meant to ease integration with other packages as it is based on the well known data. frame object.

### Usage

create\_emuRtrackdata(sl, td)

#### Arguments

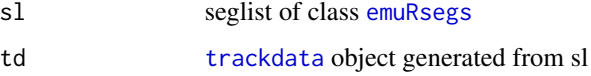

### Value

emuRtrackdata object

#### Examples

## Not run:

```
##################################
# prerequisite: loaded ae emuDB
# (see ?load_emuDB for more information)
# query emuDB (to get object of class emuRsegs)
sl = query(emuDBhandle = ae,query = "Phonetic == i:")
# get formats for SEGMENTs in sl (to get object of class trackdata)
td = get_trackdata(emuDBhandle = ae,
                  seglist = sl,
                  onTheFlyFunctionName = "forest")
# create emuRtrackdata object
create_emuRtrackdata(sl = sl, td = td)
```
create\_itemsInLevel *Create new items programmatically*

#### **Description**

Allows creating annotation items programmatically on a single level. You have to pass in a data frame describing the new items. Each new item is identified by its session, bundle, level, and depending on the level type either:

- sequence index (start\_item\_seq\_idx): when level type = ITEM
- start: start time in ms  $*$  1000 (see output of [query\)](#page-134-0) when level type = EVENT
- start and end: start and end time in ms \* 1000 () when level type = SEGMENT (currently not yet supported!)

. The level with its associated attributes determines how many labels must be provided. You must provide a label for every existing attribute.

Sessions, bundles, levels and attributes must exist beforehand. The sequence index is explained below.

Within each bundle, there can be multiple annotation items on every level. Their order within the level is given by their sequence index. All \*existing\* items have a natural-valued sequence index and there are no gaps in the sequences (i.e. if a level contains n annotation items, they are indexed 1..n).

Any newly created item must be given a sequence index. The sequence index may be real-valued (it will automatically be replaced with a natural value). To prepend the new item to the existing one, pass a value lower than one. To append it to the existing items, you can either pass NA or any value that you know is greater than n (the number of existing items in that level). It does not need to be exactly n+1. To place the new item between two existing ones, use any real value between the sequence indexes of the existing neighbors.

If you are appending multiple items at the same time, every sequence index (including NA) can only be used once per session/bundle/level combination (because session/bundle/level/sequence index are a unique identifier of an item's ).

After creating the items, all sequence indexes (which may now be real-valued, natural-valued or NA) are sorted in ascending order and then replaced with the values 1..n, where n is the number of items on that level. While sorting, NA values are placed at the end.

Currently it is not possible to insert items into levels of type SEGMENT.

### Usage

```
create_itemsInLevel(
  emuDBhandle,
  itemsToCreate,
  rewriteAllAnnots = TRUE,
  verbose = TRUE
)
```
### Arguments

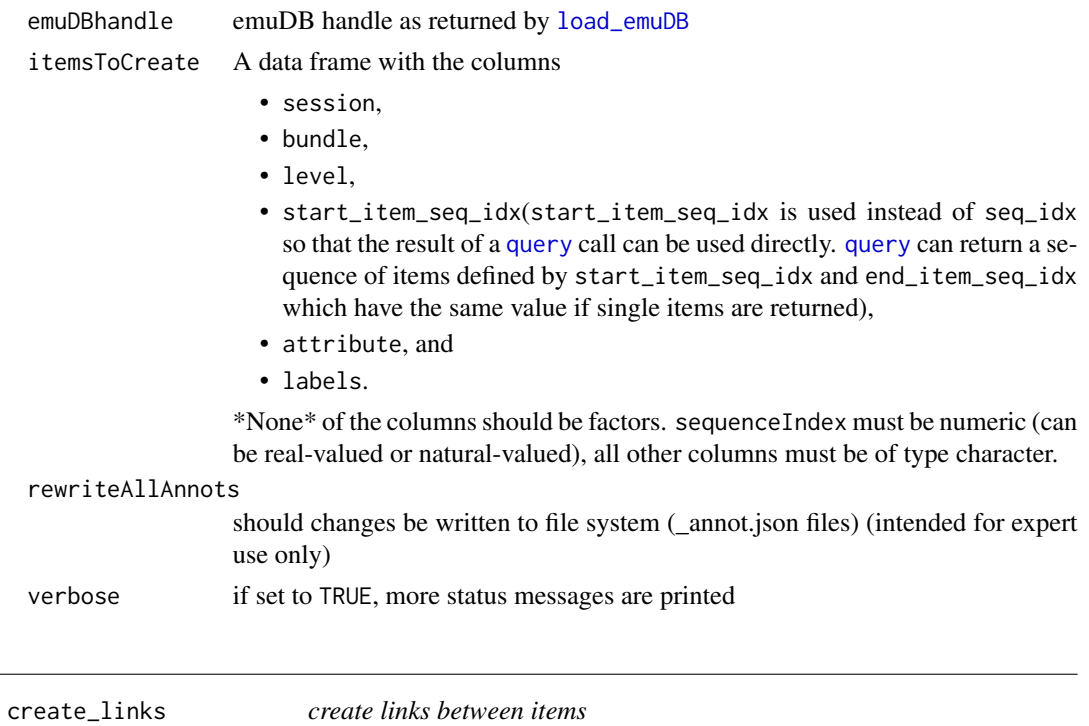

# Description

create links between items

### Usage

```
create_links(emuDBhandle, links, rewriteAllAnnots = TRUE, verbose = TRUE)
```
# Arguments

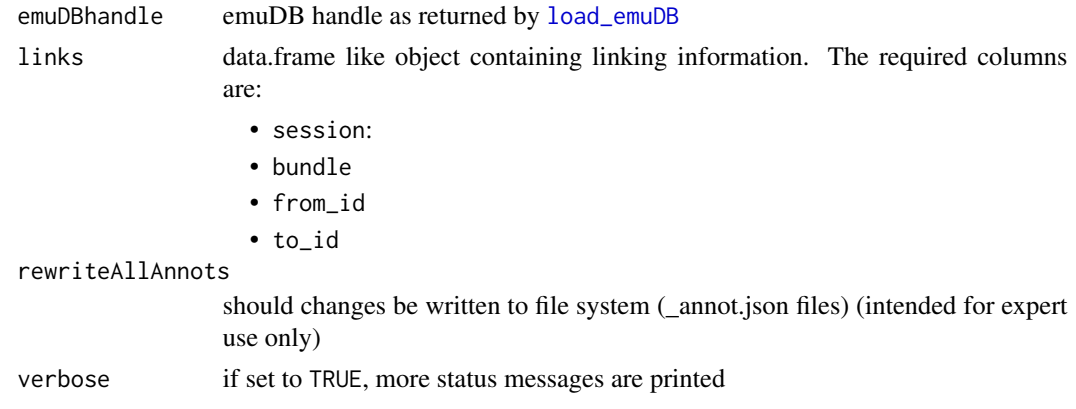

<span id="page-50-0"></span>

A digital sinusoid is derived the movement of a point around a circle. The function shows the relationship between the two for various parameter settings.

### Usage

```
crplot(
 A = 1,
 k = 1,
 p = 0,
 N = 16,
  const = NULL,
  figsize = 8,
  npoints = 500,col = 1,
  cplot = TRUE,splot = TRUE,
  numplot = TRUE,
  axes = TRUE,incircle = TRUE,
  arrow = TRUE,
  linetype = 1,
  textplot = NULL,
  lineplot = NULL,
  ylab = "Amplitude",
  super = NULL,
  xaxlab = NULL,
  type = "b",xlab = "Time (number of points)",
  fconst = 3.5/3.1,pointconst = 1.2)
```
### Arguments

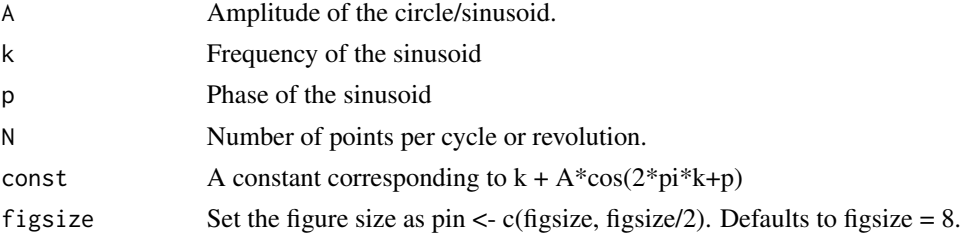

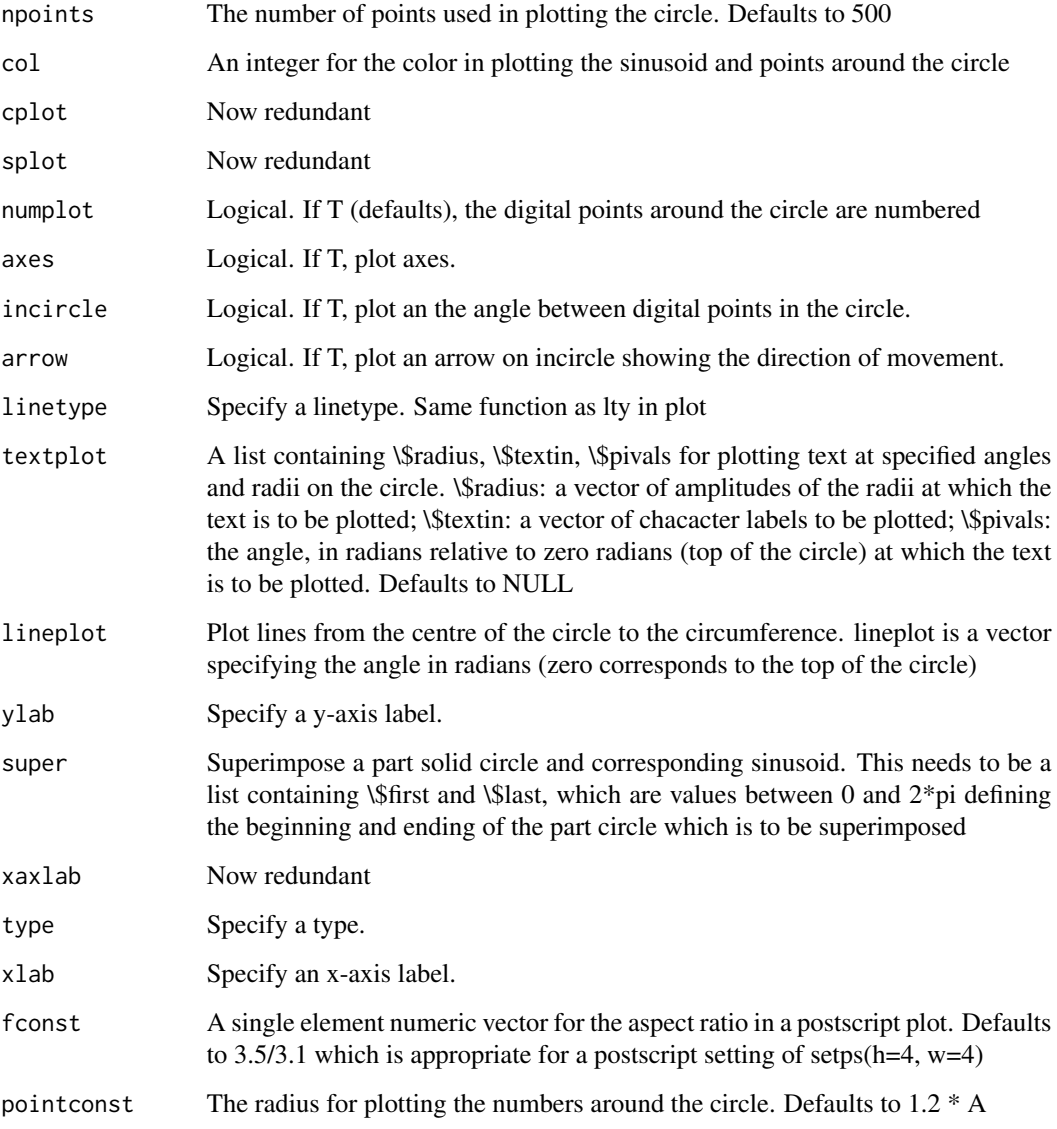

### Author(s)

Jonathan Harrington

# References

Harrington, J, & Cassidy, S. 1999. Techniques in Speech Acoustics. Kluwer

## See Also

[cr](#page-43-0)

#### dapply 53

### Examples

```
crplot()
# sine wave
crplot(p=-pi/2)
crplot(k=3)
# aliasing
crplot(k=15)
```
dapply *apply a function to each part of a trackdata object*

### Description

Given an Emu trackdata object, dapply will apply a given function to the data corresponding to each segment of data. The result is a new trackdata object.

#### Usage

dapply(trackdata, fun, ...)

#### **Arguments**

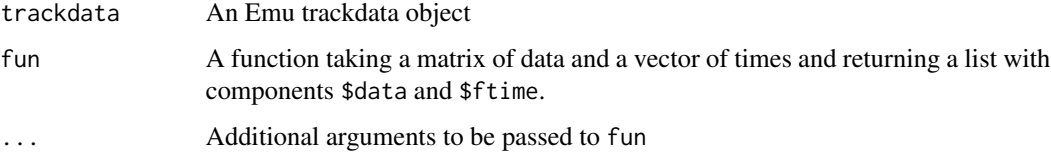

### Details

dapply can be used to apply an arbitrary function to trackdata extracted from an Emu database. It can be used for example to smooth the data (see [dsmooth](#page-70-0)) or differentiate it (see [ddiff](#page-59-0)).

Trackdata is made up of three components: a matrix of data \$data, a matrix of indexes (\$index) and a matrix of segment times (\$ftime). The indexes contain the start and end rows for each segment in the trackdata, the time matrix contains the start and end times of each data segment.

The function fun supplied to dapply should take one matrix of data (corresponding to one segment) and a vector of two times being the start and end of the data. It should return a modified data matrix, which can have any number of rows or columns, and a new pair of start and end times. The new start and end times are necessary because the operation applied might shorten or interpolate the data and hence change the times corresponding to the first and last rows of data.

#### Value

An Emu trackdata object with components:

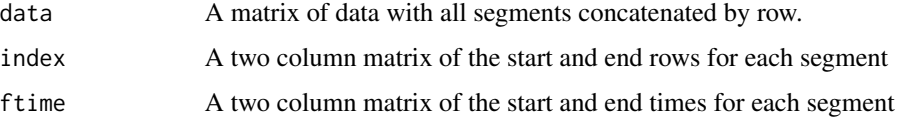

### See Also

[dsmooth](#page-70-0) [ddiff](#page-59-0)

### Examples

```
data(dip)
## formant data of the first segment in segment list dip
fm <- dip.fdat[1]
testfun <- function(data, ftime, n) {
  ## return only the first n rows of data
  ## doesn't check to see if there really are n rows...
  newdata <- data[1:n,]
  ## calculate a new end time
  interval <- (ftime[2]-ftime[1])/nrow(data)
  ftime[2] <- ftime[1] + interval*n
  ## now return the required list
  return( list( data=newdata, ftime=ftime ) )
}
fm.first3 <- dapply( fm, testfun, 3 )
fm.first10 <- dapply( fm, testfun, 10 )
```
dbnorm *Function to dB-normalise spectral objects*

#### Description

The function can be used to rescale a spectrum to a dB value at a particular frequency - for example, to rescale the spectrum so that 3000 Hz has 0 dB and all other values are shifted in relation to this.

#### Usage

dbnorm(specdata,  $f = 0$ , db = 0)

### dbtopower 55

### Arguments

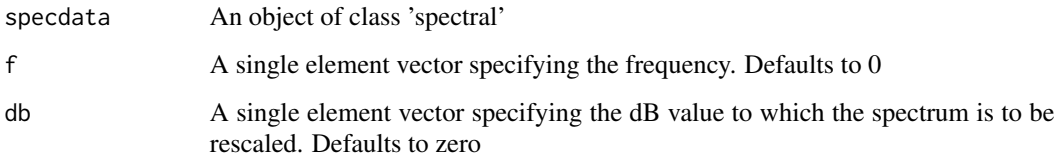

### Value

An object of the same class with rescaled dB values. The default is to rescale the dB-values of the spectrum to 0 dB at 0 Hz.

### Author(s)

Jonathan Harrington

### See Also

[dbtopower](#page-54-0) [plot.spectral](#page-127-0)

### Examples

```
# normalise to - 40 dB at 1500 Hz
res = dbnorm(e.dft, 1500, 0)
# compare the two
ylim = range(c(res, e.dft))
plot(e.dft, ylim=ylim, type="l")
par(new=TRUE)
plot(res, ylim=ylim, type="l", col=2)
```
<span id="page-54-0"></span>dbtopower *Function for inter-converting between decibels and a linear scale*

### Description

The function converts from decibels to a linear scale

#### Usage

```
dbtopower(specdata, const = 10, base = 10, inv = FALSE)
```
### Arguments

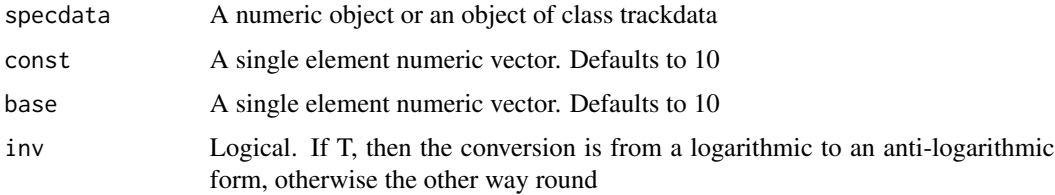

### Details

The function returns base^(specdata/const) if inv=F, otherwise, const \* log(dat, base=base). If the object to which this function is applied is of class 'trackdata' then this function is applied to \\$data.

### Value

An object of the same class.

#### Author(s)

Jonathan Harrington

### See Also

[dbtopower](#page-54-0) [plot.spectral](#page-127-0)

### Examples

```
# convert 10 dB to a power ratio
vec = dbtopower(10)# convert dB-data to a power ratio and back to decibels
res = dbtopower(vowlax.dft.5)
res = dbtopower(res, inv=TRUE)
```
### dct *Discrete Cosine Transformation*

### Description

Obtain the coefficients of the discrete cosine transformation (DCTRUE).

#### Usage

dct(data, m = NULL, fit = FALSE)

#### Arguments

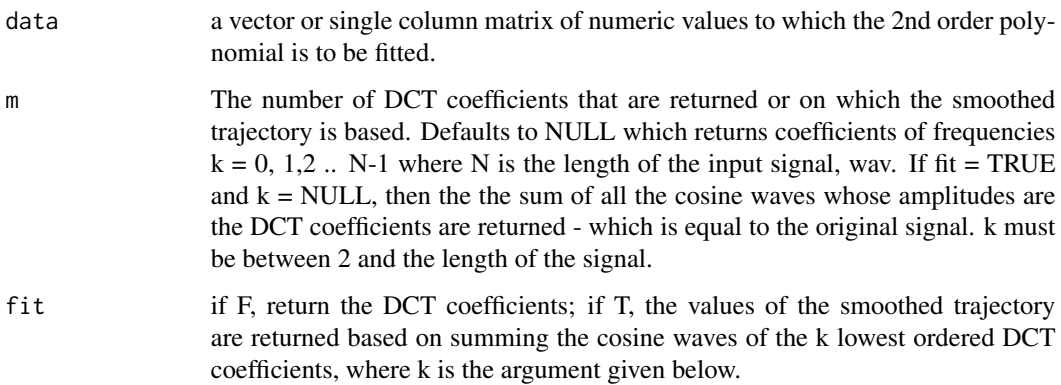

#### Details

The function calculates the DCT coefficients for any vector or single-columned matrix. The function can also be used to obtain a smoothed trajectory of the input data by summing the cosine waves derived from the first few DCT coefficients.

The algorithm first reflects the input signal about the last data point, N. Thus if the input signal vec if of length N, the algorithm creates a vector c(vec,  $rev(vec[-c(1,N)])$ ). and the R fft function is applied to this reflected signal. The DCT coefficients are real part of what is returned by fft i.e. the amplitudes of the cosine waves of frequencies  $k = 0, 1, 2, ...2$  \*(N-1) radians per sample. The phase is zero in all cases. The amplitudes are calculated in such a way such that if these cosine waves are summed, the original (reflected) signal is reconstructed. What is returned by dct() are the amplitudes of the cosine waves (DCT coefficients) up to a frequency of N radians/sample, i.e. a vector of cosine wave amplitudes that has the same length as the original signal and of frequencies k  $= 0, 1, 2, ...$  (N-1). Alternatively, if fit=T, a smoothed signal of the same length as the original signal is obtained based on a summation of the lowest ordered DCT coefficients. This dct() algorithm returns very similar values to DCT() with inv=F written by Catherine Watson and used in Watson & Harrington (1999).

#### Author(s)

Jonathan Harrington

#### References

Watson, C. & Harrington, J. (1999). Acoustic evidence for dynamic formant trajectories in Australian English vowels. Journal of the Acoustical Society of America, 106, 458-468.

Zahorian, S., and Jagharghi, A. (1993). Spectral-shape features versus formants as acoustic correlates for vowels, Journal of the Acoustical Society of America, 94, 19661982.

#### See Also

[plafit](#page-126-0) [by](#page-28-0)

### Examples

```
data(vowlax)
# obtain the first four DCT coefficients
# (frequencies k = 0, 1, 2, 3) for some
# first formant frequency data
vec <- vowlax.fdat[1,1]$data
dct(vec, m=4)
# obtain the corresponding smoothed
# trajectory
dct(vec, m=4 , fit=TRUE)
```
<span id="page-57-0"></span>dcut *Function to extract a vector or matrix from EMU-Trackdata at a single time point of to create another EMU-trackdata object between two times.*

#### Description

A general purpose tool for extracting data from track objects either at a particular time, or between two times. The times can be values in milliseconds or proportional times between zero (the onset) and one (the offset).

#### Usage

```
dcut(
  trackdata,
  left.time,
  right.time,
  single = TRUE,
  average = TRUE,prop = FALSE
)
```
### Arguments

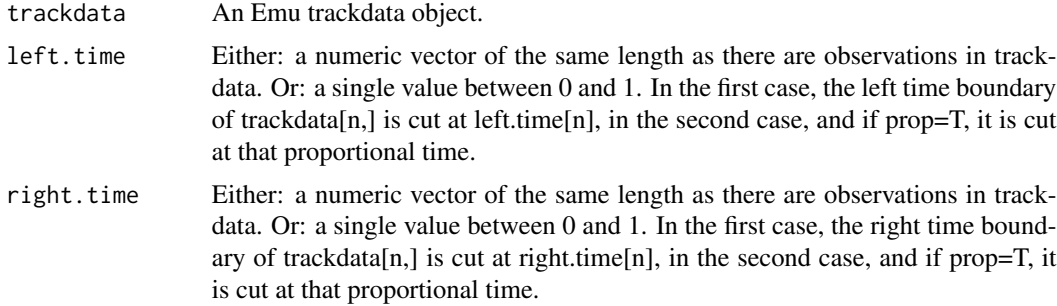

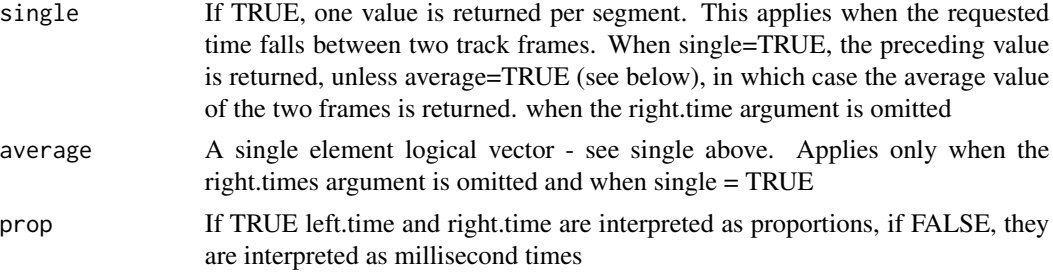

### Details

This function extracts data from each segment of a trackdata object.

If 'prop=FALSE' the time arguments ('left.time' and 'right.time') are interpreted as millisecond times and each should be a vector with the same length as the number of segments in 'trackdata'. If 'prop=TRUE' the time arguments should be single values between zero (the onset of the segment) and one (the offset).

If 'right.time' is omitted then a single data point corresponding to 'left.time' for each segment is returned.

#### Value

A trackdata object if both 'left.time' and 'right.time' are specified, otherwise a matrix if 'right.time' is unspecified and the trackdata object has multiple columns of data or a vector if right.time' is unspecified and the trackdata object has a single column of data.

#### Author(s)

Jonathan Harrington

### See Also

[get\\_trackdata](#page-97-0), [dplot](#page-67-0), [eplot](#page-85-0)

#### Examples

```
# the data values of the trackdata object at the temporal midpoint
# (midvals is matrix of F1 and F2 data)
dip.fdat[1:10]
midvals <- dcut(dip.fdat, 0.5, prop=TRUE)
midvals[1:10,]
```

```
# the data values of the trackdata object between
# extending from 20
# (bet is a trackdata object of F1 and F2 values)
bet <- dcut(dip.fdat, 0.2, 0.8, prop=TRUE)
bet[1]
```

```
# the data values of the trackdata object at 30 ms after
# the start time of the trackdata object
# (time30 is a matrix of F1 and F2 data
times <- dip.fdat$ftime[,1]+30
times[1:10]
time30 <- dcut(dip.fdat, times)
time30[1:10]
```

```
# the data values of the trackdata object
# between the start time and 30 ms after the start time
# (int is a trackdata object of F1 and F2 values extending
# from the start of the diphthongs up to 30 ms after the diphthongs)
int <- dcut(dip.fdat, dip.fdat$ftime[,1], times)
int[1]
```
### <span id="page-59-0"></span>ddiff *Differentiation of tracks*

#### Description

Differentiates a list, as returned by track, to the nth order, readjusting the index and ftime values each time.

### Usage

ddiff(dataset,  $n = 1$ , smoothing = TRUE)

### Arguments

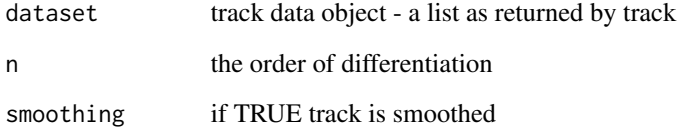

### Author(s)

Jonathan Harrington

delete\_itemsInLevel *Delete new items programmatically*

### Description

Allows to delete annotation items programmatically.

### Usage

```
delete_itemsInLevel(
  emuDBhandle,
  itemsToDelete,
  rewriteAllAnnots = TRUE,
  verbose = TRUE
)
```
#### Arguments

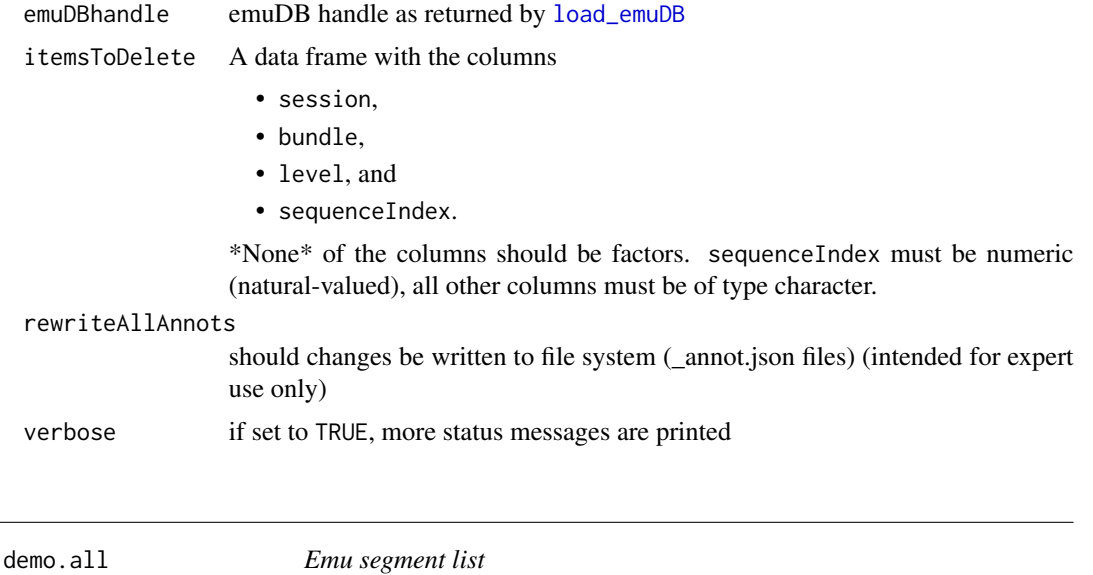

### <span id="page-60-0"></span>Description

Segment list of the demo database that is part of the Emu system. It is the result of a database query, that searched all segments at level Phonetic.

#### Format

First Column labels Second start time of the segment Third end time of the segment Fourth utterance name of the utterance the segment was found

### Details

A segment list is created via [query](#page-134-0).

#### See Also

[demo.vowels](#page-62-0) [segmentlist](#page-161-0)

demo.all.f0 *F0 track data for segment list demo.vowels*

#### Description

A track list of the demo database that is part of the Emu system. It is the result of get F0 data for the segment list demo.vowels (see data(demo.vowels)).

### Format

An object with \\$index, \\$ftime and \\$data

index: a two columned matrix with the range of the \\$data rows that belong to the segment ftime: a two columned matrix with the times marks of the segment data: a one columned matrix with the F0 values

### Details

A track list is created via the [get\\_trackdata](#page-97-0) function.

#### See Also

[demo.all.rms](#page-62-1) [segmentlist](#page-161-0) [trackdata](#page-174-0)

demo.all.fm *Formant track data for segment list demo.vowels*

#### Description

A track list of the demo database that is part of the Emu system. It is the result of get fm data for the segment list demo.vowels (see data(demo.vowels)).

#### Format

index: a two columned matrix with the range of the \\$data rows that belong to the segment ftime: a two columned matrix with the times marks of the segment data: a three columned matrix with the formant values of the first three formants for each segment

#### demo.all.rms 63

### Details

A track list is created via the [get\\_trackdata](#page-97-0) function.

#### See Also

[demo.all.rms](#page-62-1) [segmentlist](#page-161-0) [trackdata](#page-174-0)

<span id="page-62-1"></span>demo.all.rms *Emu track data for a rms track for segment list demo.all*

### Description

A track list of the demo database that is part of the Emu system. It is the result of get rms data for the segment list demo.all (data(demo.all)).

#### Format

A object with \\$index, \\$ftime and \\$data

index: a two columned matrix with the range of the \\$data rows that belong to the segment ftime: a two columned matrix with the times marks of the segment data: a vector with the rms data

#### Details

A track list is created via the [get\\_trackdata](#page-97-0) function.

#### See Also

[demo.vowels.fm](#page-63-0) [segmentlist](#page-161-0) [trackdata](#page-174-0)

<span id="page-62-0"></span>demo.vowels *Emu segment List*

### Description

Segment list of the demo database that is part of the Emu system. It is the result of a database query, that searched all vowel segments at level Phonetic.

#### Format

First Column labels Second start time of the segment Third end time of the segment Fourth utterance name of the utterance the segment was found

### Details

A segment list is created via [query](#page-134-0).

64 demo.vowels.fm

#### See Also

[demo.all](#page-60-0) [segmentlist](#page-161-0)

demo.vowels.f0 *F0 track data for segment list demo.vowels*

#### **Description**

A track list of the demo database that is part of the Emu system. It is the result of get F0 data for the segment list demo.vowels (see data(demo.vowels)).

#### Format

An object with \\$index, \\$ftime and \\$data

index: a two columned matrix with the range of the \\$data rows that belong to the segment ftime: a two columned matrix with the times marks of the segment data: a one columned matrix with the F0 values

#### Details

A track list is created via the [get\\_trackdata](#page-97-0) function.

#### See Also

[demo.all.rms](#page-62-1) [segmentlist](#page-161-0) [trackdata](#page-174-0)

<span id="page-63-0"></span>demo.vowels.fm *Formant track data for segment list demo.vowels*

#### **Description**

A track list of the demo database that is part of the Emu system. It is the result of get fm data for the segment list demo.vowels (see data(demo.vowels)).

### Format

index: a two columned matrix with the range of the \\$data rows that belong to the segment ftime: a two columned matrix with the times marks of the segment data: a three columned matrix with the formant values of the first three formants for each segment

#### Details

A track list is created via the [get\\_trackdata](#page-97-0) funciton.

#### See Also

[demo.all.rms](#page-62-1) [segmentlist](#page-161-0) [trackdata](#page-174-0)

A function that cuts up trackdata either at a proportional time or proportionally between two times. It is a subsidiary function of dplot()

### Usage

dextract(dataset, start, end)

#### Arguments

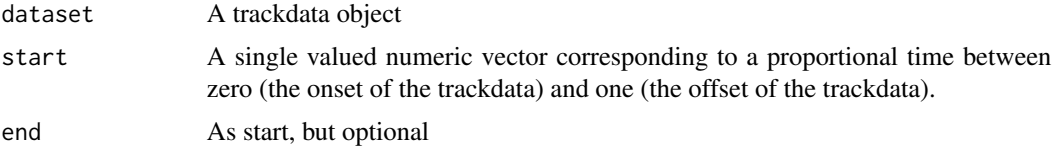

#### Value

If both start and end are specified, a trackdata object is returned, otherwise a vector if the original trackdata is one-dimensional and the end argument is not used, or a matrix if the original trackdata has more than one dimension and the end argument is not used

#### Author(s)

Jonathan Harrington

#### See Also

dcut

#### Examples

```
data(demo.vowels.f0)
data(demo.vowels.fm)
form = demo.vowels.fm
# get the formants at the midpoint: f50 is a matrix
# same as dcut(form, .5, prop=TRUE)
f50 = dextract(form, 0.5)
# get the formants between the 25% and 75% time points
# fcut is a trackdata object
# same as dcut(form, .25, .75, prop=TRUE)
fcut = dextract(form, 0.25, 0.75)
# get F0 at the midpoint. fzero50 is a vector
```

```
# same as dcut(fzero, .5, prop=TRUE)
fzero = demo.vowels.f0
fzero50 = dextract(fzero, 0.5)
```
dim.trackdata *A method of the generic function dim for objects of class 'trackdata'*

### Description

The function returns the dimension attributes of a track data object.

#### Usage

## S3 method for class 'trackdata' dim(x)

#### Arguments

x a track data object

### Details

The function returns the dimension attributes of a track data object as the number of segments x number of tracks. c(nrow(x\$index), ncol(x\$data))

### Author(s)

Jonathan Harrington

### Examples

#isol.fdat is the formant track of the segment list isol

#write out the dimension of the track data object dim(isol.fdat)

#because there are 13 segments isol.fdat\$ftime

#and there are 4 rows for each segment (see here for the first segment) isol.fdat\$data[1,]

returns dimension names of trackdata objects

### Usage

## S3 method for class 'trackdata' dimnames(x)

### Arguments

x trackdata object

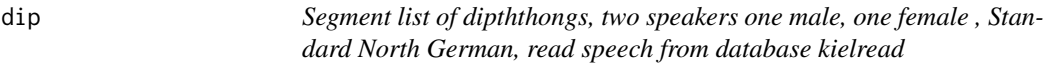

# Description

An EMU dataset

### Format

segmentlist

dip.fdat *Trackdata of formants from the segment list dip*

### Description

An EMU dataset

### Format

trackdata object

An EMU dataset

### Format

vector of phoneme lables

dip.spkr *Vector of speaker labels from the segment list dip*

### Description

An EMU dataset

#### Format

vector of speaker labels

<span id="page-67-0"></span>dplot *A function to plot one or more columns of EMU-trackdata as a function of time*

### Description

A general purpose routine for plotting EMU-trackdata on a single plot. Tracks can be aligned at an arbitrary position, length normalised or averaged. The plots can be colour-coded for different category types.

#### Usage

```
dplot(
  x,
  \text{labels} = \text{NULL},
  offset = 0,
 prop = TRUE,
  average = FALSE,
  xlim = NULL,ylim = NULL,
  lty = FALSE,
  normalise = FALSE,
```
dplot the contract of the contract of the contract of the contract of the contract of the contract of the contract of the contract of the contract of the contract of the contract of the contract of the contract of the cont

```
colour = TRUE,
 lwd = NULL,pch = NULL,
 legend = "topright",
 axes = TRUE,type = "1",n = 20,...
\mathcal{L}
```
# Arguments

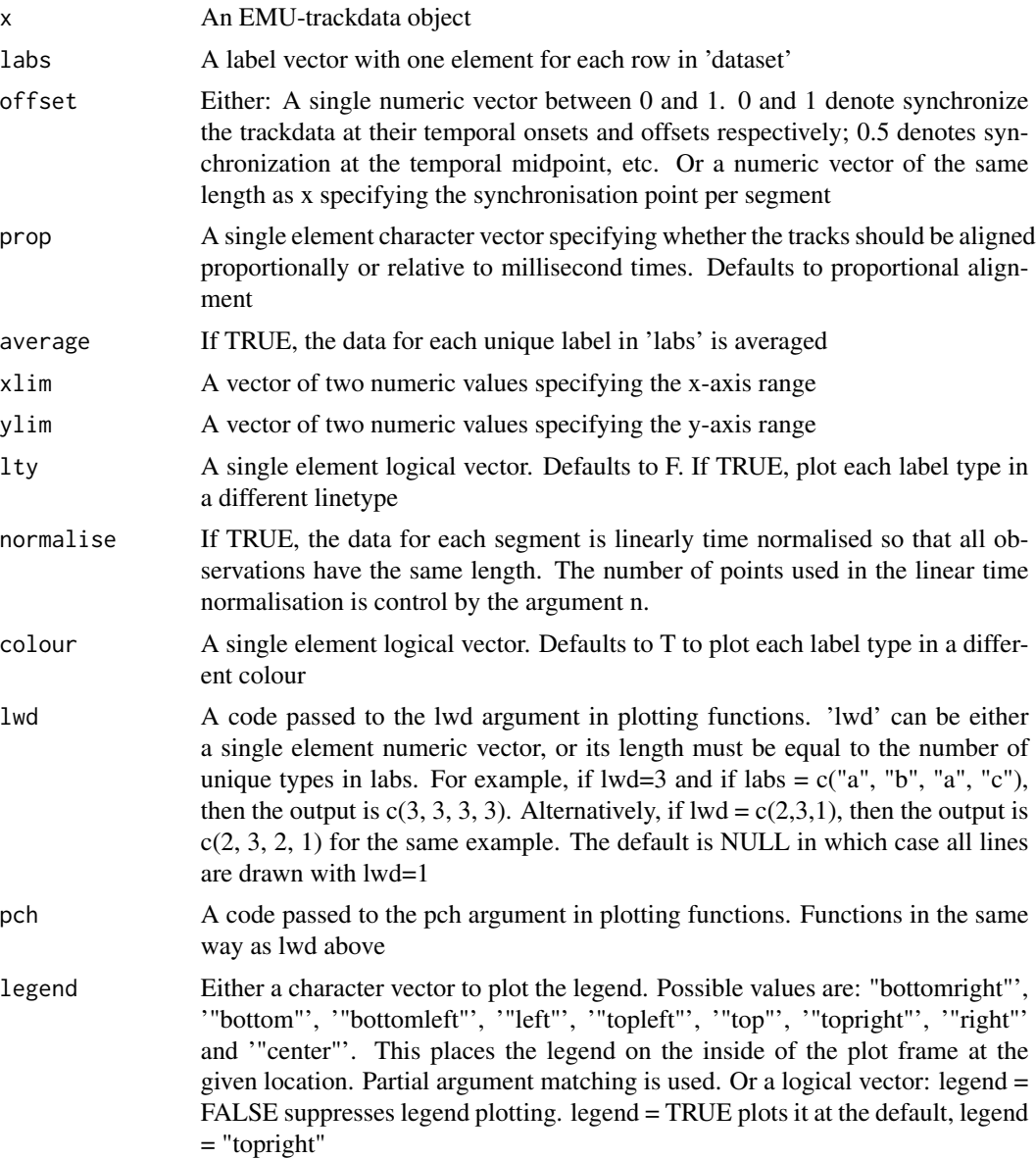

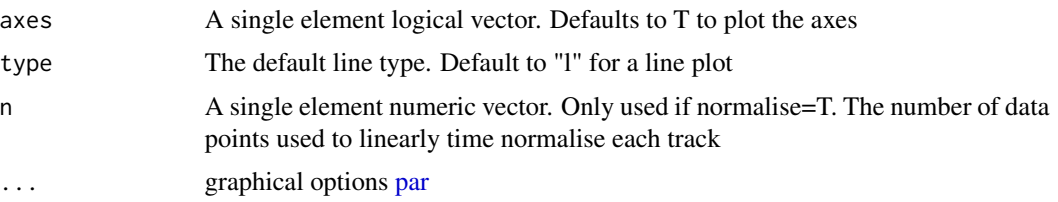

### Author(s)

Jonathan Harrington

#### See Also

[dcut](#page-57-0) [get\\_trackdata](#page-97-0)

### Examples

```
# Plot of column 1 (which happens to be the 1st formant) of an EMU-trackdata object
dplot(dip.fdat[,1])
```
# As above but only observations 1 to 5 dplot(dip.fdat[1:5,1])

# column 2 (which happens to be of the second formant) and colour-coded # for each label-type dplot(dip.fdat[,2], dip.l)

```
# put the legend bottom left
dplot(dip.fdat[,2], dip.l, legend="bottomleft")
```
# as above with no legend and averaged per category dplot(dip.fdat[,2], dip.l, legend=FALSE, average=TRUE)

# both formants averaged dplot(dip.fdat[,1:2], dip.l, average=TRUE)

# F2 only with linear-time normalisation dplot(dip.fdat[,2], dip.l, norm=TRUE)

# linear time-normalisation, both formants and averaged dplot(dip.fdat[,1:2], dip.l, norm=TRUE, average=TRUE)

#### dsmooth 71

```
# synchronise at the temporal midpoint before averaging, F2 only
  dplot(dip.fdat[,2], dip.l, offset=0.5, average=TRUE)
  # synchronise 60 ms before the diphthong offset
  dplot(dip.fdat[,2], dip.l, offset=dip.fdat$ftime[,2]-60, prop=FALSE)
   # as above averaged, no colour with linetype,
# different plot symbols double line thickness in the range between +- 20 ms
  dplot(dip.fdat[,2], dip.l, offset=dip.fdat$ftime[,2]-60, prop=FALSE,
  average=TRUE, colour=FALSE, lty=TRUE, pch=1:3, lwd =2, type="b", xlim=c(-20, 20))
```
<span id="page-70-0"></span>dsmooth *Smooth the data in a trackdata object.*

### Description

Smooths each dataset in a trackdata object using a running mean smoother.

#### Usage

```
dsmooth(dataset)
```
### Arguments

dataset A trackdata object as returned from track.

#### Details

This function uses the dapply function to apply smooth to the data for each segment.

#### Value

The result of applying the smooth function to each column of the data for each segment in the trackdata object.

### See Also

smooth, dapply

Duplicate level of emuDB including all of its items and its various attributeDefinitions. If the duplicateLinks variable is set to TRUE all the links to and from the original items are duplicated.

### Usage

```
duplicate_level(
  emuDBhandle,
  levelName,
  duplicateLevelName,
  duplicateLinks = TRUE,
  linkDuplicates = FALSE,
  linkDefType = "ONE_TO_ONE",
  verbose = TRUE
)
```
### Arguments

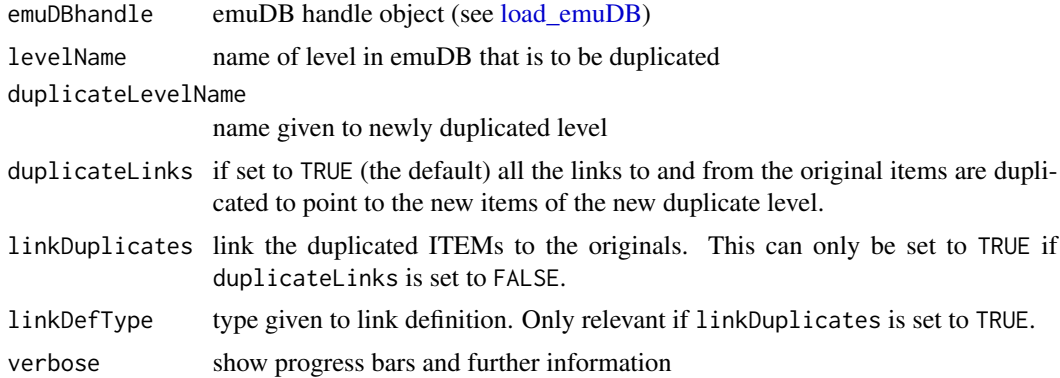

### See Also

[load\\_emuDB](#page-107-0)

### Examples

## Not run:

#### ##################################

- # prerequisite: loaded ae emuDB
- # (see ?load\_emuDB for more information)
- # duplicate Phonetic level
#### dur and the state of the state of the state of the state of the state of the state of the state of the state o

```
duplicate_level(ae, levelName = "Phonetic",
                    duplicateLevelName = "Phonetic2")
```
## End(Not run)

dur *duration*

# Description

calculates durations

# Usage

dur(x)

# Arguments

x ???

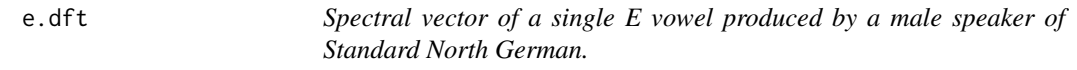

# Description

An EMU dataset

# Format

spectral vector

Calculates ellipse coordinates for eplot

# Usage

ellipse(x, y, rx, ry, orient, incr = 360/100)

# Arguments

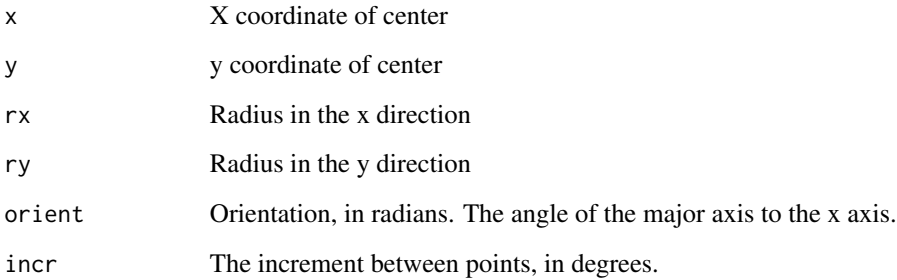

# Value

A matrix of x and y coordinates for the ellipse.

## See Also

[eplot](#page-85-0)

<span id="page-73-0"></span>emuRsegs *emuR segment list*

# Description

An emuR segment list is a list of segment descriptors. Each segment descriptor describes a sequence of annotation elements. The list is usually a result of an emuDB query using function [query](#page-134-0).

#### emuRsegs 75

#### Format

Attributed data.frame, one row per segment descriptor.

Data frame columns are:

- labels: sequenced labels of segment concatenated by '->'
- start: onset time in milliseconds
- end: offset time in milliseconds
- session: session name
- bundle: bundle name
- level: level name
- type: type of "segment" row: 'ITEM': symbolic item, 'EVENT': event item, 'SEGMENT': segment

Additional hidden columns:

- utts: utterance name (for compatibility to [emusegs](#page-161-0) class)
- db uuid: UUID of emuDB
- startItemID: item ID of first element of sequence
- endItemID: item ID of last element of sequence
- sampleStart: start sample position
- sampleEnd: end sample position
- sampleRate: sample rate

#### Attributes:

- database: name of emuDB
- query: Query string
- type: type ('segment' or 'event') (for compatibility to [emusegs](#page-161-0) class)

# Details

Each row shows the annotation label sequence, the start and end position in time, session and bundle names, level name and type. Additionally the row contains the UUID of the emuDB, the ID's of start and end elements and the corresponding start and end position as sample count and the sample rate. These columns are not printed by default. The print method of emuRsegs hides them. To print all columns of a segment list object use the print method of data. frame. For example to print all columns of an emuRsegs segmentlist sl type: print.data.frame(sl) Though the segment descriptors have references to the annotations, the label and sample/time position information is not updated if any of them change. The values of the segment list may get invalid if the the database is modified. A segment may consist only of one single element, in this case start and end ID are equal. An emuR segment list is the default result of [query](#page-134-0) and can be used to get track data using [get\\_trackdata](#page-97-0). The emuRsegs class inherits [emusegs](#page-161-0) and hence [data.frame](#page-0-0)

#### See Also

[query](#page-134-0),[get\\_trackdata](#page-97-0)[,emusegs](#page-161-0)

<span id="page-75-0"></span>

A emuR track data object is the result of [get\\_trackdata](#page-97-0) if the resultType parameter is set to "emuRtrackdata" or the result of an explicit call to [create\\_emuRtrackdata](#page-47-0). Compared to the [trackdata](#page-174-0) object it is a sub-class of a [data.frame](#page-0-0) which is meant to ease integration with other packages for further processing. It can be viewed as an amalgamation of a [emuRsegs](#page-73-0) and a [trackdata](#page-174-0) object as it contains the information stored in both objects.

#### Format

The data. frame has the following columns:

\$sl\_rowIdx column to indicate [emuRsegs](#page-73-0) row index that the value belongs to

\$labels - \$sampleRate duplicated information of [emuRsegs](#page-73-0) row entries

\$times\_rel relative time stamps of sample values in milliseconds

**\$times\_orig** absolute time stamps of sample values in milliseconds

\$T1 - \$TN actual data values (e.g. formant values / F0 values / DFT values / ...)

Note that \$labels - \$sampleRate as well as \$T1 - \$TN (where the N in TN is to be read as the n-th T value) refer to multiple columns of the object.

#### Methods

The following methods are implemented for emuRtrackdata objects:

cut Function to extract a [emuRtrackdata](#page-75-0) object from an emuRtrackdata at a single time point or between two times

## See Also

[get\\_trackdata](#page-97-0), [create\\_emuRtrackdata](#page-47-0)

trackdata

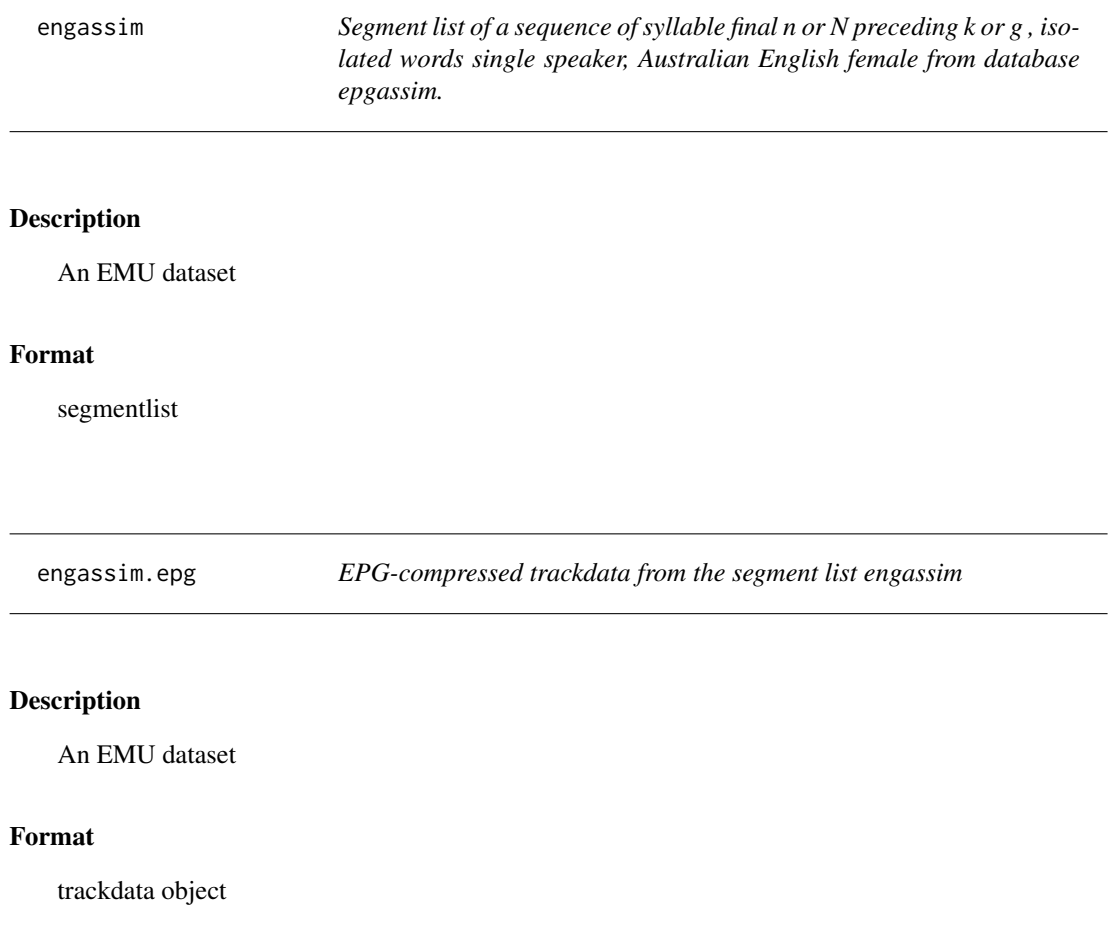

engassim.l *Vector of phonetic labels from the segment list engassim: nK = nk,ng , sK = sk,sg*

# Description

An EMU dataset

# Format

vector of phonetic labels

An EMU dataset

# Format

vector of word labels

<span id="page-77-0"></span>epgai *Electropalatographic contact indices*

#### Description

epgai(), epgci(), epgdi() return the anteriority index, the centrality index, the dorsopalatal index respectively as a trackdata object or a vector

# Usage

epgai(epgdata, weights = c(1, 9, 81, 729, 4921))

## Arguments

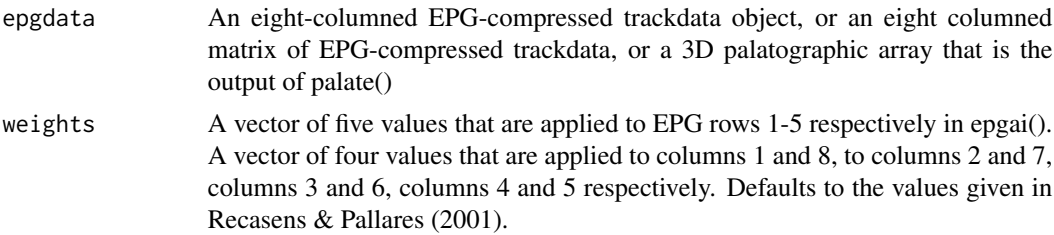

#### Details

These are exact implementations of the formulae for calculating the EPG anteriority, EPG centrality, and EPG dorsopalatal indices as described in Recasens & Pallares (2001).

## Value

These functions return a trackdata object if they are applied to an eight-columned EPG-compressed trackdata object, otherwise a one-columned matrix.

#### Author(s)

Jonathan Harrington

#### epgcog terms and the second second second second second second second second second second second second second second second second second second second second second second second second second second second second secon

# References

GIBBON, F. AND NICOLAIDIS, K. (1999). Palatography. In W.J. Hardcastle & N. Hewlett (eds). Coarticulation. (pp. 229-245). Cambridge University Press: Cambridge.

RECASENS, D. & PALLARES, M. (2001) Coarticulation, assimilation and blending in Catalan consonant clusters. Journal of Phonetics, 29, 273-301.

## See Also

[epgcog](#page-78-0) [epggs](#page-80-0) [palate](#page-124-0)

# Examples

```
# Anteriority index: trackdata
ai <- epgai(coutts.epg)
# Dorsopalatal index, one-columned matrix
di <- epgdi(dcut(coutts.epg, 0.5, prop=TRUE))
# Next to examples: Centrality index, one-columed matrix
ci <- epgci(palate(coutts.epg))
ci <- epgci(palate(dcut(coutts.epg, 0.5, prop=TRUE)))
```
# <span id="page-78-0"></span>epgcog *Electropalatographic centre of gravity*

#### Description

Calculate the centre of gravity in palatographic data.

# Usage

```
epgcog(
  epgdata,
 weights = seq(7.5, 0.5, by = -1),
  rows = 1:8,
  colums = 1:8,row1 = NULL\lambda
```
#### **Arguments**

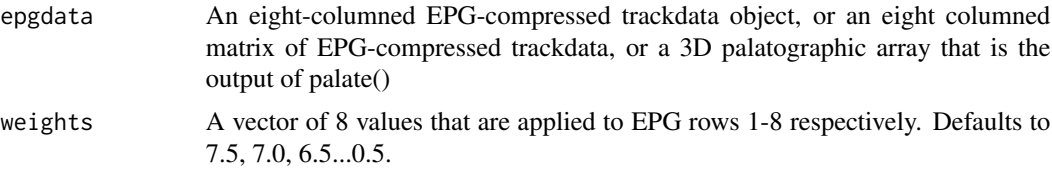

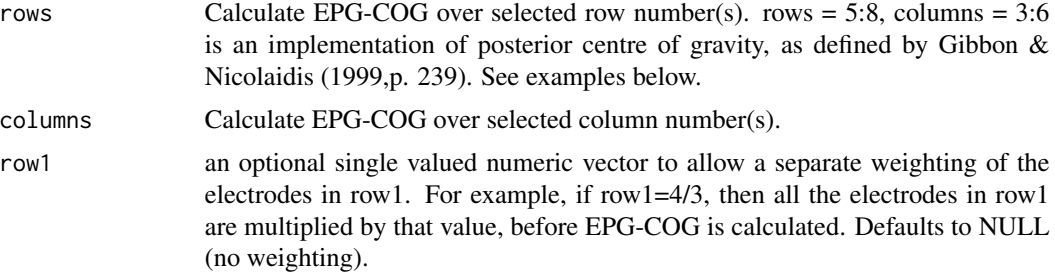

#### Details

The centre of gravity is a key function in palatographic research and gives an value per palate that is indicative of the overall location of contacts along the anterior-posterior dimension. The formula is an implementation of the ones discussed in Hardcastle et al. (1991), Gibbon et al (1993), and Gibbon & Nicolaidis (1999).

#### Value

These functions return a trackdata object if they are applied to an eight-columned EPG-compressed trackdata object, otherwise a one-columned matrix.

#### Author(s)

Jonathan Harrington

### References

GIBBON, F., HARDCASTLE, W. and NICOLAIDIS, K. (1993) Temporal and spatial aspects of lingual coarticulation in /kl/ sequences: a cross-linguistic investigation. Language & Speech, 36, 26t1-277.

GIBBON, F. AND NICOLAIDIS, K. (1999). Palatography. In W.J. Hardcastle & N. Hewlett (eds). Coarticulation. (pp. 229-245). Cambridge University Press: Cambridge.

HARDCASTLE, W, GIBBON, F. and NICOLAIDIS, K. (1991) EPG data reduction methods and their implications for studies of lingual coarticulation. Journal of Phonetics, 19, 251-266.

#### See Also

[epgai](#page-77-0) [epgsum](#page-83-0) [palate](#page-124-0)

#### Examples

```
# COG: trackdata
cog <- epgcog(coutts.epg)
# cog, one-columned matrix
cog <- epgcog(dcut(coutts.epg, 0.5, prop=TRUE))
# posterior cog for Fig. 10.5, p. 239 in Gibbon & Nicolaidis (1999)
r = array(0, c(8, 8, 2))r[6, c(1, 8), 1] <- 1
```
#### epggs 81

```
r[7,c(1, 2, 7, 8), 1] <- 1
r[8, 1] < -1r[4, c(1, 2, 8), 2] <- 1
r[5, c(1, 2, 7, 8), 2] <- 1
r[6, c(1, 2, 3, 7, 8), 2] < -1r[7:8, , 2] = 1class(r) <- "EPG"
epgcog(r, rows=5:8, columns=3:6)
```
<span id="page-80-0"></span>epggs *Plot a grey-scale image of palatographic data.*

# Description

The function plots a grey-scale image of palatographic data such that the greyness in cell r, c is in proportion to the frequency of contacts in cells of row r and columns c of all palatograms in the object passed to this function.

#### Usage

```
epggs(
 epgdata,
 gscale = 100,
 gridlines = TRUE,
 gridcol = "gray",
 gridly = 1,axes = TRUE,xlab = ",
 ylab = ",
  ...
)
```
## Arguments

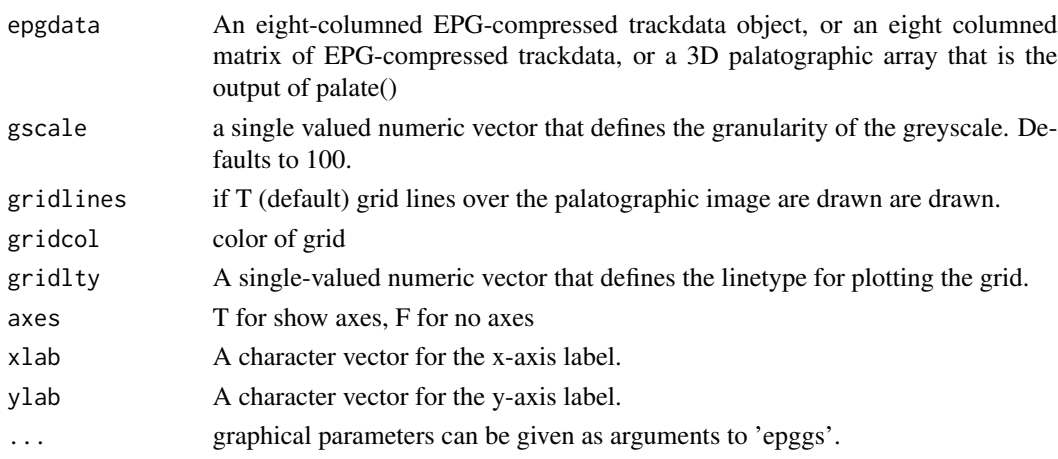

# Details

The function plots a grey-scale image of up to 62 values arranged over an 8 x 8 grid with columns 1 and 8 unfilled for row 1. If cell row r column c is contacted for all palatograms in the object that is passed to this function, the corresponding cell is black; if none of of the cells in row r column c are contacted, then the cell is white (unfilled).

#### Author(s)

Jonathan Harrington

#### See Also

[epgai](#page-77-0) [epgcog](#page-78-0) [epgplot](#page-81-0) [palate](#page-124-0)

### Examples

```
# greyscale image across the first two segments 'just relax'
# with title
epggs(coutts.epg[1:2,], main="just relax")
# as above but with dotted gridlines in blue
epggs(coutts.epg[1:2,], main="just relax", gridlty=2, gridcol="blue")
# as the first example, but with greyscale set to 2
epggs(coutts.epg[1:2,], 2, main="just relax")
# get palatograms for "S" from the polhom.epg database
temp = polhom.1 == "S"# greyscale image of all "S" segments at their temporal midpoint
epggs(dcut(polhom.epg[temp,], 0.5, prop=TRUE))
# greyscale image of all "S" segments from their onset to offset
epggs(polhom.epg[temp,])
# the same but derived from palates
p <- palate(polhom.epg[temp,])
epggs(p)
```
<span id="page-81-0"></span>epgplot *Plot palatographic data*

#### Description

Function to plot palatograms from EPG compressed objects or from a 3D-palatographic array that is output from palate().

#### epgplot 83

# Usage

```
epgplot(
 epgdata,
  select = NULL,
 numbering = "times",
 gridlines = TRUE,
 mfrow = NULL,
 col = 1,
 mar = c(0.8, 0.1, 0.8, 0.1),xlim = NULL
)
```
# Arguments

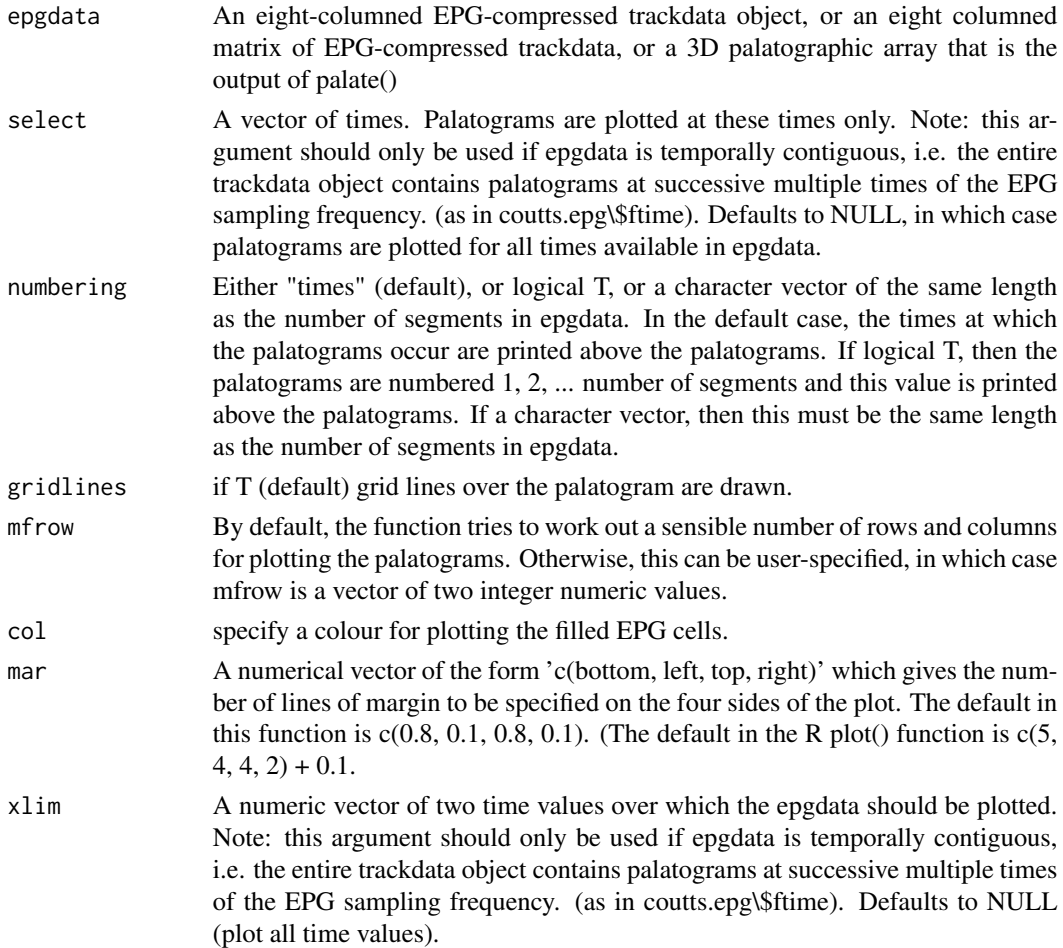

# Details

The function plots 62 values arranged over an 8 x 8 grid with columns 1 and 8 unfilled for row 1. When there is a contact (1), the corresponding rectangle of the grid is filled otherwise the rectangle

#### 84 epgsum

is empty.

#### Author(s)

Jonathan Harrington

## See Also

[epgai](#page-77-0) [epgcog](#page-78-0) [epggs](#page-80-0) [palate](#page-124-0)

# Examples

```
epgplot(polhom.epg[10,])
# as above but between times 1295 ms and 1330 ms
epgplot(polhom.epg[10,], xlim=c(1295, 1330))
# the same as above, but the data is first
# converted to a 3D palatographic array
p <- palate(polhom.epg[10,])
epgplot(p, xlim=c(1295, 1330))
# plot palatograms 2 and 8
epgplot(p[,,c(2, 8)])
# as above but
# no gridlines, different colour, numbering rather than times
epgplot(p[,,c(2, 8)], gridlines=FALSE, col="pink", numbering=TRUE)
# as above but with a user-specified title
epgplot(p[,,c(2, 8)], gridlines=FALSE, col="pink", numbering=c("s1", "s2"))
# plot the palatograms in the second
# segment of coutts.epg that are closest in time
# to 16377 ms and 16633 ms
epgplot(coutts.epg[2,], c(16377, 16633))
```
<span id="page-83-0"></span>epgsum *Sum contacts in palatograms.*

### Description

The function calculates EPG contact profiles, i.e. sums active or inactive electrodes optionally by row and/or column in palatographic data.

#### epgsum and a state of the state of the state of the state of the state of the state of the state of the state of the state of the state of the state of the state of the state of the state of the state of the state of the s

#### Usage

```
epgsum(
  epgdata,
 profile = c(1, 3),
  inactive = FALSE,
  rows = 1:8,
  columns = 1:8,
  trackname = "EPG-sum"
)
```
# Arguments

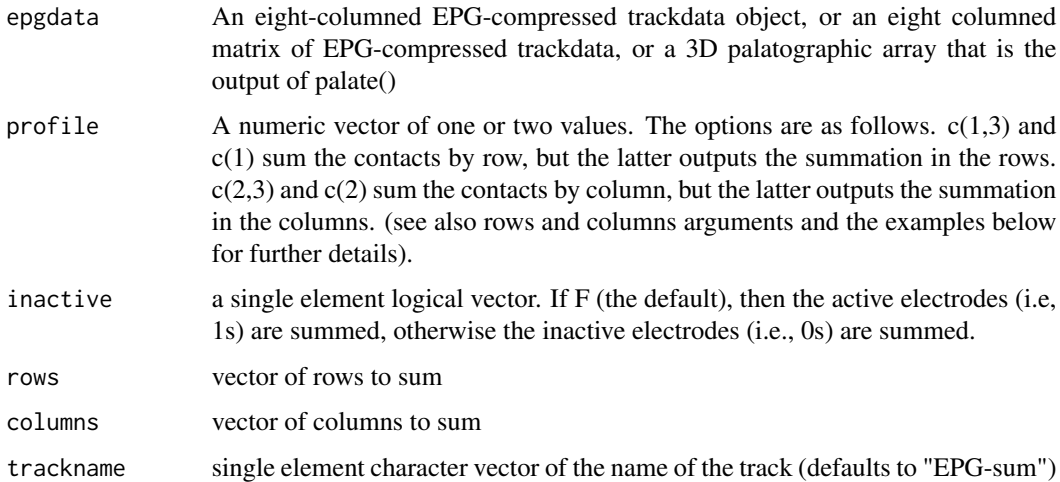

# Details

Contact profiles are standard tools in electropalatographic analysis. See e.g., Byrd (1996) for details.

#### Value

These functions return a trackdata object if they are applied to an eight-columned EPG-compressed trackdata object, otherwise a one-columned matrix.

# Author(s)

Jonathan Harrington

# References

BYRD, D. (1996). Influences on articulatory timing in consonant sequences. Journal of Phonetics, 24, 209-244.

GIBBON, F. AND NICOLAIDIS, K. (1999). Palatography. In W.J. Hardcastle & N. Hewlett (eds). Coarticulation. (pp. 229-245). Cambridge University Press: Cambridge.

#### See Also

[epgai](#page-77-0) [epgcog](#page-78-0) [epggs](#page-80-0) [palate](#page-124-0)

#### Examples

# Trackdata object of the sum of contacts in the 1st segment of polhom.epg epgsum(polhom.epg[1,]) # as above, but the summation is in rows 1-3 only. epgsum(polhom.epg[1,], rows=c(1:3)) # as epgsum(polhom.epg[1,]), except sum the inactive electrodes in columns 3-6. epgsum(polhom.epg[1,], columns=3:6, inactive=TRUE) # Obtain compressed EPG-trackdata object for the 1st four segments of polhom.epg # at the temporal midpoint mid <- dcut(polhom.epg[1:4,], .5, prop=TRUE) # sum of contacts in these four palatograms. epgsum(mid) # gives the same result as the previous command. p <- palate(mid) # sum the contacts in the palatograms. epgsum(p) # as above, but show the separate row summmations. epgsum(p, 1) # as above, but show the separate column summmations. epgsum(p, 2) # sum of the contacts in rows 1-4 showing the separate row summations. epgsum(p, 1, rows=1:4) # sum of the contacts in rows 1-4 showing the separate column summations. epgsum(p, 2, rows=1:4) # sum of the contacts in columns 3-6 showing the separate row summations. epgsum(p, 1, columns=3:6) # sum of the contacts in columns 3-6 showing the separate column summations. epgsum(p, 2, columns=3:6)

<span id="page-85-0"></span>eplot *Plot ellipses for two-dimensional data*

## Description

The function plots ellipses for different categories from two-dimensional data.

#### Usage

eplot( x, labs, chars,

```
formant = FALSE,
scaling = "linear",
prob = 0.95,
nsdev = NULL,
dopoints = FALSE,
doellipse = TRUE,
centroid = FALSE,
axes = TRUE,xlim,
ylim,
col = TRUE,lty = FALSE,
lwd = NULL,...
```
# Arguments

 $\mathcal{L}$ 

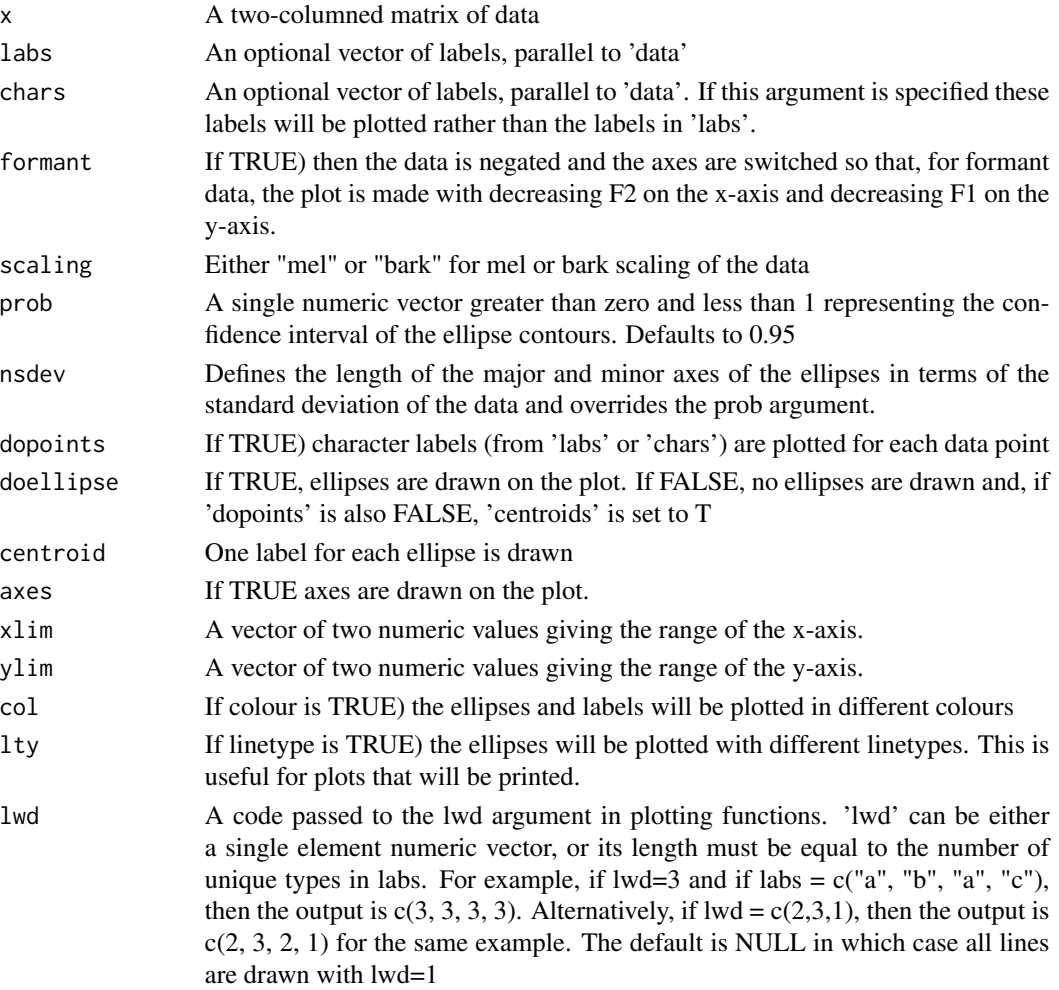

... **graphical options [par](#page-0-0)** 

## Author(s)

Jonathan Harrington, Steve Cassidy

#### See Also

[dcut](#page-57-0)

## Examples

```
data(vowlax)
data <- cbind(vowlax.df$F1,vowlax.df$F2)
phonetic = vowlax.l
word = vowlax.word
eplot(data, phonetic)
eplot(data, phonetic, form=TRUE, main="F1 x F2 plane", centroid=TRUE)
eplot(data, phonetic, form=TRUE, main="F1 x F2 plane", dopoints=TRUE)
eplot(data, phonetic, form=TRUE, main="F1 x F2 plane in Bark",
      dopoints=TRUE, scaling="bark")
eplot(data, phonetic, form=TRUE, main="F1 x F2 plane in Bark b/w with linetype",
      col=FALSE, lty=TRUE, dopoints=TRUE, scaling="bark")
eplot(data, phonetic, form=TRUE, main="F1 x F2 plane",
      doellipse=FALSE, dopoints=TRUE)
eplot(data, phonetic, form=TRUE, dopoints=TRUE,
      prob=0.5, main="F1 x F2 plane, 50% confidence intervals")
eplot(data, phonetic, form=TRUE, dopoints=TRUE,
     nsdev=2, main="F1 x F2 plane, 2 standard deviations")
```

```
temp <- phonetic %in% c("a", "O")
eplot(data[temp,], phonetic[temp], form=TRUE, main="F1 x F2 [A] and [O] only", centroid=TRUE)
```
temp <- phonetic=="O" eplot(data[temp,], phonetic[temp], word[temp], form=TRUE, dopoints=TRUE, main="[O] only showing word labels")

Finds the inter-euclidean distance for a data matrix

# Usage

euclidean(data, m = 1, n = ncol(data))

# Arguments

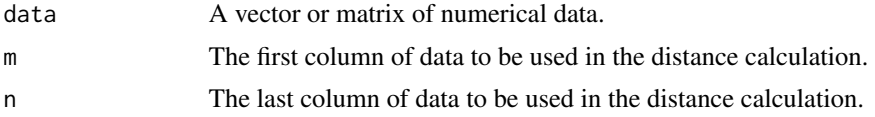

# Value

Calculates the euclidean distance between successive rows of the matrix based on columns m:n.

# See Also

steady

# Examples

euclidean(cbind(c(1,2,3,4), c(2,3,2,2)))

expand\_labels *Label each data sample*

# Description

Labels each data sample

# Usage

expand\_labels(indvals, labs)

# Arguments

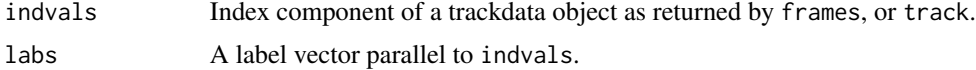

Returns a vector of labels, one for each row in the data matrix that corresponds to indvals.

# See Also

frames, track

export\_BPFCollection *Exports an emuDB into a BAS Partitur File (BPF) Collection*

#### Description

This function exports an emuDB into the BAS Partitur File format, with one BPF file per bundle. The user must pass a list of matching label names and BPF keys. Important: The BPF format does not support explicit hierarchies with more than three levels. Hence, you will probably lose information when exporting complex hierarchies.

# Usage

```
export_BPFCollection(
  handle,
  targetDir,
  extractLevels,
  refLevel = NULL,
  verbose = TRUE,
  newLevels = NULL,
  newLevelClasses = NULL,
  copyAudio = FALSE
)
```
#### Arguments

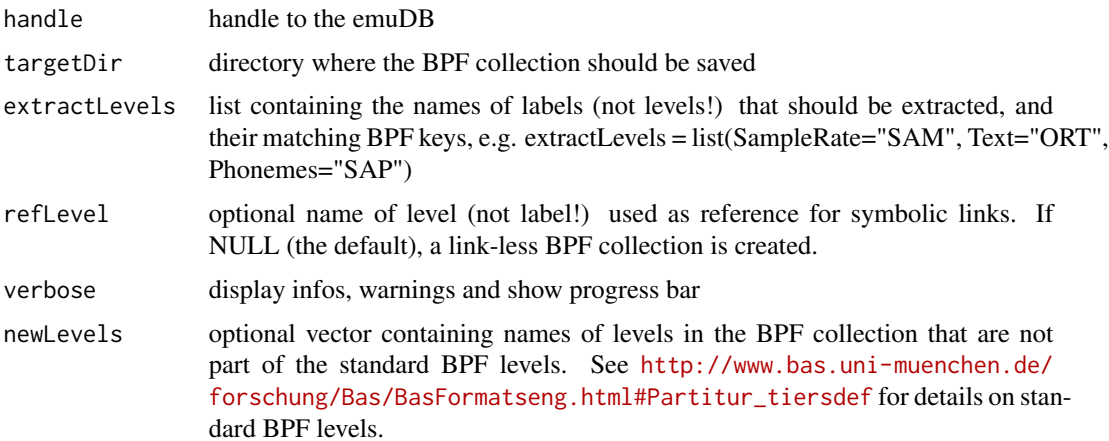

# export\_seglistToTxtCollection 91

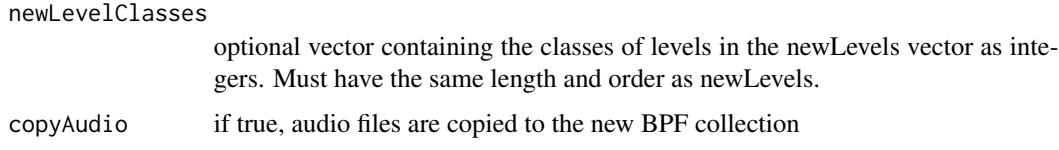

#### See Also

export\_TextGridCollection

export\_seglistToTxtCollection

*Exports a segment list to txt collection*

#### Description

Extract the media file (usually .wav file) snippets that correspond to the segments of a segment list (see result of a [query](#page-134-0)) and save them to separate files and write the corresponding labels into a .txt file. Further, the segmentlist is also stored to the target directory (as a .csv file).

#### Usage

export\_seglistToTxtCollection(emuDBhandle, seglist, targetDir)

#### Arguments

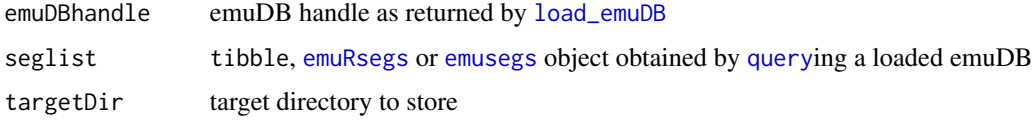

export\_TextGridCollection

*Export annotations of emuDB to TextGrid collection*

#### Description

Exports the annotations of an emuDB to a TextGrid collection (.TextGrid and .wav file pairs). To avoid naming conflicts and not to loose the session information, the session structure of the database is kept in place (i.e. the TextGrid collection will have sub-folders that are named as the sessions were). Due to the more complex annotation structure modeling capabilities of the EMU-SDMS system, this export routine has to make several compromises on export which can lead to information loss. So use with caution and at own risk as reimporting the exported data will mean that not all information can be recreated! The main compromises are:

- If a MANY\_TO\_MANY relationship between two levels is present and two items from the parent level are linked to a single item on the child level, the concatenated using the '->' symbol. An example would be: the annotation items containing the labels 'd' and 'b' of the parent items are merged into a single annotation item and their labels are Phoneme level are linked to 'db' on the Phonetic level. The generated Phoneme tier then has a segment with the start and end times of the 'db' item and contains the labels 'db' (see for example the bundle 0000\_ses/msajc010\_bndl of the ae\_emuDB).
- As annotations can contain gaps (e.g. incomplete hierarchies or orphaned items) and do not have to start at time 0 and be the length of the audio file this export routine pads these gaps with empty segments.

#### Usage

```
export_TextGridCollection(
  emuDBhandle,
  targetDir,
  sessionPattern = ".*",
  bundlePattern = ".**",
  attributeDefinitionNames = NULL,
  timeRefSegmentLevel = NULL,
  verbose = TRUE
)
```
## Arguments

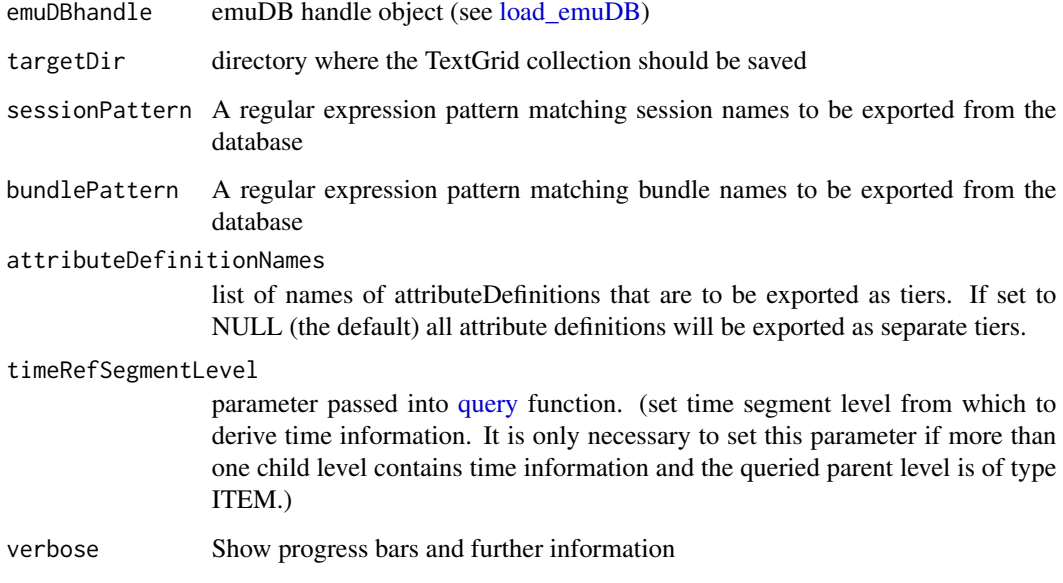

#### See Also

[load\\_emuDB](#page-107-0)

#### fapply the contract of the contract of the contract of the contract of the contract of the contract of the contract of the contract of the contract of the contract of the contract of the contract of the contract of the con

# Examples

```
## Not run:
##################################
# prerequisite: loaded ae emuDB
# (see ?load_emuDB for more information)
## Export all levels
export_TextGridCollection(ae, "/path/2/targetDir")
```
## End(Not run)

```
fapply Function that applies a function to an EMU spectral object
```
# Description

Applies a function to an EMU spectral object.

#### Usage

```
fapply(specdata, fun, ..., power = FALSE, powcoeffs = c(10, 10))
```
# Arguments

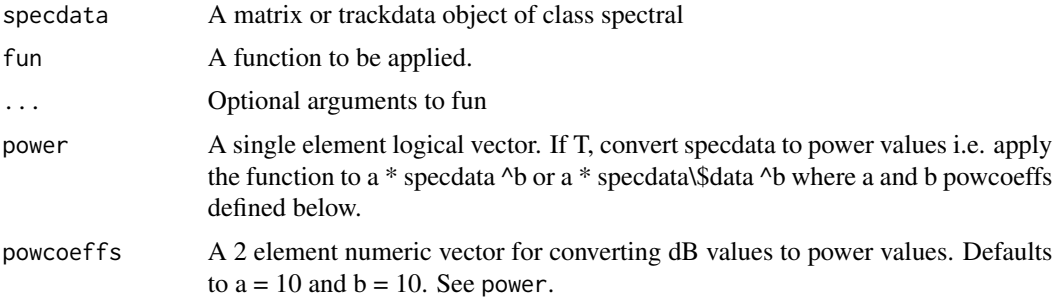

#### Details

fapply performs a similar operation to apply except that it is specifically designed for handling EMU spectral objects.

#### Value

If the output has the same dimensions has the input, then an object of the same dimensionality and class is returned. Otherwise it may be a vector or matrix depending on the function that is applied. ...

94 frames

#### Warning

The function can be very slow if applied to a large trackdata object. In this case, it may be faster to use a for-loop with the desired function around \\$data

#### Author(s)

Jonathan Harrington

#### See Also

[apply](#page-0-0) [by.trackdata](#page-28-0)

#### Examples

```
# mean value per spectrum, input is a spectral matrix
m <- fapply(vowlax.dft.5, sapply, FUN=mean)
# as above but after converting dB to powers before
# applying the function
m <- fapply(vowlax.dft.5, sapply, FUN=mean, power=TRUE)
# spectral range
r <- fapply(vowlax.dft.5, range)
# spectral moments applied to a trackdata object
# m is a four-dimensional trackdata object
m <- fapply(fric.dft, moments)
# 1st 3 DCT coefficients calculated in a spectral matrix
# d is a 3-columned matrix
d <- fapply(vowlax.dft.5, dct, 3)
# dct-smooth with 10 coefficients. d2 is spectral matrix
d2 <- fapply(vowlax.dft.5, dct, 10, TRUE)
# dct-smooth a trackdata object with 10 coefficients
d3 <- fapply(fric.dft[1:4,], dct, 10, TRUE)
```
frames *frames*

#### Description

Get frames from trackdata objects

#### Usage

frames(trackdata)

#### Arguments

trackdata an object of class trackdata

#### frames.time 95

# Value

Data frames from the input object.

# Author(s)

Jonathan Harrington

# See Also

[trackdata](#page-174-0)

# frames.time *Find the time and position of a data element.*

# Description

Finds the time and position of a data element.

## Usage

frames.time(dataset, datanum)

#### Arguments

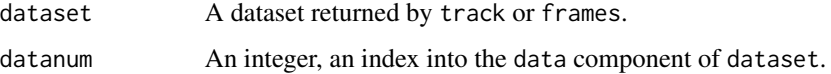

### Details

The dataset returned from track or frames consists of a matrix of data (the data component) and two index components (index and ftime). The data for all segments is concatenated together in \$data. This function can be used to find out which segment a particular row of \$data corresponds to.

# Value

The segment number which contains the element datanum of dataset\$data.

# See Also

track, frames

Find the column number corresponding to frequencies of a spectral object.

# Usage

```
freqtoint(trackdata, j)
```
# Arguments

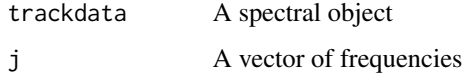

# Details

This function is used in conjunction with object oriented programming of EMU spectral objects. It should not in general be called from inside a function. Its principal use is to determine the column number(s) corresponding to frequencies for spectral trackdata objects or spectral matrices or the element number for spectral vectors.

#### Author(s)

Jonathan Harrington

#### Examples

```
freqtoint(fric.dft,1000:2000)
# all frequencies except 1000-2000
freqtoint(vowlax.dft.5, -(1000:2000))
# all frequencies except 1000 Hz
freqtoint(e.dft, -1000)
# the d.c. offset - i.e. column 1
freqtoint(vowlax.dft.5, 0)
# all freqs except the d.c. offset - i.e. not column 1
freqtoint(vowlax.dft.5, -1)
```
 $\overline{a}$ 

 $\overline{\phantom{a}}$ 

 $\overline{\phantom{0}}$ 

 $\overline{\phantom{a}}$ 

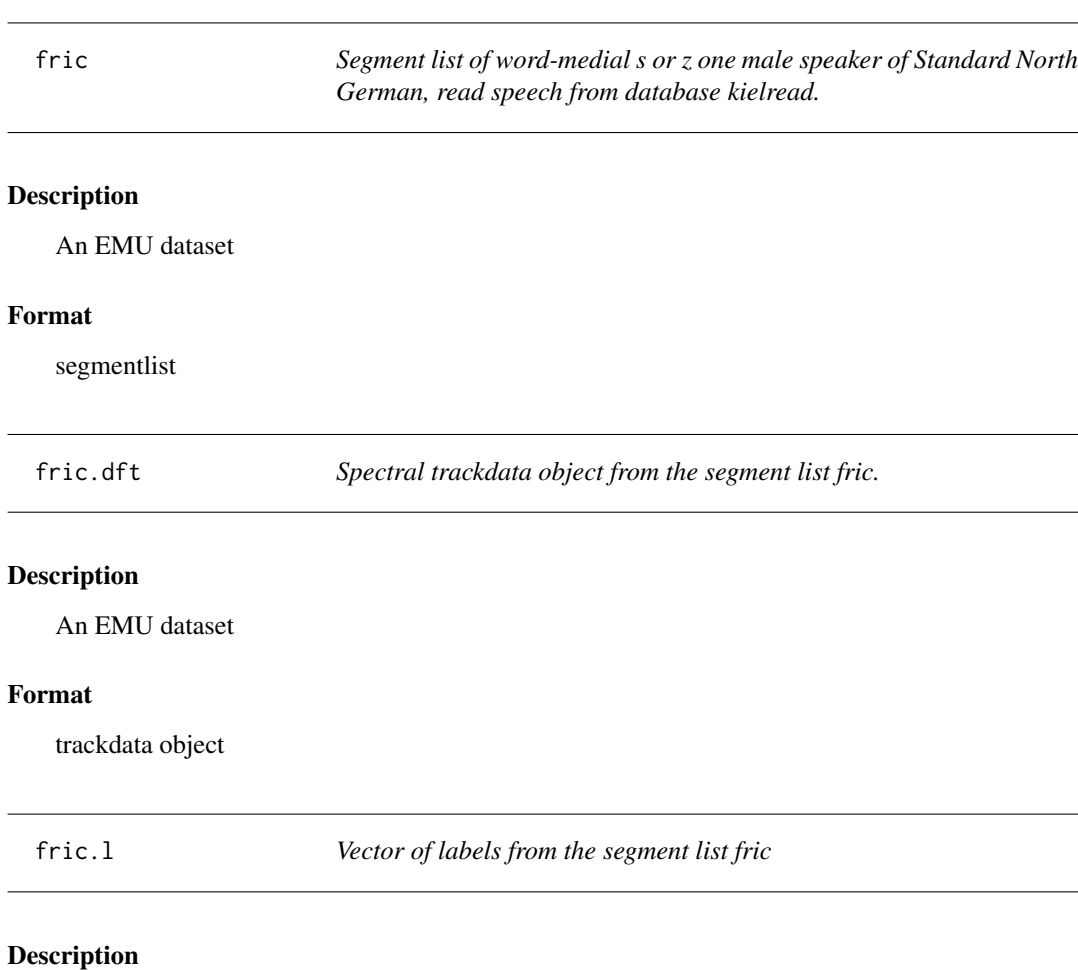

An EMU dataset

# Format

vector of labels

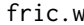

Vector of word labels from the segment list fric.

# Description

An EMU dataset

# Format

vector of word labels

get.time.element *Get data for a given time*

## Description

Gets data for a given time

#### Usage

get.time.element(timeval, dataset)

# Arguments

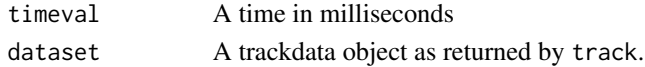

#### Value

The element number of trackdata\$data corresponding to time

#### See Also

track, frames

<span id="page-97-0"></span>get\_trackdata *Get trackdata from loaded emuDB*

# Description

Extract trackdata information from a loaded emuDB that corresponds to the entries in a segment list.

#### Usage

```
get_trackdata(
  emuDBhandle,
  seglist = NULL,
  ssffTrackName = NULL,
  cut = NULL,npoints = NULL,
 onTheFlyFunctionName = NULL,
 onTheFlyParams = NULL,
  onTheFlyOptLogFilePath = NULL,
 onTheFlyFunction = NULL,
  resultType = "tibble",
 consistentOutputType = TRUE,
  verbose = TRUE
)
```
# get\_trackdata 99

# Arguments

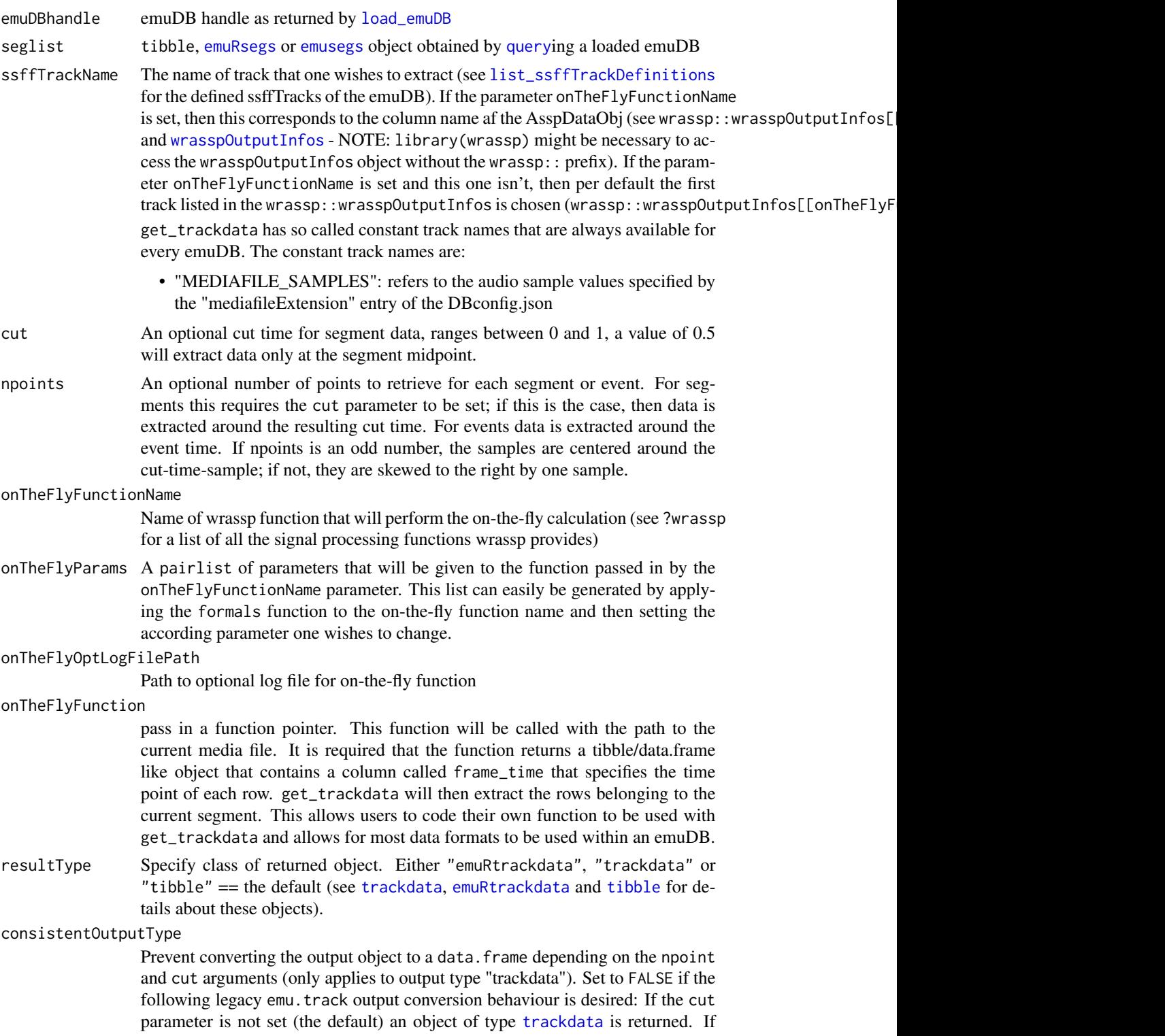

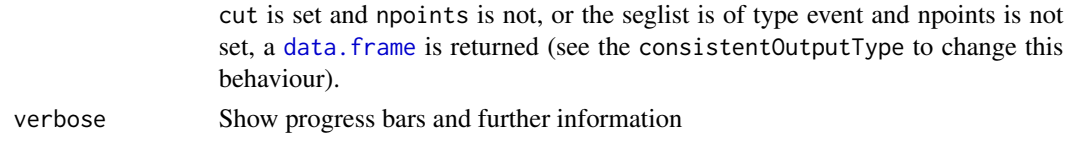

## Details

This function utilizes the wrassp package for signal processing and SSFF/audio file handling. It reads time relevant data from a given segment list ([emuRsegs](#page-73-0) or [emusegs](#page-161-0)), extracts the specified trackdata and places it into a trackdata object (analogous to the deprecated emu.track). This function replaces the deprecated emu. track function. Note that an warning is issued if the bundles in the [emuRsegs](#page-73-0) or [emusegs](#page-161-0) object have in-homogeneous sampling rates as this could lead to inconsistent/erroneous [trackdata](#page-174-0), [emuRtrackdata](#page-75-0) or [tibble](#page-0-0) result objects. For more information on the structural elements of an emuDB see the signal data extraction chapter of the EMU-SDMS manual (<https://ips-lmu.github.io/The-EMU-SDMS-Manual/chap-sigDataExtr.html>).

#### Value

object of type specified with resultType

#### See Also

[formals](#page-0-0), [wrasspOutputInfos](#page-0-0), [trackdata](#page-174-0), [emuRtrackdata](#page-75-0)

#### Examples

## Not run:

```
##################################
# prerequisite: loaded ae emuDB
# (see ?load_emuDB for more information)
# query loaded "ae" emuDB for all "i:" segments of the "Phonetic" level
sl = query(emuDBhandle = ae,
           query = "Phonetic == i:")
# get the corresponding formant trackdata
td = get_trackdata(emuDBhandle = ae,
                   seglist = sl,
                   ssffTrackName = "fm")
# get the corresponding F0 trackdata
# as there is no F0 ssffTrack defined in the "ae" emuDB we will
# calculate the necessary values on-the-fly
td = get_trackdata(emuDBhandle = ae,
                   seglist = sl,
                   onTheFlyFunctionName = "ksvF0")
```
## End(Not run)

Import new recordings (media files) to emuDB and create bundles. Looks for files with the defined mediafile extension of the emuDB (see mediaFileExtension in vignette emuDB) in dir or in subdirectories thereof (interpreted as sessions), for each mediafile create a bundle directory named as the basename of the mediafile in the specified session, and copies the mediafile into the bundle. If not already present, adds 'OSCI' and 'SPEC' perspectives to the emuDB config file.

#### Usage

```
import_mediaFiles(emuDBhandle, dir, targetSessionName = "0000", verbose = TRUE)
```
# Arguments

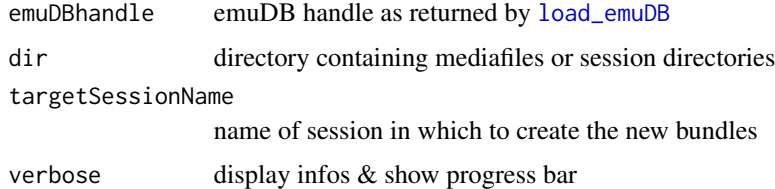

#### Examples

```
## Not run:
## Add mediafiles from directory
 import_mediaFiles(myEmuDB,dir="/data/mymedia/")
```
## End(Not run)

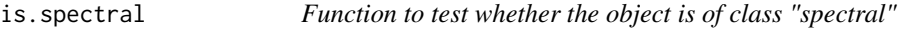

# Description

Returns T or F depending on whether the object is of class "spectral"

#### Usage

is.spectral(dat)

### Arguments

dat An R object

# Value

A single element logical vector: T or F

# Author(s)

Jonathan Harrington

## See Also

[as.spectral](#page-19-0)

# Examples

```
is.spectral(vowlax.dft.5)
is.spectral(fric.dft)
is.spectral(fric.dft$data)
is.spectral(vowlax.dft.5[1,])
is.spectral(fric.dft[1,1])
```
# is.trackdata *Test whether an object is an Emu trackdata object*

# Description

Test whether an object is an Emu trackdata object

## Usage

```
is.trackdata(object)
```
## Arguments

object A data object to be tested

# Value

Returns TRUE if the argument is a trackdata object.

# See Also

[get\\_trackdata](#page-97-0)

isol *Segment list of vowels in a d d context isolated word speech, one male speaker of Australian English from database isolated.*

# Description

An EMU dataset

# Format

segmentlist

isol.fdat *Trackdata of formants from the segment list isol*

# Description

An EMU dataset

#### Format

trackdata object

isol.l *Vector of vowel phoneme labels from the segment list isol*

# Description

An EMU dataset

## Format

vector of vowel phoneme labels

label: extracts the labels from the segment list. utt: extracts the utterances from the segment list.

# Usage

label(segs)

# Arguments

segs segment list

## Value

label / utterance vector

# Author(s)

Jonathan Harrington

# See Also

[segmentlist](#page-161-1) [start](#page-0-0) [end](#page-0-0)

# Examples

```
data(dip)
#dip is a segment list - first ten segments only
dip[1:10,]
```
#extract labels from the segment list dips.labs = label(dip) dips.labs

Performs linear time normalisation on trackdata.

# Usage

linear(dataset, n = 20)

# Arguments

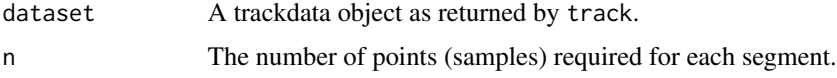

# Details

The data for each segment is normaised using the approx function.

## Value

A new trackdata object where the data for each segment has the same number (n) of samples.

#### See Also

approx

list\_bundles *List bundles of emuDB*

# Description

List all bundles of emuDB or of particular session.

# Usage

list\_bundles(emuDBhandle, session = NULL)

# Arguments

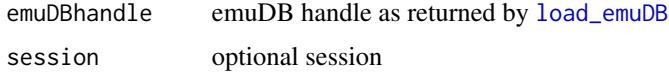

# Value

data.frame object with columns session and name of bundles

# Examples

## Not run:

```
##################################
# prerequisite: loaded ae emuDB
# (see ?load_emuDB for more information)
# list bundles of session "0000" of ae emuDB
list_bundles(emuDBhandle = ae,
             session = "0000")
```
## End(Not run)

list\_files *List files of emuDB*

#### Description

List files belonging to emuDB. For more information on the structural elements of an emuDB see vignette{emuDB}.

#### Usage

```
list_files(
  emuDBhandle,
  fileExtension = ".*",
  sessionPattern = ".*",
  bundlePattern = ".*"\mathcal{L}
```
# Arguments

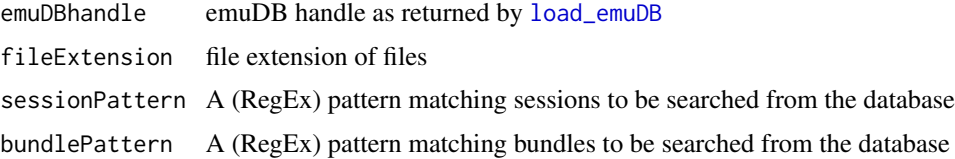

# Value

file paths as character vector

# list\_sampleRates 107

# Examples

## Not run:

```
##################################
# prerequisite: loaded ae emuDB
# (see ?load_emuDB for more information)
# list all files of ae emuDB
list_files(emuDBhandle = ae)
# list all files of ae emuDB in bundles ending with '3'
list_files(emuDBhandle = ae, bundlePattern=".*3$")
## End(Not run)
```
list\_sampleRates *List sample rates of media and annotation (\_annot.json) files*

## Description

List sample rates of media and annotation (\_annot.json) files

# Usage

```
list_sampleRates(emuDBhandle, sessionPattern = ".*", bundlePattern = ".*")
```
# Arguments

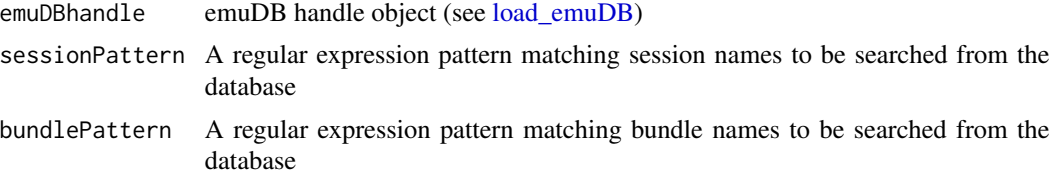

# Value

tibble with the columns

- session
- bundle
- sample\_rate\_annot\_json
- sample\_rate\_media\_file

session, b

List session names of emuDB

#### Usage

```
list_sessions(emuDBhandle)
```
# Arguments

emuDBhandle emuDB handle as returned by [load\\_emuDB](#page-107-0)

# Value

data.frame object with session names

#### Examples

## Not run:

################################## # prerequisite: loaded ae emuDB # (see ?load\_emuDB for more information) # list all sessions of ae emuDB list\_sessions(emuDBhandle = ae)

## End(Not run)

<span id="page-107-0"></span>load\_emuDB *Load emuDB*

# Description

Function loads emuDB into its cached representation and makes it accessible from within the current R session by returning a emuDBhandle object
## load\_emuDB 109

### Usage

```
load_emuDB(
  databaseDir,
  inMemoryCache = FALSE,
  connection = NULL,
  verbose = TRUE,
  ...
)
```
### Arguments

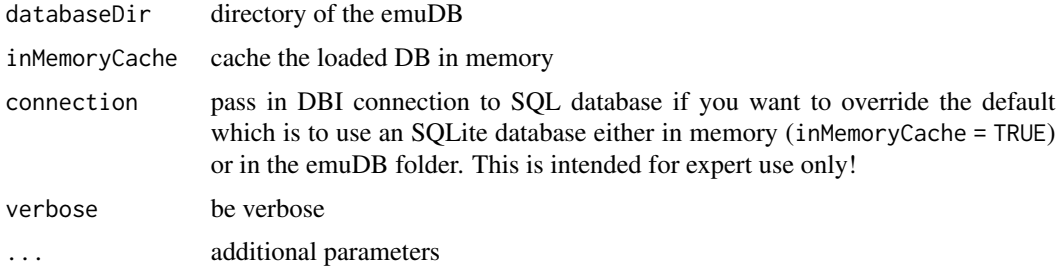

## Details

In order to access an emuDB from R it is necessary to load the annotation and configuration files to an emuR internal database format. The function expects a emuDB file structure in directory databaseDir. The emuDB configuration file is loaded first. On success the function iterates through session and bundle directories and loads found annotation files. The parameter inMemoryCache determines where the internal database is stored: If FALSE a database cache file in databaseDir is used. When the database is loaded for the first time the function will create a new cache file and store the data to it. On subsequent loading of the same database the cache is only updated if files have changed, therefore the loading is then much faster. For this to work the user needs write permissions to databaseDir and the cache file. The database is loaded into a volatile in-memory database if inMemoryCache is set to TRUE.

## Value

emuDB handle object

## Examples

```
## Not run:
## Load database ae in directory /homes/mylogin/EMUnew/ae
## assuming an existing emuDB structure in this directory
ae = load_emuDB("/homes/mylogin/EMU/ae")
## Load database ae from demo data
# create demo data in temporary directory
create_emuRdemoData(dir = tempdir())
```
110 locus and the contract of the contract of the contract of the contract of the contract of the contract of the contract of the contract of the contract of the contract of the contract of the contract of the contract of

```
# build base path to demo emuDB
demoDatabaseDir = file.path(tempdir(), "emuR_demoData", "ae_emuDB")
# load demo emuDB
ae = load_emuDB(demoDatabaseDir)
## End(Not run)
```
locus *Calculate locus equations for two-dimensional data*

### Description

The function plots a locus equation and returns associated statistical information.

## Usage

```
locus(
  target,
  onset,
  labels.vow = NULL,
  yxline = TRUE,
 plotgraph = TRUE,
  axes = TRUE,...
)
```
## Arguments

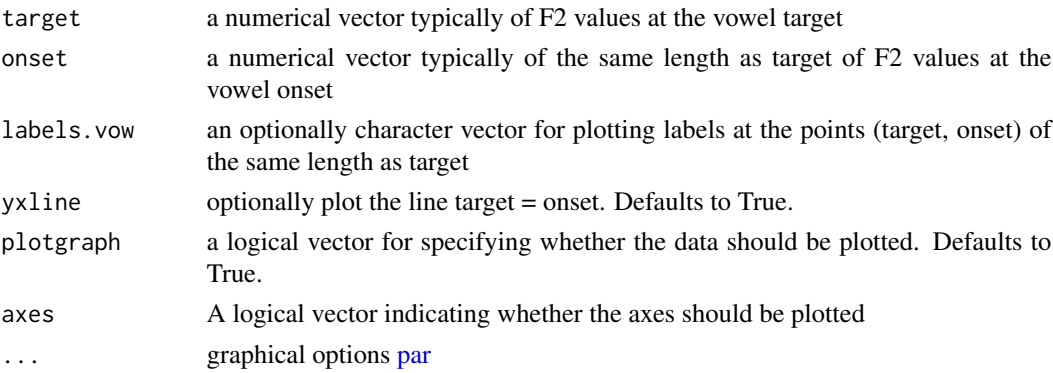

## Details

A locus equation is a straight line regression fitted with lm() in which the F2- values typically at the vowel onset are regressed on those of the target. The slope can be used to give an indication of target-on-onset coarticulatory influences.

The best estimate of the locus frequency is where the locus equation bisects the line target = onset.

### mahal 111

## Value

A list containing regression diagnostics of the function lm() that can be accessed with summary() and the estimated locus frequency in \\$locus. A plot of values in the onset x target plane with superimposed locus equation and line onset=target.

## Author(s)

Jonathan Harrington

## Examples

```
# calculate an F2-locus equation for initial [d]
# preceding lax vowels produced by female speaker "68".
# the onset is taken at the vowel onset; the
# vowel target is taken at the vowel's temporal midpoint.
# identify initial "d" of speaker "68"
temp \le vowlax.left == "d" & vowlax.spkr == "68"
# get the F2 value at the vowel's temporal midpoint
targ <- dcut(vowlax.fdat[temp,2], .5, prop=TRUE)
# F2 value at the vowel's acoustic onset.
on <- dcut(vowlax.fdat[temp,2], 0, prop=TRUE)
# locus equation plot
result <- locus(targ, on, vowlax.l[temp])
# statistical diagnostics of the regression line (locus equation)
summary(result)
# intercept and slope
result$coeff
# best estimate of the locus frequency, i.e. the
# point of bisection of on = TRUEarg with the regression line
result$locus
```
mahal *Classify using Mahalanobis distance*

### Description

Classifies using Mahalanobis distance

### Usage

mahal(data, train)

### **Arguments**

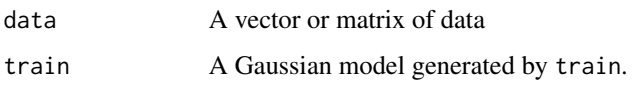

# Details

The model argument contains the mean and inverse covariance matrix (or standard deviation if the data is one-dimensional) for each class in the training set as well as the class labels. This function calculates the Mahalanobis distance of each row of data from each class mean and assigns the label of the closest mean to that row. The result is a vector of labels corresponding to the rows of data.

The Mahalanobis distance between a data point and a class is the Euclidean distance between the point and the class mean devided by the covariance matrix for the class. This means that classes with large covariances will attract data points from a larger area than those with small covariances.

## Value

A label vector with one element per row of data

# References

O'Shaughnessy, D. Speech Communication (Addison-Wesley: Reading, MA. 1987)

## See Also

train

mahal.dist *Calculate mahalanobis distances*

## Description

Calculates mahalanobis distances

### Usage

```
mahal.dist(data, train, labels = NULL)
```
### Arguments

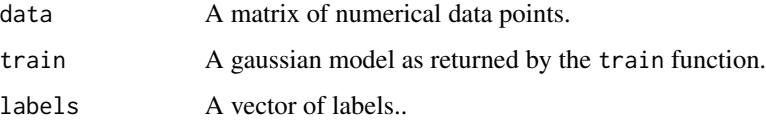

# make.emuRsegs 113

## Details

The train function finds the centroids and covariance matrices for a set of data and corresponding labels: one per unique label. This function can be used to find the mahalanobis distance of every data point in a dataset to each of the class centroids. The columns of the resulting matrix are marked with the label of the centroid to which they refer. The function mahal should be used if you want to find the closest centroid to each data point.

# Value

A matrix of distances with one column for every class (label) in the gaussian model.

# See Also

train, mahal, bayes.lab, bayes.dist

make.emuRsegs *Make emuDB segment list*

### Description

Make emuDB segment list

### Usage

```
make.emuRsegs(dbName, seglist, query, type)
```
## Arguments

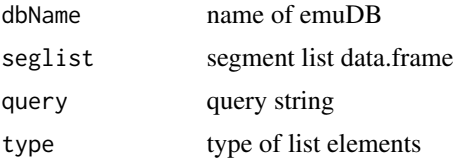

make.seglist *Make an Emu segment list from the various components*

## Description

This is the appropriate way to make an Emu segment list and ensure that it has all of the required components.

### Usage

```
make.seglist(labels, start, end, utts, query, type, database)
```
### **Arguments**

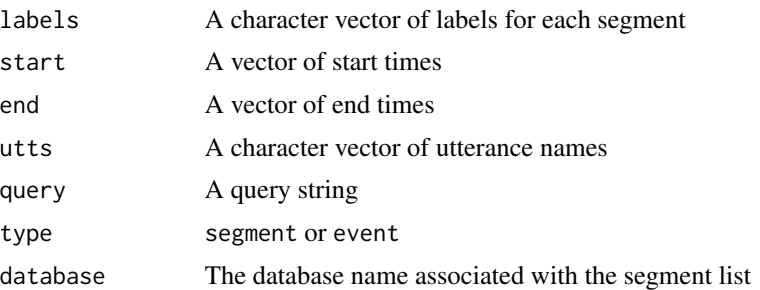

## Details

An Emu segment list is the result of a query to a speech database (see [query](#page-134-0)) and has one row per matching segment or event from the query. Each row lists the label, start and end times (in milliseconds) and utterance name for the segment. This information is used by [get\\_trackdata](#page-97-0) and other functions to extract data corresponding to these segments.

In order to ensure the proper format for segment lists and to ensure against future changes to the format, make. seglist should be used whenever you wish to create a segment list. Another function, [modify.seglist](#page-117-0) can be used to change some part of an existing segment list. The functions [label.emusegs](#page-103-0), [start.emusegs](#page-171-0), [end.emusegs](#page-171-1) and [utt.emusegs](#page-103-0) can be used to access the different columns of the segment list.

### Value

An Emu segment list.

### Author(s)

Steve Cassidy

### See Also

[modify.seglist](#page-117-0), [label.emusegs](#page-103-0)

# Examples

```
1 \leq -c("A", "B", "C")s \le -1:3e \le -2:4u \leq c("u1", "u1", "u1")segs <- make.seglist(l, s, e, u, "Fake Query", "segment", "fake")
segs
## summary gives an overview of the data in the segment list
summary(segs)
```
# The following should be TRUE

### makelab 115

```
label(segs) == 1dur(segs) == send(segs) == e
uttsegs == u
emusegs.database(segs) == "fake"
emusegs.type(segs) == "segment"
emusegs.query(segs) == "Fake Query"
# segment durations should all be 1
dur(segs) == c(1,1,1)
```
## makelab *Write out ESPS-style label files*

# Description

Writes out separate ESPS-label files for each utterance to a specified directory.

## Usage

```
makelab(vectimes, uttname, dir, extn = "xlab", labels = NULL)
```
# Arguments

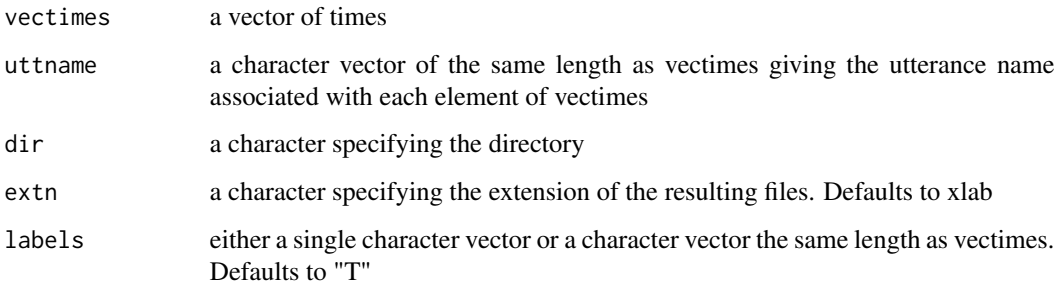

## Value

ESPS-style label files are written out to the directory of the user's choice. One ESPS-label file is created for each utterance containing all time values for that utterance.

## Author(s)

Jonathan Harrington

# Examples

```
#first two segments (for the whole example) of segmentlist vowlax
vowlax[1:2,]
#format track of vowlax
vowlax.fdat[1:2,]
#Formant values of the midpoint of the segment
vowlax.fdat.5 = dcut(vowlax.fdat,0.5,prop=TRUE)
#the time marks of the midpoint of the segment
times = vowlax.fdat.5[1:2,1]times
#utterance names to the segments
utts = utt(vowlax[1:2,])utts
#the path to save the label files to "." is the RHOME Directory
path = "."
#write the label files to path
## Not run: makelab(times, utts, path, labels="T")
#the first two segments are from the same utterance,
#thus one label file was created in the R_HOME directory
```
matscan *Read matrix data from a file*

### Description

Reads matrix data from a file

## Usage

```
matscan(file, num.cols = utils::count.fields(file)[1], what = 0, sk = 0)
```
## Arguments

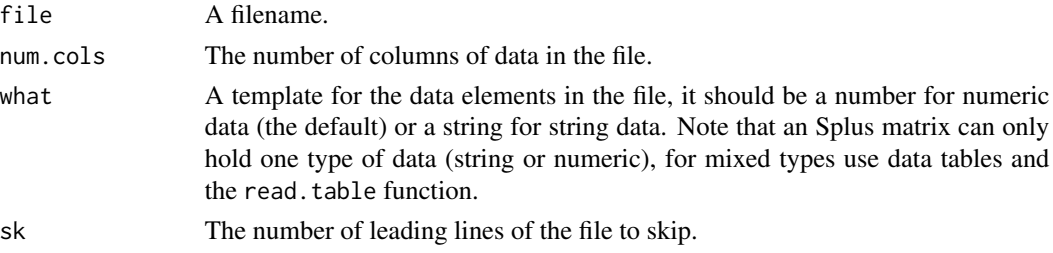

# Details

This function has been partially superseded by the introduction of data frames and the read.table function. It is still useful however for reading data into Splus matrix objects.

## Value

A matrix corresponding to the data in file.

### See Also

read.table

mel *Convert Hz to the mel scale*

### Description

The calculation is done using the formulae mel =  $1/\log(2)$  \* ( $\log(1 + (Hz/1000))$ ) \* 1000 where Hz is the frequency in Hz.

### Usage

mel(a)

# Arguments

a A vector or matrix of data or a spectral object.

# Details

If 'data' is a spectral object, then the frequencies are changed so that they are proportional to the mel scale and such that the mel intervals between frequencies are constant between the lowest and highest frequencies. More specifically, suppose that a spectral object has frequencies at 0, 1000, 2000, 3000, 4000 Hz. Then the corresponding frequencies extend in mel between 0 and 2321.928 mel (=4000 Hz in mels) in four equal intervals, and linear interpolation is used with the 'approx' function to obtain the dB values at those frequencies.

# Value

A vector or matrix or spectral object of the same length and dimensions as data.

### Author(s)

Jonathan Harrington

### References

Traunmueller, H. (1990) \"Analytical expressions for the tonotopic sensory scale\" J. Acoust. Soc. Am. 88: 97-100.

# See Also

[bark](#page-23-0), [plot.spectral](#page-127-0)

# Examples

```
#convert Hertz values to mel
 vec <- c(500, 1500, 2500)
 vec
 mel(vec)
        # convert Hertz values to mel
       mel(vec)
        # convert the $data values in a trackdata object to mel
       # create a new track data object
       t1 <- dip.fdat
       t1[1]
        # convert Hertz to mel
        t1$data <- mel(t1$data)
        t1[1]
# warp the frequency axis of a spectral object such
# that it is proportional to the mel scale.
w = mel(e.dft)par(mfrow=c(1,2))
plot(w, type="l")
# The values of w are at equal mel intervals. Compare
# with
plot(e.dft, freq=mel(trackfreq(e.dft)))
# the latter has a greater concentration of values
# in a higher frequency range.
```
<span id="page-117-0"></span>modify.seglist *Modify one of the components of an Emu segment list*

# modify.seglist 119

# Description

This function can be used to modify one of the parts of an Emu segment list while leaving the other parts unchanged.

### Usage

```
modify.seglist(
  segs,
  labels = label.emusegs(segs),
  start = start.emusegs(segs),
  end = end.emusegs(segs),
  utts = utt.emusegs(segs),
  query = emusegs.query(segs),
  type = emusegs.type(segs),
  database = emusegs.database(segs)
)
```
## Arguments

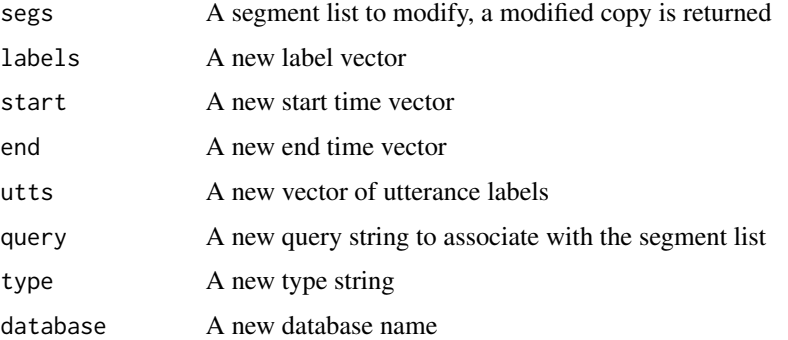

## **Details**

An Emu segment list has a number of components and is stored as an R object of class emusegs. This function can be used to modify a segment list while retaining all of the proper structures.

Any new vectors passed to the function must have the same length as the segment list itself for this call to succeed.

All arguments are optional and default to not modifying the segment list if not supplied.

The original segment list is not modified, instead, a modified copy is returned.

# Value

An Emu segment list.

## Author(s)

Steve Cassidy

### 120 moments

## See Also

[query](#page-134-0)

### Examples

```
data(vowlax)
segs = vowlax# extend the start times by 10ms
newsegs <- modify.seglist( segs, start=start(segs)+10 )
# change the associated database name
# this will affect where emu.track looks to find data
newsegs <- modify.seglist( segs, database="notdemo" )
```
moments *Function to calculate statistical moments*

# Description

The function calculates the first 4 moments, i.e. the mean, variance, skew, kurtosis.

# Usage

moments(count,  $x$ , minval = FALSE)

# Arguments

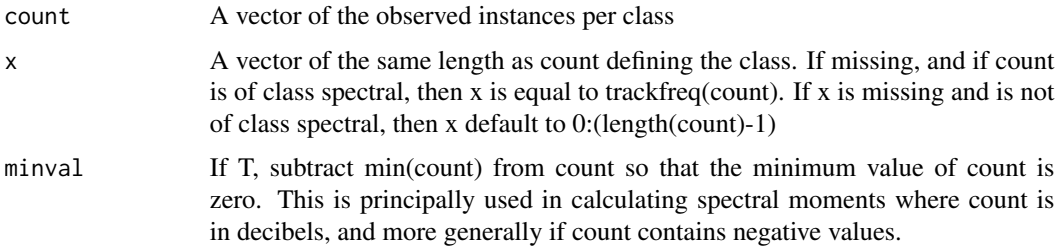

## Details

The units of the first moment are the same as x, the units of the second moment are  $x^2$ , and the third and fourth moments are dimensionless.

### Author(s)

Jonathan Harrington

### mu.colour 121

## References

Snedecor, G & Cochran, W. 'Statistical Methods' Iowa State Press. Wuensch,K., 2005

# Examples

```
# first four moments of a vector
mom <- moments(bridge[,2])
# the above is the same as moments(bridge[,2], 0:12)
# first four moments of a spectral vector with the dB values
# reset so that the minimum dB value is 0. The d.c. offset is also
# excluded in the calculation
mom <- moments(e.dft[-1], minval=TRUE)
# the temporal skew of F1 for the 10th segment. Use
m <- moments(vowlax.fdat[10,1]$data)[3]
```
mu.colour *Function for specifying color, linetype, and line-widths in EMU plotting functions.*

## Description

The function specifies color, linetype and linewidths in EMU plotting functions as is used mostly in calls from within plot.trackdata, plot.spectral, eplot, and dplot

### Usage

```
mu.colour(labs, col = TRUE, linetype = FALSE, lwd = NULL, pch = NULL)
```
### Arguments

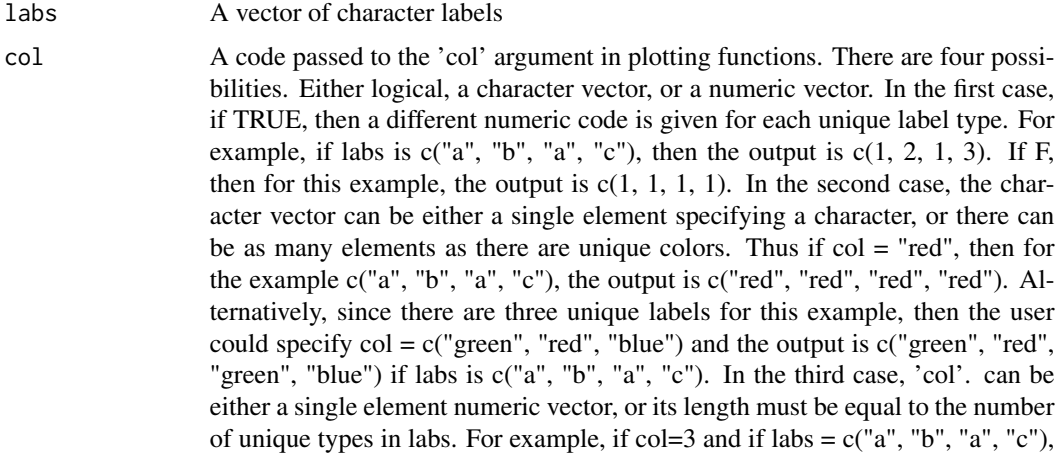

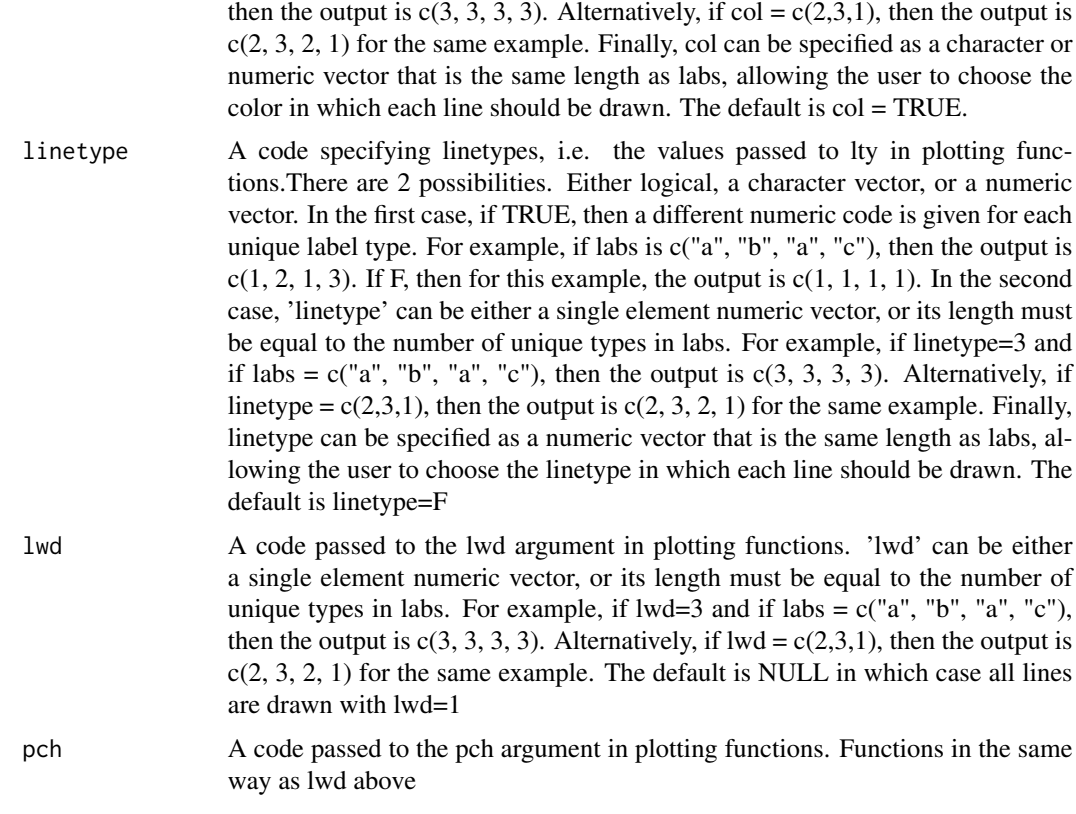

# Details

Parameters are also supplied for use with the function 'legend'

# Value

If it is a LISTRUE, use

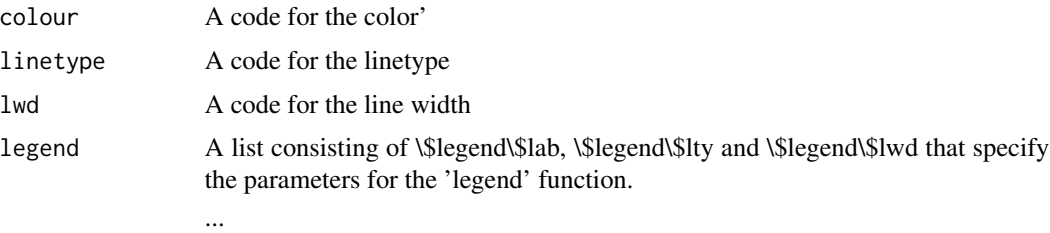

# Author(s)

Steve Cassidy, modified by Jonathan Harrington

# See Also

[plot.trackdata](#page-129-0) [dplot](#page-67-0) [eplot](#page-85-0) [plot.spectral](#page-127-0)

### muclass and the contract of the contract of the contract of the contract of the contract of the contract of the contract of the contract of the contract of the contract of the contract of the contract of the contract of th

## Examples

```
# examples will be given using the above functions
# b/w but with different linetypes
eplot(vowlax.fdat.5[,1:2], vowlax.l, col=FALSE, lty=TRUE)
# user-defined colors
eplot(vowlax.fdat.5[,1:2], vowlax.1, col=c("green", "blue", "red", "orange"))
# spectral plot, user-defined colors, the last one is dotted
# and with a line-thickness of 2
plot(vowlax.dft.5[1:20,], vowlax.l[1:20],
col=c("green", "blue", "red", "orange"),
fun=mean, lty=c(1, 1, 1, 2), lwd=c(1, 1, 1, 2))
# similar but using dplot()
dplot(vowlax.fdat[1:20,2], vowlax.l,
col=c("green", "blue", "red", "orange"),
lwd=c(1, 1, 1, 2), lty=c(1, 1, 1, 2))
# the default except plot everything with a dotted line and plotting symbol 4
dplot(vowlax.fdat[,2], vowlax.l, average=TRUE, lty=2, pch=4, type="b", xlim=c(40, 60))
# the default except plot everything with a dotted line and
# with double line thickness
eplot(vowlax.fdat.5[,1:2], vowlax.l, lty=2, lwd=2)
```
muclass *Find common elements in vectors*

# Description

Finds common elements in vectors

### Usage

```
muclass(labels, class)
```
### Arguments

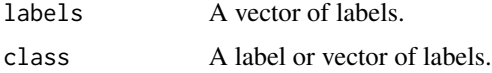

### Value

A logical vector which is T for each element in labels which matches class or an element of class.

## See Also

match

# Examples

```
muclass(c("a", "b", "c"), c("a", "c"))
#[1] T F T
```
### norm *Normalise speech data*

### Description

Normalises speech data

# Usage

norm(data, speakerlabs, type = "gerst", rescale = FALSE)

### Arguments

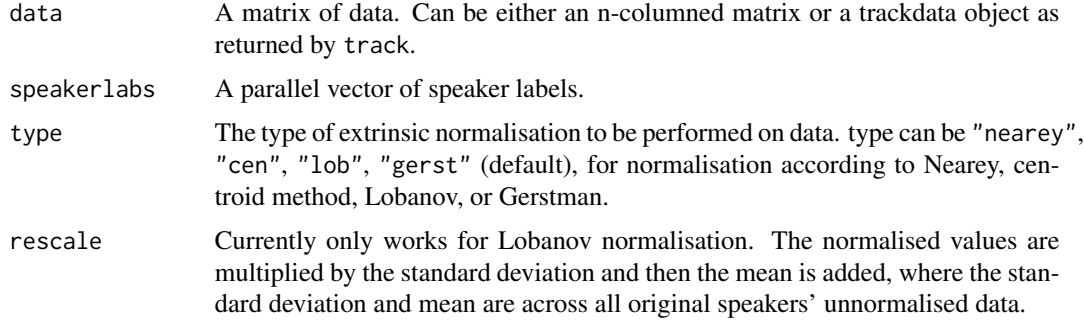

# Details

Types of normalisation: "nearey", Nearey : Find the log of each data element and subtract from each the mean of the logarithmic data. "cen", centroid: Find the mean of the data column and subtract it from each data element in that column. "lob", Lobanov: Find the mean and standard deviation of the data. Subtract the mean from each data element and devide each result by the standard deviation. "gerst", Gerstman: Subtract from the data the minimum formant value then devide by the formant range.

### Value

Normalised values of data are retuned, having the same structure as data.

# normalize\_length 125

# See Also

track

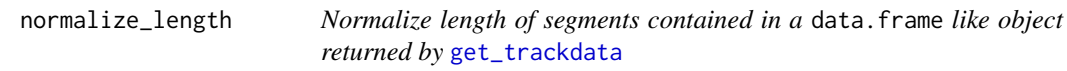

# Description

Normalize length of segments contained in a data. frame like object returned by [get\\_trackdata](#page-97-0)

# Usage

```
normalize_length(x, collnames = NULL, N = 21)
```
# Arguments

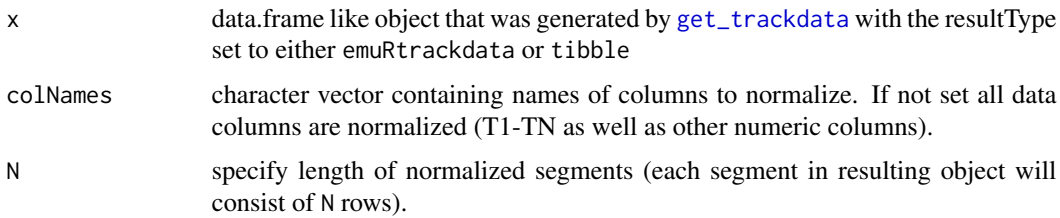

### Value

data.frame like object containing the length normalized segments

# See Also

[emuRtrackdata](#page-75-0) [emuRsegs](#page-73-0)

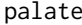

palate *Obtain a three-dimensional palatographic array*

# Description

Function to calculate a three-dimensional palatographic array from.

# Usage

palate(epgdata)

### Arguments

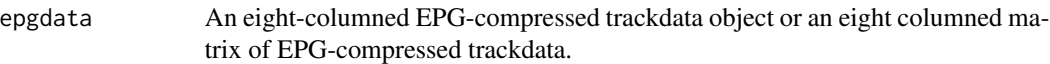

## Details

An EPG compressed trackdata object that is output from the Reading system contains eight columns of data and each row value when converted to binary numbers (after adding 1) gives the corresponding EPG contact patterns. This function does the conversion to binary values.

# Value

An array of three dimensions of 8 rows x 8 columns x n segments where n is the number of segments in the trackdata object or matrix. The rows and columns are given dimension names, the dimension names of the third dimension contains the times at which the palatograms occur.

### Author(s)

Jonathan Harrington

### See Also

[epgcog](#page-78-0) [epggs](#page-80-0) [epgai](#page-77-0) [epgplot](#page-81-0)

## Examples

```
# convert an EPG-compressed trackdata object to palatograms
p <- palate(coutts.epg)
# convert an EPG-compressed matrix to palatograms
p <- palate(dcut(coutts.epg, 0, prop=TRUE))
```
perform *Performance (hit rate) of a confusion matrix*

### Description

Performs (hit rate) of a confusion matrix

### Usage

perform(data)

### Arguments

data A confusion matrix.

### plafit that the contract of the contract of the contract of the contract of the contract of the contract of the contract of the contract of the contract of the contract of the contract of the contract of the contract of th

# Value

Calculates the accuracy (total score) of the confusion matrix, returning percentage of correct, and incorrect matches.

### See Also

confusion

plafit *Calculate the coefficients of a parabola*

# Description

Fit a second ordered polynomial to a vector of values

### Usage

plafit(wav, fit = FALSE, n = 101)

### Arguments

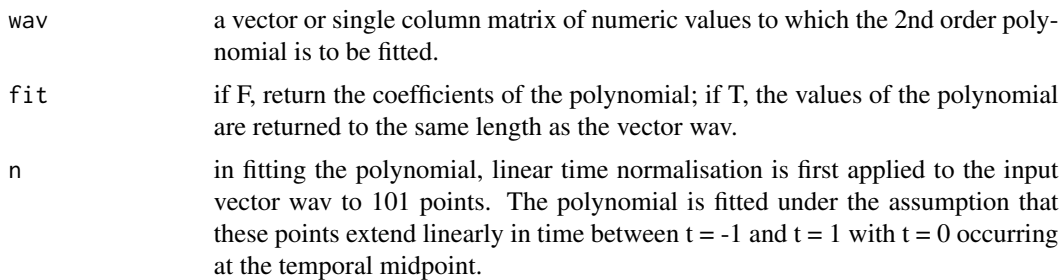

# Details

The function fits a parabola (2nd order polynomial) following the method of van Bergem, Speech Communication, 14, 1994, 143-162. The algorithm fixes the parabola at the onset, midpoint, and offset of the vector i.e. such htat the fitted parabola and original vector have the same values at these points.

## Value

The function returns the coefficients of c0, c1, c2 in the parabola  $y = c0 + c1t + c2t^2$  where t extends between -1 and 1. The function can also be used to derive the values of the parabola as a function of time from the coefficients.

## Author(s)

Jonathan Harrington

# See Also

[dct](#page-55-0)

# Examples

# fit a polynomial to a segment of fundamental frequency data plafit(vowlax.fund[1,]\$data) # return the fitted values of the polynomial plafit(vowlax.fund[1,]\$data, fit=TRUE)

# <span id="page-127-0"></span>plot.spectral *Plot spectra from EMU spectral objects*

## Description

The function plots spectrum of any EMU spectral object.

# Usage

```
## S3 method for class 'spectral'
plot(
  x,
  labs,
  ylim,
  xlim,
  col,
  lty,
  lwd,
  fun,
  freq,
  type = "1",power = FALSE,
  powcoeffs = c(10, 10),
  dbnorm = FALSE,
  dbcoeffs = c(\emptyset, \emptyset),
  legend = TRUE,
  axes = TRUE,...
\mathcal{L}
```
# plot.spectral 129

# Arguments

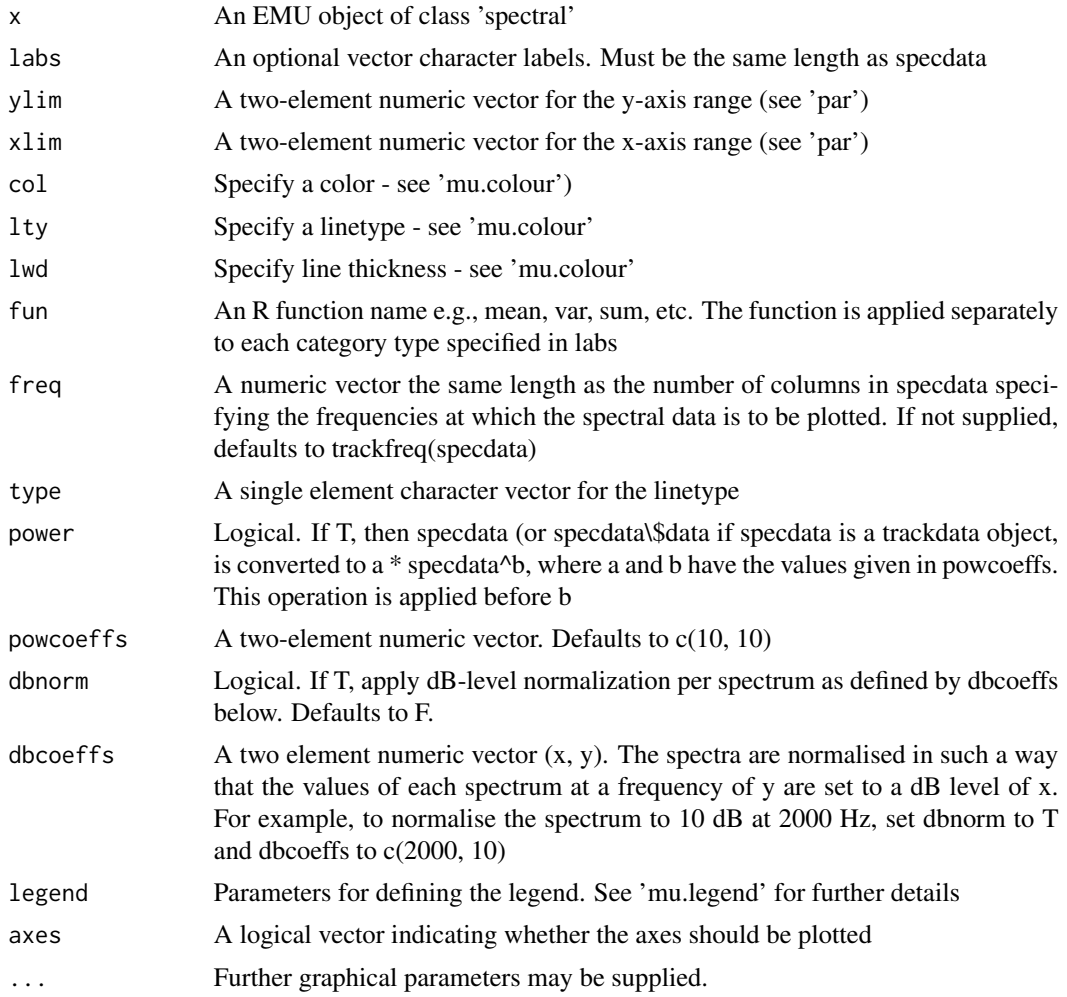

# Details

This function is implemented when a spectral trackdata object is called with the 'plot' function.

# Note

To plot spectral data from a spectral trackdata object, then call the function explicitly with 'plot/spectral' rather than with just 'plot'

# Author(s)

Jonathan Harrington

# See Also

[plot](#page-0-0) [plot.trackdata](#page-129-0) [as.spectral](#page-19-0)

# Examples

```
## Not run:
plot(vowlax.dft.5[1,])
# with label types
plot(vowlax.dft.5[1:20,], vowlax.l[1:20])
# As above but averaged after converting to power ratios.
plot(vowlax.dft.5[1:20,], vowlax.l[1:20], fun=mean, power=TRUE)
# All the spectra of one segment in a trackdata object
plot(fric.dft[1,])
## End(Not run)
```
### <span id="page-129-0"></span>plot.trackdata *Produces time-series plots from trackdata*

### Description

The function produces a plot as a function of time for a single segment or multiple plots as a function of time for several segments.

### Usage

```
## S3 method for class 'trackdata'
plot(
  x,
 timestart = NULL,
 xlim = NULL,ylim = NULL,
 labels = NULL,
  col = TRUE,lty = FALSE,
  type = "p",pch = NULL,
  contig = TRUE,...
```
 $\mathcal{L}$ 

### Arguments

x A trackdata object.

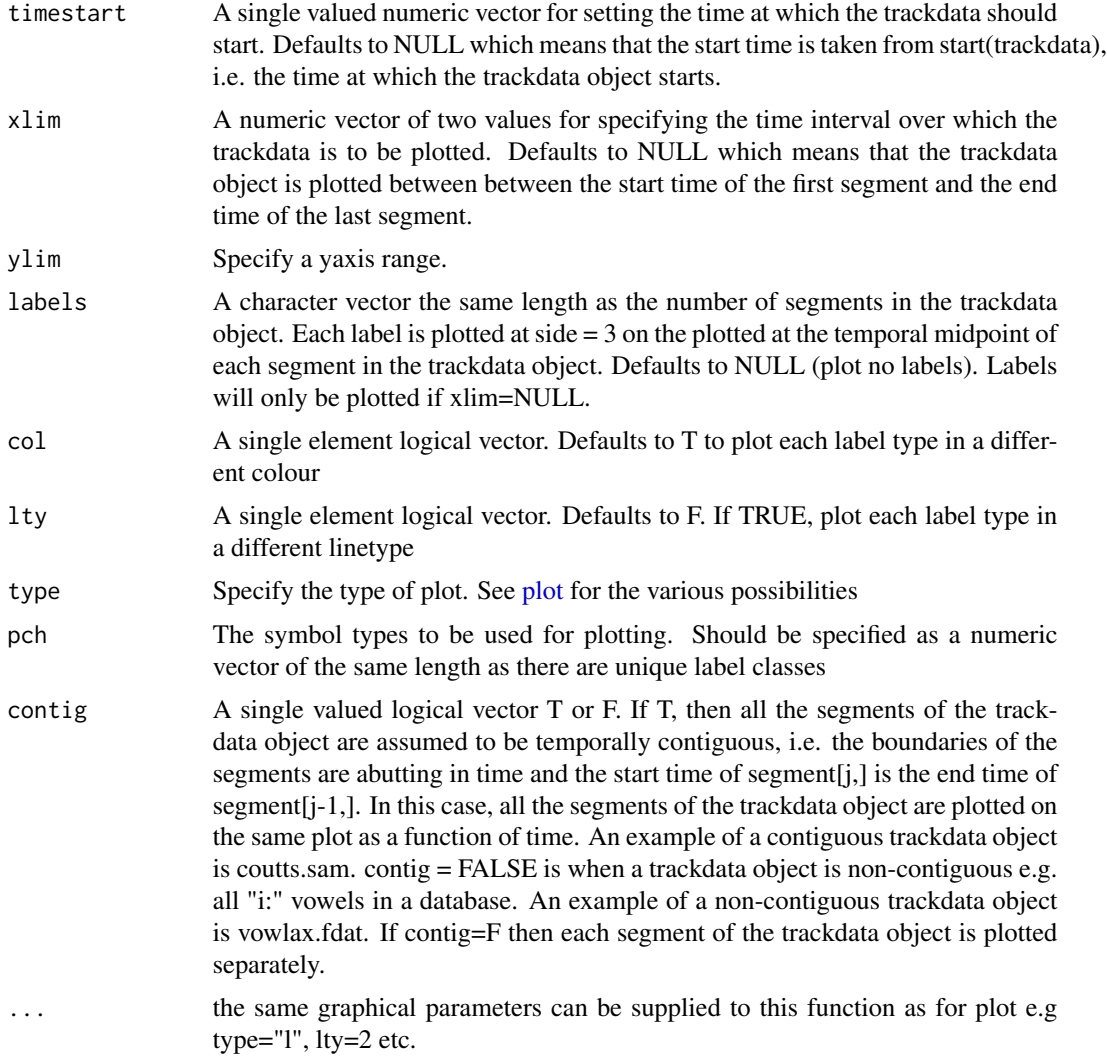

# Details

The function plots a single segment of trackdata as a function of time. If the segment contains multiple tracks, then these will be overlaid. If there are several temporally non-contiguous segments in the trackdata object, each segment is plotted in a different panel by specifying contig=F. This function is not suitable for overlaying trackdata from more than one segments on the same plot as a function of time: for this use dplot().

# Author(s)

Jonathan Harrington

# See Also

[plot](#page-0-0), [dplot](#page-67-0)

### Examples

```
# a single segment of trackdata (F1) plotted as a function of time.
plot(vowlax.fdat[1,1])
# as above, but limits are set for the time axis.
plot(vowlax.fdat[1,1], xlim=c(880, 920))
# the the start-time of the x-axis is set to 0 ms, plot F1 and F3, lineplot
plot(vowlax.fdat[1,c(1,3)], timestart=0, type="l")
# plot F1-F4, same colour, same plotting symbol, between 900
# and 920 ms, type is line and points plot, different linetype per track, no box
plot(vowlax.fdat[1,], col="blue", pch=20, xlim=c(900, 920), type="b", lty=TRUE, bty="n")
# F1 and F2 of six vowels with labels, separate windows
par(mfrow=c(2,3))
plot(vowlax.fdat[1:6,1:2], contig=FALSE, labels=vowlax.l[1:6], ylab="F1 and F2",
xlab="Time (ms)", type="b", ylim=c(300, 2400))
# As above, timestart set to zero, colour set to blue, different plotting
# symbols for the two tracks
plot(vowlax.fdat[1:6,1:2], contig=FALSE, labels=vowlax.l[1:6], ylab="F1 and F2",
xlab="Time (ms)", type="b", col="blue", pch=c(1,2), ylim=c(300, 2400), timestart=0)
# RMS energy for the utterance 'just relax said Coutts'
plot(coutts.rms, type="l")
# as above a different colour
plot(coutts.rms, type="l", col="pink")
# as above, linetype 2, double line thickness, no box, times reset to 0 ms
 plot(coutts.rms, type="l", col="pink", lty=2, lwd=2, bty="n", timestart=0)
# as above but plotted as non-contiguous segments, i.e one segment per panel
 par(mfrow=c(2,3))
plot(coutts.rms, type="l", col="pink", lty=2, lwd=2, bty="n", timestart=0, contig=FALSE)
# plot with labels
labels = label(coutts)
par(mfrow=c(1,1))
plot(coutts.rms, labels=labels, type="l", bty="n")
# as above, double line-thickness, green, line type 3, no box,
# time start 0 ms with x and y axis labels
 plot(coutts.rms, labels=labels, type="l", lwd=2,
      col="green", lty=3, bty="n", timestart=0, xlab="Time (ms)", ylab="Amplitude")
# as above with a different plotting symbol for the points
par(mfrow=c(2,3))
 plot(coutts.rms, labels=labels, type="b", lwd=2, col="green",
      timestart=0, bty="n", contig=FALSE, pch=20)
```
polhom *Segment list of four Polish homorganic fricatives from database epgpolish.* Description An EMU dataset Format segmentlist polhom.epg *EPG-compressed trackdata from the segment list polhom* Description An EMU dataset Format trackdata object

polhom.l *Vector of phonetic labels from the segment list polhom*

# Description

An EMU dataset

# Format

vector of phonetic labels

print.emuRsegs *Print emuRsegs segment list*

# Description

Print emuRsegs segment list

# Usage

```
## S3 method for class 'emuRsegs'
print(x, \ldots)
```
# Arguments

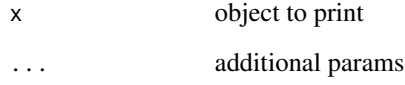

print.emuRtrackdata *Print emuRtrackdata object*

# Description

Print emuRtrackdata object

# Usage

```
## S3 method for class 'emuRtrackdata'
print(x, \ldots)
```
# Arguments

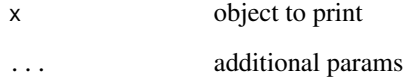

<span id="page-134-0"></span>

# Description

Function to query annotation items/structures in a emuDB

# Usage

```
query(
 emuDBhandle,
 query,
 sessionPattern = ".*",
 bundlePattern = ".**",
 queryLang = "EQL2",
  timeRefSegmentLevel = NULL,
  resultType = "tibble",
 calcTimes = TRUE,
  verbose = FALSE
)
```
# Arguments

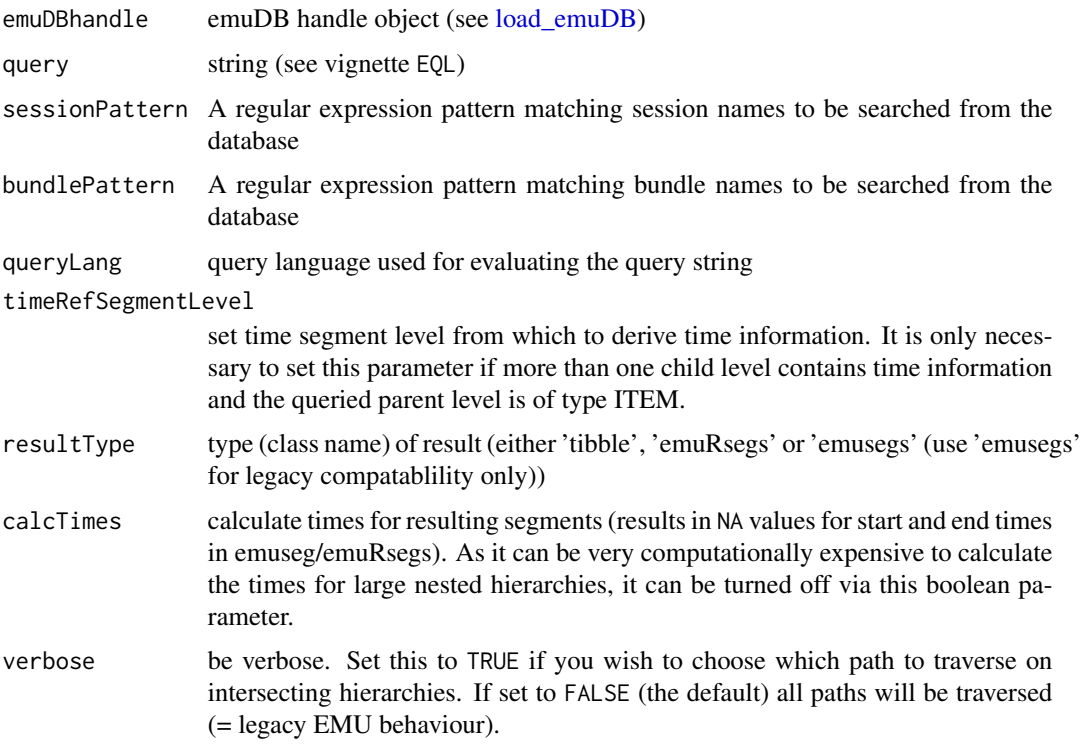

### Details

Evaluates a query string of query language queryLang on an emuDB referenced by dbName and returns a segment list of the desired type resultType. For details of the query language please refer to the EMU-SDMS manual's query system chapter ([https://ips-lmu.github.io/The-EMU-SDMS-M](https://ips-lmu.github.io/The-EMU-SDMS-Manual/chap-querysys.html)anual/ [chap-querysys.html](https://ips-lmu.github.io/The-EMU-SDMS-Manual/chap-querysys.html)). Returns a list of segments which meet the conditions given by the query string. A segment can consist of one (e.g. 's') or more (e.g. 's- $\ge$ t') items from the specified emuDB level. Segment objects (type 'SEGMENT') contain the label string and the start and end time information of the segment (in ms). [emuRsegs](#page-73-0) objects additionally contain sample position of start and end item. Time information of symbolic elements (type 'ITEM') are derived from linked SEG-MENT levels if available. If multiple linked SEGMENT levels exist, you can specify the level with the timeRefSegmentLevel argument. If time and sample values cannot be derived they will be set to [NA](#page-0-0). [emuRsegs](#page-73-0) result lists will be ordered by the hidden columns UUID, session, bundle and sequence index (seq\_idx). Legacy [emusegs](#page-161-0) lists are ordered by the columns utts and start. The query may be limited to session and/or bundle names specified by regular expression pattern strings (see [regex\)](#page-0-0) in parameters sessionPattern respectively bundlePattern.

### Value

result set object of class resultType (default: [tibble,](#page-0-0) compatible to legacy types [emuRsegs](#page-73-0) and [emusegs\)](#page-161-0)

### See Also

[load\\_emuDB](#page-107-0)

### Examples

## Not run:

```
##################################
```

```
# prerequisite: loaded ae emuDB
# (see ?load_emuDB for more information)
## Query database ae with EQL query "[Phonetic=t -> Phonetic=s]":
## 'Find all sequences /ts/ in level Phonetics'.
## and store result seglist in variable segListTs
seglistTs=query(ae, "[Phonetic == t -> Phonetic == s]")
## Query database ae with EQL query "[Syllable == S ^ Phoneme == t]":
## 'Find all items 't' in level Phoneme that are dominated by
## items 'S' in level Syllable.'
## Return legacy Emu result type 'emusegs'
query(ae, "[Syllable == S ^ Phoneme == t]", resultType="emusegs")
## Query 'p' items of level Phoneme from bundles whose
## bundle names start with 'msajc07'
## and whose session names start with '00'
## (Note that here the query uses the operator '=' (meaning '==')
## which is kept for backwards compatibilty to EQL1.)
```

```
query(ae, "Phoneme = p", bundlePattern = "msajc05.*", sessionPattern = "00.*")
```
## End(Not run)

# rad *Function to convert between Hertz and Radians*

# Description

convert between Hertz and Radians

# Usage

rad(vec, samfreq =  $20000$ , hz = TRUE)

# Arguments

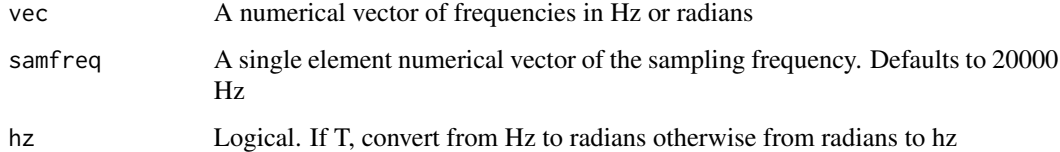

# Author(s)

Jonathan Harrington

## See Also

[help](#page-0-0)

# Examples

# 4000 Hz in radians at a sampling frequency of 8000 Hz rad(4000, 8000) # pi/2 and pi/4 radians in Hz at a sampling frequency of 10000 Hz rad(c(pi/2, pi/4), 10000, FALSE)

# Description

Converts degrees to radians

# Usage

radians(degrees)

# Arguments

degrees Angular measurement for conversion.

# Details

There are 360 degrees or 2 \* PI radians in one full rotation.

# Value

Angular measurement in radians.

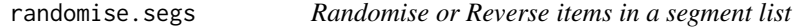

# Description

Randomises or Reverses items in a segment list

### Usage

```
randomise.segs(segs, rand = TRUE, bwd = FALSE)
```
### Arguments

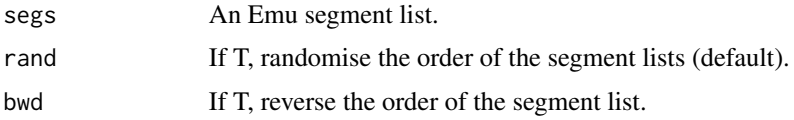

### Value

A segment list containing the original elements in random or reversed order. This is useful if the segment list is to be used as the source for a set of stimuli in a perception experiment.

### rbind.trackdata 139

### See Also

[query](#page-134-0)

# Examples

```
data(vowlax)
## assumes a database called demo is available on your system and that
## the Emu system is installed.
# all Phonetic vowels in the database
segs <- vowlax
# randomise the segment list
rsegs <- randomise.segs( segs )
```
rbind.trackdata *A method of the generic function rbind for objects of class trackdata*

### <span id="page-138-0"></span>Description

Different track data objects from one segment list are bound by combining the \\$data columns of the track data object by rows. Track data objects are created by [get\\_trackdata](#page-97-0).

### Usage

```
## S3 method for class 'trackdata'
rbind(...)
```
### **Arguments**

... track data objects

### Details

All track data objects have to be track data of the same segment list. Thus \\$index and \\$ftime values have to be identically for all track data objects. The number of columns of the track data objects must match. Thus a track data object of more than one formant and single columned F0 track data object can not be rbind()ed.

## Value

A track data object with the same \\$index and \\$ftime values of the source track data objects and with \\$data that includes all columns of \\$data of the source track data objects.

# 140 read.emusegs

### Author(s)

Jonathan Harrington

### See Also

[rbind](#page-138-0) [cbind.trackdata](#page-29-0) [trackdata](#page-174-0) [get\\_trackdata](#page-97-0)

## Examples

data(vowlax)

#segment list vowlax - first segment only vowlax[1,] #F0 track data object for vowlax - first segment only vowlax.fund[1] #rms track data object for vowlax - first segment only vowlax.rms[1] #now combine both track data objects fund.rms.lax = rbind(vowlax.fund[1:10,], vowlax.rms[1:10,])

#the combined track data object #The first ten rows in \$data keep vowlax.fund data, the 11th to last row keeps vowlax.rms data fund.rms.lax

read.emusegs *Create an Emu segment list from a file*

### Description

Create an Emu segment list from a file saved by the Emu query tools.

### Usage

```
read.emusegs(file)
```
# Arguments

file The name of the file to read

# Details

Reads segment lists created by programs external to R/Splus and stored in text files on disk.

read\_bundleList 141

# Value

An Emu segment list.

# Author(s)

Steve Cassidy

## See Also

[query](#page-134-0)

# Examples

```
## create a segment list file and write it out
# seglist.txt <- "database:demo"\
# query:Phonetic=vowel\
# type:segment\
#\
# @: 3059.65 3343.65 msdjc001\
# e: 5958.55 6244.55 msdjc002\
# @u 8984.75 9288.75 msdjc003\
# A 11880.8 12184.8 msdjc004\
# E 17188.3 17366.4 msdjc005\
# ei 20315.2 20655.2 msdjc006"
## Not run: cat(seglist.txt, file="seglist.txt")
# now read it back as a segment list
## Not run: segs <- read.emusegs("seglist.txt")
## Not run: segs
## and clean up
## Not run: unlink("seglist.txt")
```
read\_bundleList *read bundleList*

## Description

read bundleList JSON file in emuDB

### Usage

read\_bundleList(emuDBhandle, name)

# Arguments

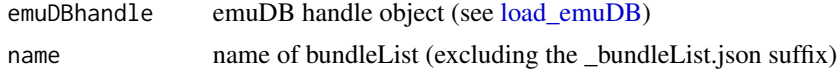

# Details

Read bundleList JSON file in emuDB that is stored in the databases root dir sub-dir bundleLists/

### Value

tibble with the columns session, name, comment, finishedEditing

rename\_bundles *Rename bundles in emuDB*

### Description

Rename bundles of emuDB.

# Usage

rename\_bundles(emuDBhandle, bundles)

# Arguments

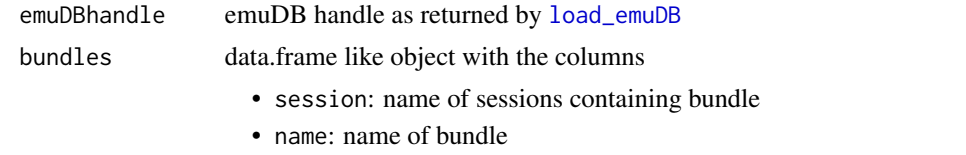

• name\_new: new name given to bundle

It is worth noting that session and name are the columns returned by [list\\_bundles](#page-104-0).

# Examples

## Not run:

### ##################################

```
# prerequisite: loaded ae emuDB
# (see ?load_emuDB for more information)
# list bundles of session "0000" of ae emuDB
bundles = list_bundles(emuDBhandle = ae,
                       session = "0000")
# append "XXX" to bundle names and rename
bundles$name_new = paste0(bundles$name, "XXX")
```

```
rename_bundles(emuDBhandle, bundles)
```
## End(Not run)

rename\_emuDB *Rename emuDB*

## Description

Rename a emuDB. This effectively renames the folder of a emuDB the \_DBconfig.json file as well as the "name" entry in the \_DBconfig.json file and the \_emuDBcache.sqlite file if available.

### Usage

rename\_emuDB(databaseDir, newName)

# Arguments

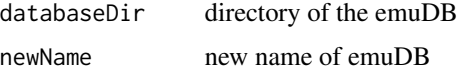

### Examples

## Not run:

```
##################################
# prerequisite: loaded ae emuDB
# (see ?load_emuDB for more information)
# rename ae emuDB to "aeNew"
rename_emuDB(databaseDir = "/path/2/ae_emuDB", newName = "aeNew")
```
## End(Not run)

replace\_itemLabels *Replace item labels*

### Description

Replace the labels of all annotation items, or more specifically of attribute definitions belonging to annotation items, in an emuDB that match the provided origLabels character vector which the corresponding labels provided by the newLabels character vector. The indicies of the label vectors provided are used to match the labels (i.e. origLabels[i] will be replaced by newLabels[i]).

# Usage

```
replace_itemLabels(
  emuDBhandle,
  attributeDefinitionName,
 origLabels,
 newLabels,
 verbose = TRUE
)
```
# Arguments

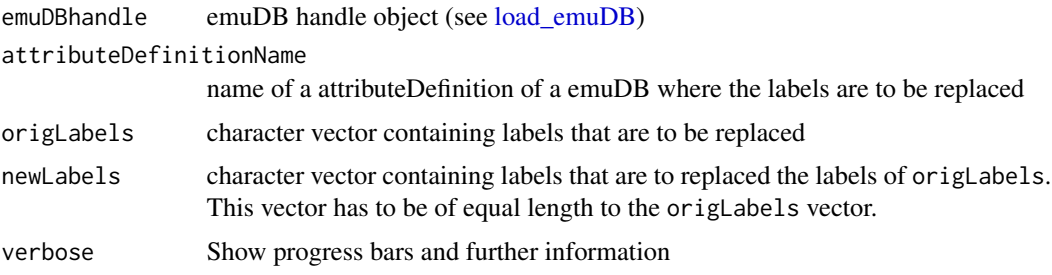

# See Also

[load\\_emuDB](#page-107-0)

# Examples

## Not run:

```
##################################
# prerequisite: loaded ae emuDB
# (see ?load_emuDB for more information)
# replace all "I" and "p" labels with "I_replaced" and "p_replaced"
replace_itemLabels(ae, attributeDefinitionName = "Phonetic",
                       origLabels = c("I", "p"),
                       newLabels = c("I_replaced", "p_replaced"))
```
## End(Not run)

requery\_hier *Requery hierarchical context of a segment list in an emuDB*

# Description

Function to requery the hierarchical context of a segment list queried from an emuDB
requery\_hier 145

# Usage

```
requery_hier(
  emuDBhandle,
  seglist,
  level,
  collapse = TRUE,
  resultType = "tibble",
  calcTimes = TRUE,
  timeRefSegmentLevel = NULL,
  verbose = FALSE
\lambda
```
#### **Arguments**

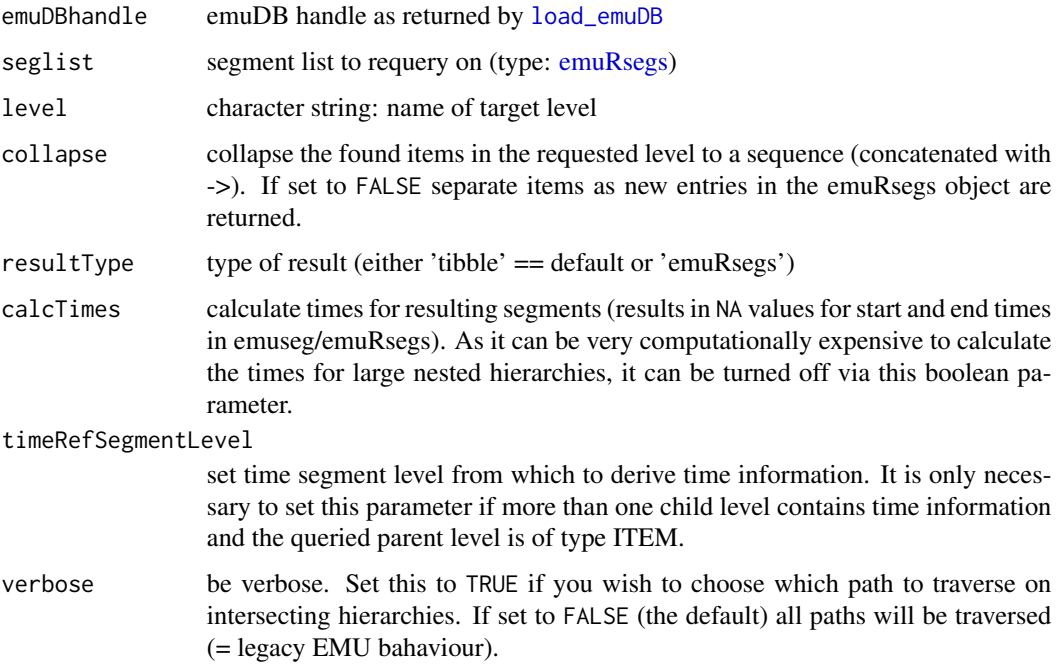

# Details

A segment is defined as a single item or a chain of items from the respective level, e.g. if a level in a bundle instance has labels 'a', 'b' and 'c' in that order, 'a' or 'a->b' or 'a->b->c' are all valid segments, 'a->c' is not. For each segment of the input segment list seglist the function checks the start and end item for hierarchically linked items in the given target level, and based on them constructs segments in the target level. As the start item in the resulting segment the item with the lowest sequence index is chosen; for the end item that with the highest sequence index. If the parameter collapse is set to TRUE (the default), it is guaranteed that result and input segment list have the same length (for each input segment one or multiple segments on the target level was found). If multiple linked segments where found they are collapsed into a sequence of segments ('a->b->c') and if no linked items where found an NA row is inserted.

#### Value

result set object of class [emuRsegs](#page-73-0) or [tibble](#page-0-0)

#### See Also

[query](#page-134-0) [requery\\_seq](#page-145-0) [emuRsegs](#page-73-0)

#### Examples

## Not run:

#### ##################################

```
# prerequisite: loaded ae emuDB
# (see ?load_emuDB for more information)
```

```
## Downward requery: find 'Phoneme' sequences of all words 'beautiful' (of level 'Text')
## Note that the resulting segments consists of phoneme sequences and have therefore
## the same length as the word segments.
```

```
s11 = query(ae, "Text == beautiful")requery_hier(ae, sl1, level = "Phoneme")
```

```
## Upward requery: find all word segments that dominate a 'p' on level 'Phoneme'
## Note that the resulting segments are larger than the input segments,
## because they contain the complete words.
```

```
s11 = query(ae, "Phonetic == p")requery_hier(ae, sl1, level = 'Text')
```
## Why is there a 'p' the word 'emphazised'? Requery the whole words back down to 'Phoneme' level:

```
requery_hier(ae, sl1, level = 'Phoneme')
```
## ... because of 'stop epenthesis' a 'p' is inserted between 'm' and 'f'

```
## Combined requery: last phonemes of all words beginning with 'an'.
## Note that we use a regular expression 'an.*' (EQL operator '=~') in the query.
```

```
sl1=query(ae, "Text = "an.*")requery_seq(ae, requery_hier(ae, sl1, level = 'Phoneme'), offsetRef = 'END')
```
## End(Not run)

<span id="page-145-0"></span>requery\_seq *Requery sequential context of segment list in an emuDB*

#### **Description**

Function to requery sequential context of a segment list queried from an emuDB

requery\_seq 147

## Usage

```
requery_seq(
 emuDBhandle,
  seglist,
 offset = 0,
 offsetRef = "START",
  length = 1,
  ignoreOutOfBounds = FALSE,
  resultType = "tibble",
  calcTimes = TRUE,
  timeRefSegmentLevel = NULL,
  verbose = FALSE
)
```
## Arguments

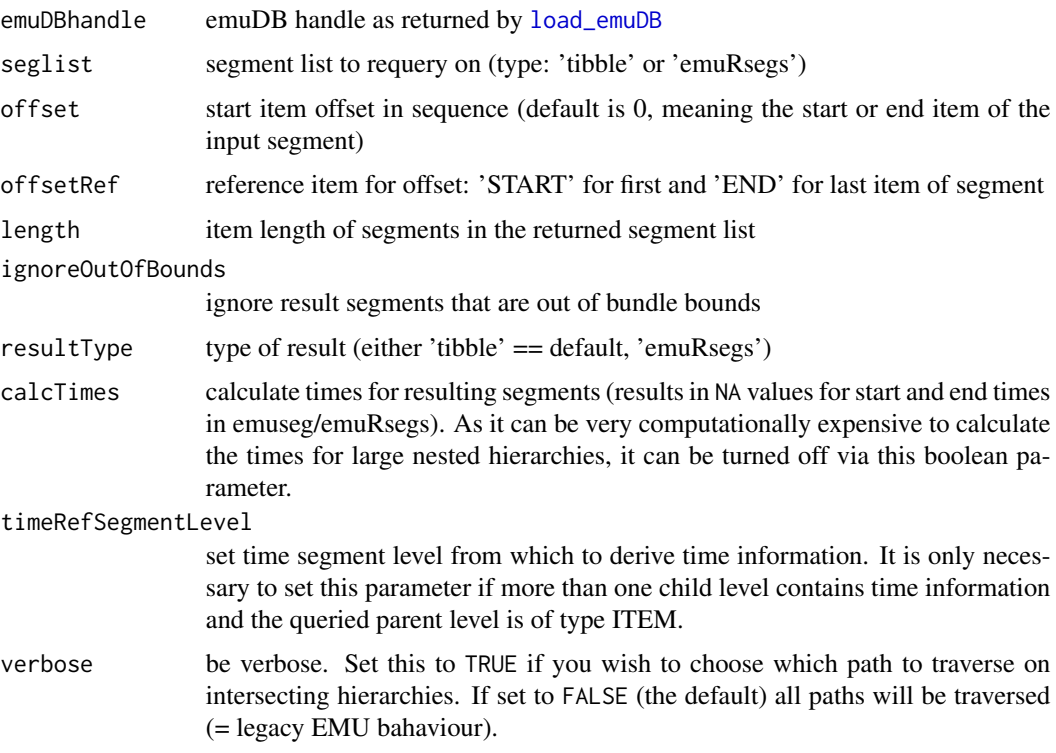

# Details

Builds a new segment list on the same hierarchical level and the same length as the segment list given in seglist. The resulting segments usually have different start position and length (in terms of items of the respective level) controlled by the offset, offsetRef and length parameters. A segment here is defined as a single item or a chain of items from the respective level, e.g. if a level in a bundle instance has labels 'a', 'b' and 'c' in that order, 'a' or 'a->b' oder 'a->b->c' are all valid segments, but not 'a->c'. offsetRef determines if the position offset is referenced

to the start or the end item of the segments in the input list seglist; parameter offset determines the offset of the resulting item start position to this reference item; parameter length sets the item length of the result segments. If the requested segments are out of bundle item boundaries and parameter ignoreOutOfBounds is FALSE (the default), an error is generated. To get residual resulting segments that lie within the bounds the ignoreOutOfBounds parameter can be set to TRUE. The returned segment list is usually of the same length and order as the input seglist; if ignoreOutOfBounds=FALSE, the resulting segment list may be out of sync.

## Value

result set object of class [emuRsegs](#page-73-0) or [tibble](#page-0-0)

#### See Also

[query](#page-134-0) [requery\\_hier](#page-143-0) [emuRsegs](#page-73-0)

#### Examples

## Not run:

```
##################################
# prerequisite: loaded ae emuDB
# (see ?load_emuDB for more information)
## Requery previous item of 'p' on level 'Phonetic'
sl1 = query(ae, "Phonetic == p")requery_seq(ae, sl1, offset = -1)
## Requery context (adding previuos and following elements)
## of 'p' on phonetic level
requery_seq(ae, sl1, offset = -1, length = 3)
## Requery previous item of n->t sequence
s12 = query(ae, "[Phone == n -> Phone me == t]")requery_seq(ae, sl2, offset = -1)
## Requery last item within n->t sequence
requery_seq(ae, sl2, offsetRef = 'END')
## Requery following item after n->t sequence
requery_seq(ae, sl2, offset = 1, offsetRef = 'END')
## Requery context (previous and following items) of n->t sequence
requery_seq(ae, sl2, offset = -1, length = 4)
```
## Requery next word contexts (sequence includes target word)

```
sl3 = query(ae, "Text == to")requery_seq(ae, sl3, length = 2)
## Requery following two word contexts, ignoring segment
## sequences that are out of bundle end bounds
requery_seq(ae, sl3, length = 3, ignoreOutOfBounds = TRUE)
```
## End(Not run)

resample\_annots *Resample annotations (*\_annot.json*) files of emuDB*

#### Description

Resample all annotations (\_annot.json) files of emuDB to a specified sample rate. It is up to the user to ensure that the samplerates of the annot.json files match those of the .wav files.

## Usage

```
resample_annots(emuDBhandle, newSampleRate, verbose = TRUE)
```
#### Arguments

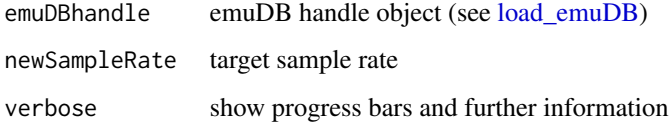

#### Examples

## Not run:

```
##################################
# prerequisite: loaded ae emuDB
# (see ?load_emuDB for more information)
```

```
# resample
resample_annots(ae, newSampleRate = 16000)
```
## End(Not run)

<span id="page-149-0"></span>runBASwebservice\_all *Runs several BAS webservices, starting from an orthographic transcription*

# Description

This function calls the BAS webservices G2P, MAUS, Pho2Syl, MINNI and (if necessary) Chunker. Starting from an orthographic transcription, it derives a tokenized orthographical word tier using the G2P tool. It also derives canonical pronunciations (in SAMPA) for the words. If at least one audio file is longer than 60 seconds, the function then calls the Chunker webservice to presegment the recordings. Subsequently, the webservice MAUS is called to derive a phonetic segmentation. A second, rough segmentation is created by running the phoneme decoder MINNI. Finally, syllabification is performed by calling Pho2Syl. This function requires an internet connection.

## Usage

```
runBASwebservice_all(
  handle,
  transcriptionAttributeDefinitionName,
  language,
  orthoAttributeDefinitionName = "ORT",
  canoAttributeDefinitionName = "KAN",
  mausAttributeDefinitionName = "MAU",
 minniAttributeDefinitionName = "MINNI",
  sylAttributeDefinitionName = "MAS",
  canoSylAttributeDefinitionName = "KAS",
  chunkAttributeDefinitionName = "TRN",
  runMINI = TRUE,patience = 0,
  resume = FALSE,verbose = TRUE
```

```
)
```
#### Arguments

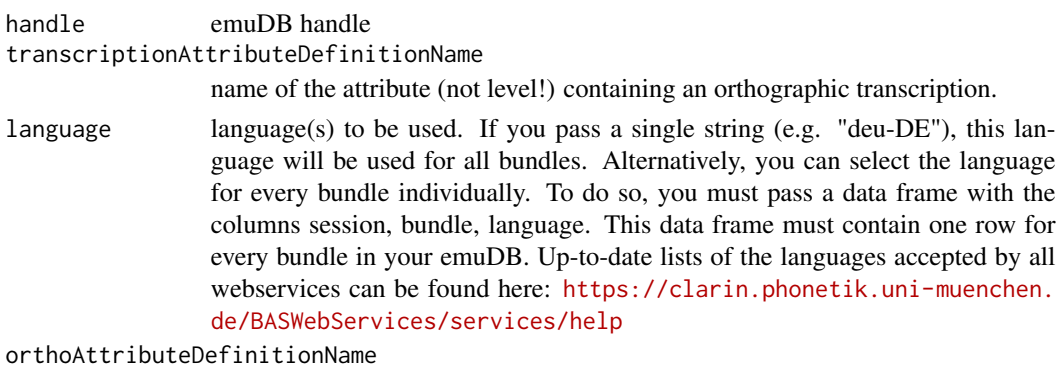

attribute name for orthographic words

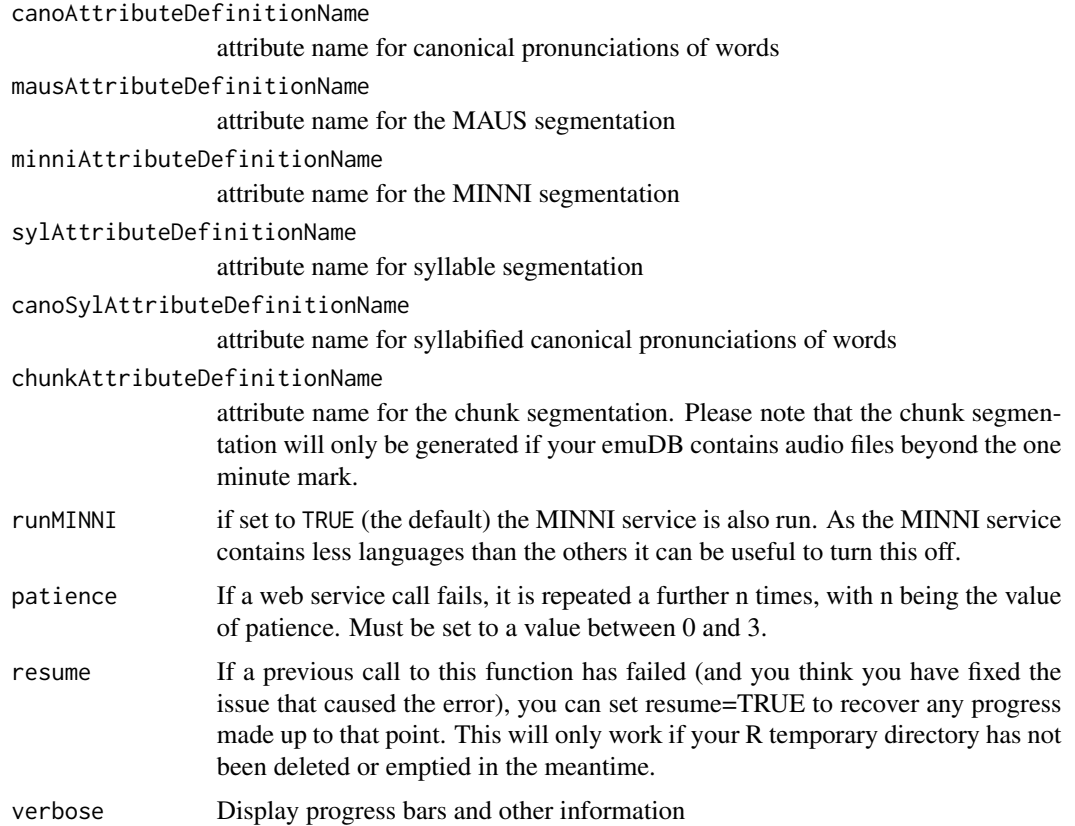

## Details

All necessary level, attribute and link definitions are created in the process. Note that this function will run all BAS webservices with default parameters, with four exceptions:

- Chunker: force=rescue
- G2P: embed=maus
- Pho2Syl: wsync=yes
- MAUS: USETRN=[true if Chunker was called or transcription is a segment tier, false otherwise]

If you wish to change parameters, you must use the individual runBASwebservices functions. This will also allow you to carry out manual corrections in between the steps, or to use different languages for different webservices.

#### See Also

Other BAS webservice functions: [runBASwebservice\\_chunker\(](#page-151-0)), [runBASwebservice\\_g2pForPronunciation\(](#page-152-0)), [runBASwebservice\\_g2pForTokenization\(](#page-154-0)), [runBASwebservice\\_maus\(](#page-155-0)), [runBASwebservice\\_minni\(](#page-157-0)), [runBASwebservice\\_pho2sylCanonical\(](#page-158-0)), [runBASwebservice\\_pho2sylSegmental\(](#page-159-0))

```
runBASwebservice_chunker
```
*Creates a chunk segmentation using the webservice Chunker.*

#### Description

When audio input files are longer than approximately 10 minutes, alignment-based segmentation tools such as MAUS will take a long time to run. In these cases, the Chunker pre-segments the input into more digestable "chunks". As input, it requires a word tier with canonical pronunciation attributes (which can be derived by [runBASwebservice\\_g2pForPronunciation\)](#page-152-0). The resulting chunk level can be passed as input to [runBASwebservice\\_maus.](#page-155-0) This function requires an internet connection.

# Usage

```
runBASwebservice_chunker(
  handle,
  canoAttributeDefinitionName,
  language,
  chunkAttributeDefinitionName = "TRN",
  rootLevel = NULL,
  orthoAttributeDefinitionName = NULL,
 params = list(force = "rescue"),
 perspective = "default",
 patience = 0,
  resume = FALSE,
  verbose = TRUE
)
```
#### Arguments

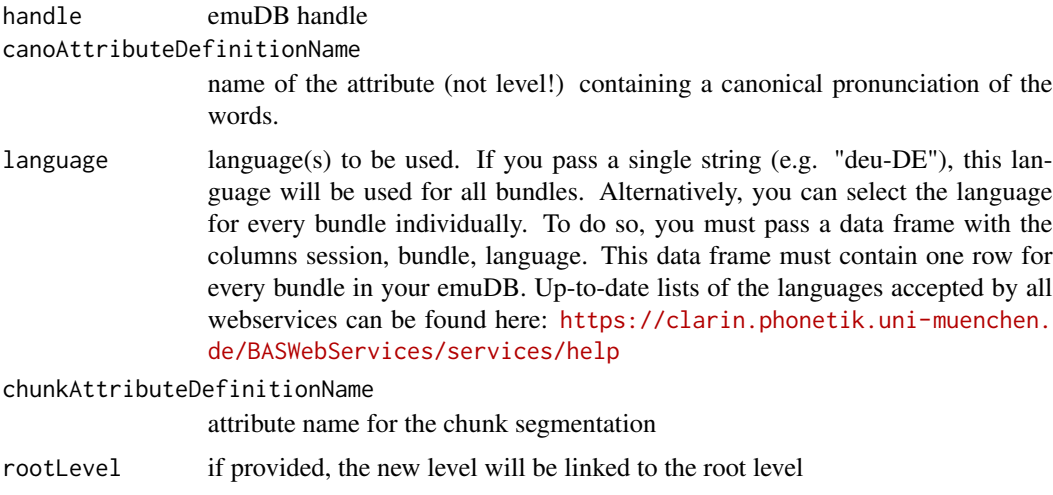

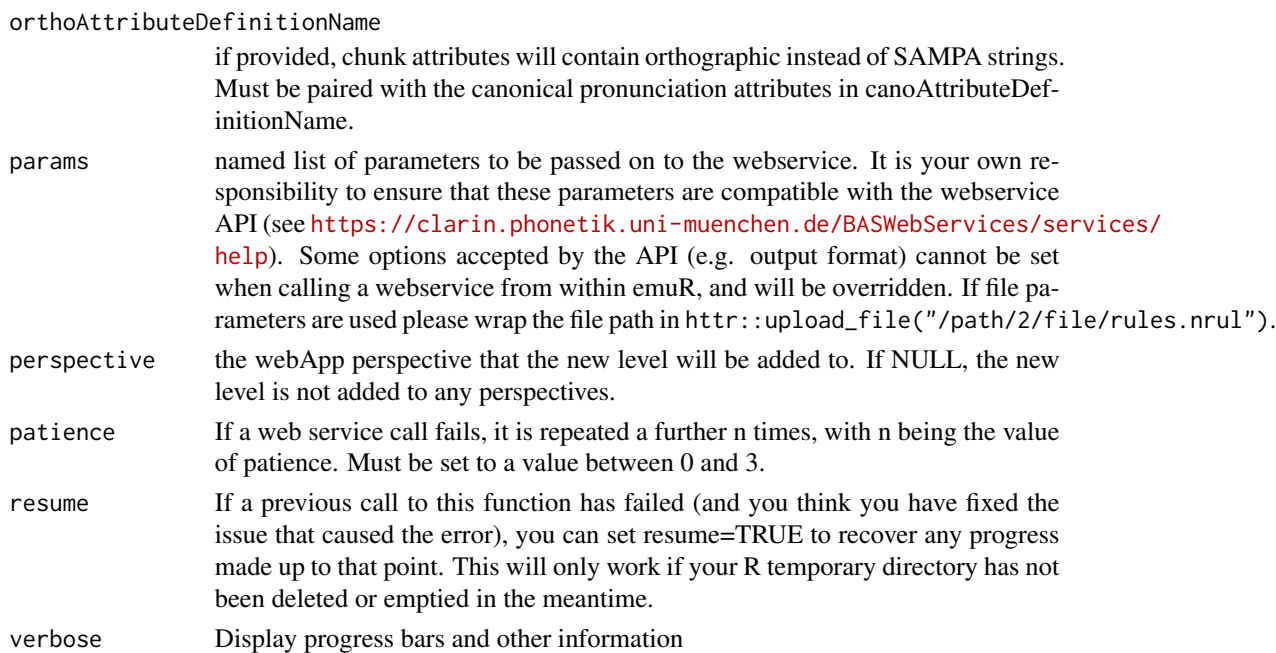

#### Details

Please note that the chunker output is **not** a semantically meaningful sentence or turn segmentation, meaning that it cannot be used for analyses of sentence durations and the like. By default, the chunker is called in force rescue mode. This means that the chunker is first run in its normal mode, and switches to forced chunking mode only when it fails to find chunks that are short enough for processing by MAUS. To disable the force mode completely, call this function with params=list(force="false"). To skip the normal chunking mode and go directly into forced chunking mode, use params=list(force="true").

#### See Also

Other BAS webservice functions: [runBASwebservice\\_all\(](#page-149-0)), [runBASwebservice\\_g2pForPronunciation\(](#page-152-0)), [runBASwebservice\\_g2pForTokenization\(](#page-154-0)), [runBASwebservice\\_maus\(](#page-155-0)), [runBASwebservice\\_minni\(](#page-157-0)), [runBASwebservice\\_pho2sylCanonical\(](#page-158-0)), [runBASwebservice\\_pho2sylSegmental\(](#page-159-0))

<span id="page-152-0"></span>runBASwebservice\_g2pForPronunciation *Creates canonical pronunciation attributes for a tier of tokenized orthographical words.*

#### Description

This function calls the G2P webservice to add canonical pronunciation attributes in SAMPA (default) or IPA to a tier of tokenized orthographical words. It is usually called after tokenization with [runBASwebservice\\_g2pForTokenization.](#page-154-0) Its output can be used as input to [runBASwebser](#page-155-0)[vice\\_maus](#page-155-0) or [runBASwebservice\\_chunker.](#page-151-0) This function requires an internet connection.

# Usage

```
runBASwebservice_g2pForPronunciation(
 handle,
 orthoAttributeDefinitionName,
 language,
  canoAttributeDefinitionName = "KAN",
 params = list(embed = "maus"),
 patience = 0,
 resume = FALSE,
 verbose = TRUE
)
```
## Arguments

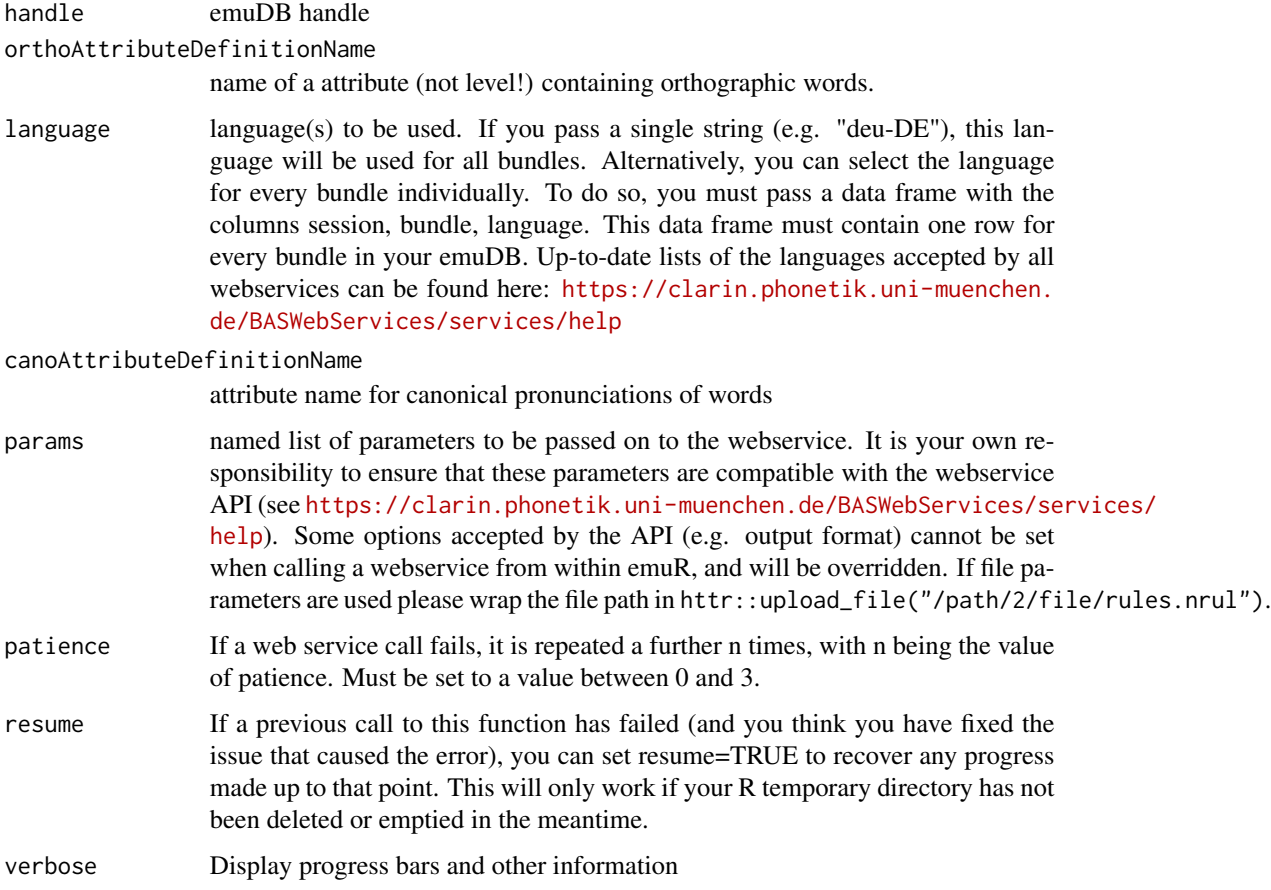

# Details

By default, G2P is called in MAUS embed mode. This is important if you intend to use MAUS afterwards. To disable MAUS embed mode, call this function with params=list(embed="no"). To derive IPA symbols, add outsym="ipa" to the parameter list.

## See Also

```
Other BAS webservice functions: runBASwebservice_all(), runBASwebservice_chunker(),
runBASwebservice_g2pForTokenization(), runBASwebservice_maus(), runBASwebservice_minni(),
runBASwebservice_pho2sylCanonical(), runBASwebservice_pho2sylSegmental()
```
<span id="page-154-0"></span>runBASwebservice\_g2pForTokenization *Tokenizes an orthographic transcription.*

# Description

This function calls the webservice G2P to break up a transcription into tokens, or words. In addition to tokenization, G2P performs normalization of numbers and other special words. A call to this function is usually followed by a call to [runBASwebservice\\_g2pForPronunciation.](#page-152-0) This function requires an internet connection.

#### Usage

```
runBASwebservice_g2pForTokenization(
 handle,
  transcriptionAttributeDefinitionName,
  language,
 orthoAttributeDefinitionName = "ORT",
 params = list(),patience = 0,
  resume = FALSE,
  verbose = TRUE
)
```
#### **Arguments**

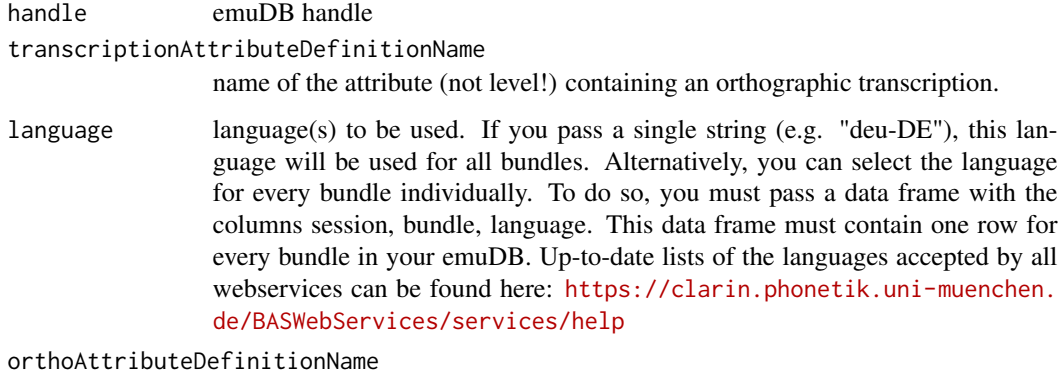

attribute name for orthographic words

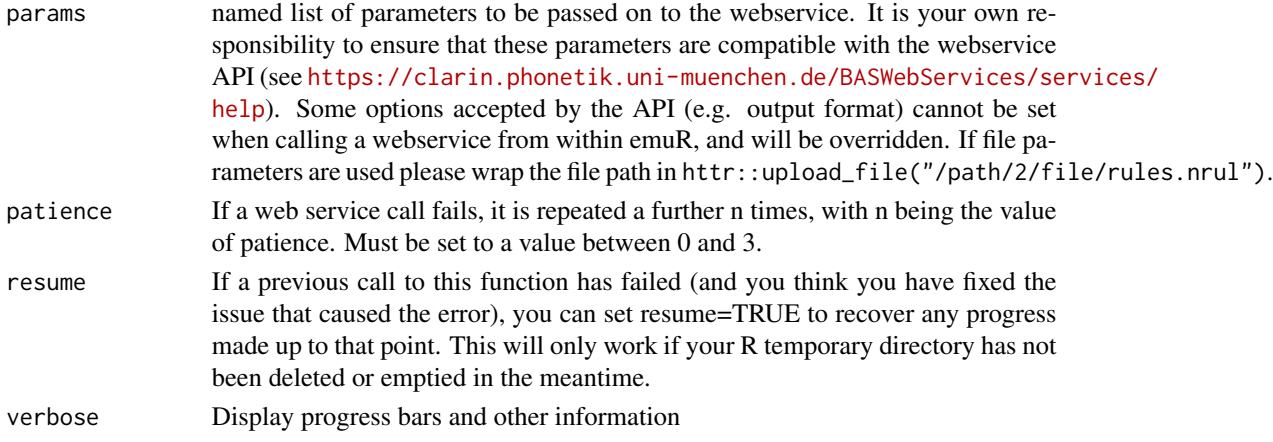

#### Details

All necessary level, link and attribute definitions are created in the process.

#### See Also

Other BAS webservice functions: [runBASwebservice\\_all\(](#page-149-0)), [runBASwebservice\\_chunker\(](#page-151-0)), [runBASwebservice\\_g2pForPronunciation\(](#page-152-0)), [runBASwebservice\\_maus\(](#page-155-0)), [runBASwebservice\\_minni\(](#page-157-0)), [runBASwebservice\\_pho2sylCanonical\(](#page-158-0)), [runBASwebservice\\_pho2sylSegmental\(](#page-159-0))

<span id="page-155-0"></span>runBASwebservice\_maus *Runs MAUS webservice to create a phonetic segmentation*

## Description

This function calls the BAS webservice MAUS to generate a phonemic segmentation. It requires a word-tokenized tier with a SAMPA pronunciation, which can be generated by the function [run-](#page-152-0)[BASwebservice\\_g2pForPronunciation.](#page-152-0) This function requires an internet connection.

#### Usage

```
runBASwebservice_maus(
 handle,
  canoAttributeDefinitionName,
  language,
 mausAttributeDefinitionName = "MAU",
  chunkLevel = NULL,
  turnChunkLevelIntoItemLevel = TRUE,
  params = NULL,
 perspective = "default",
 patience = 0.
 resume = FALSE,
  verbose = TRUE
)
```
# Arguments

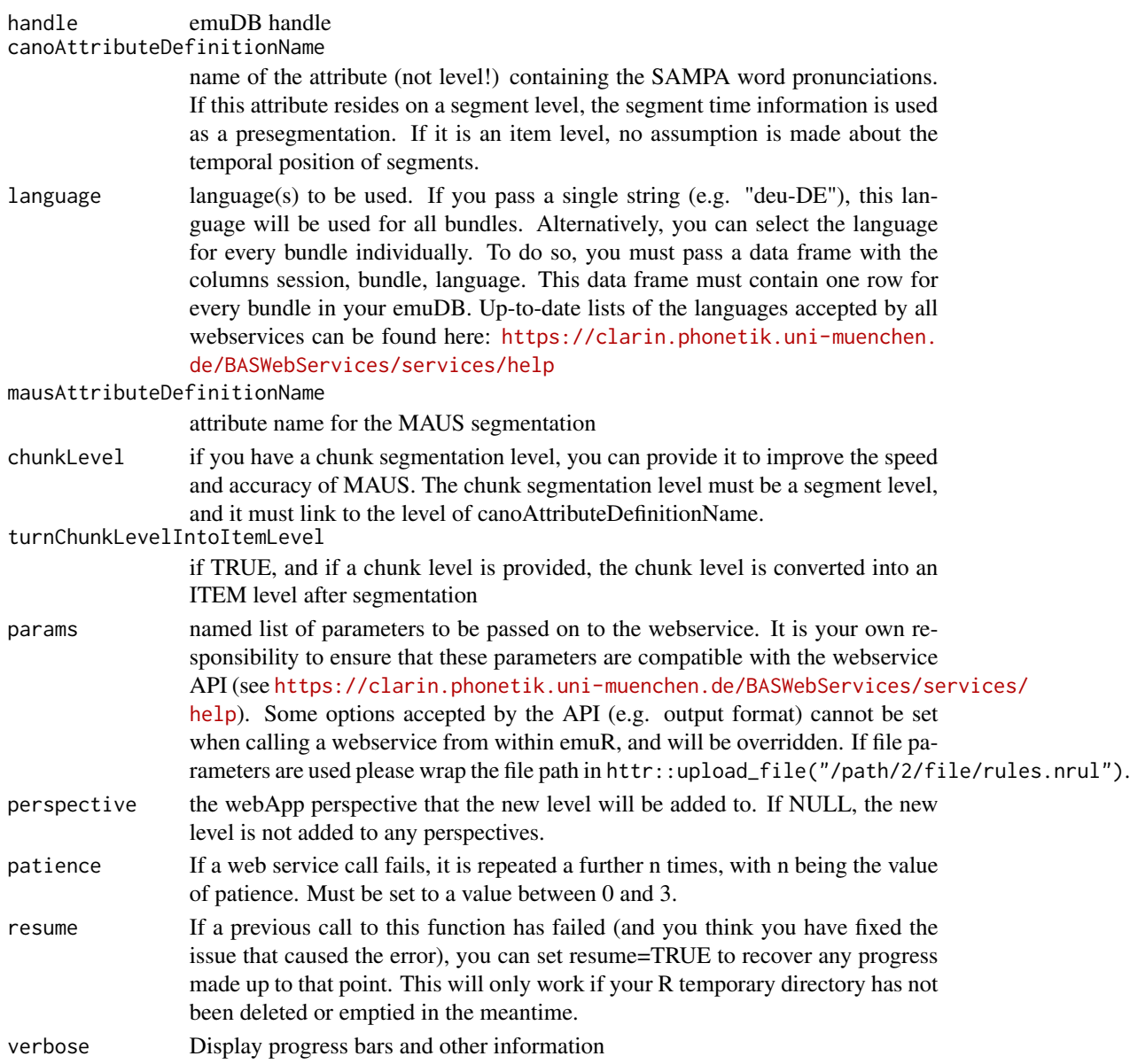

# Details

All necessary level, link and attribute definitions are created in the process.

# See Also

Other BAS webservice functions: [runBASwebservice\\_all\(](#page-149-0)), [runBASwebservice\\_chunker\(](#page-151-0)), [runBASwebservice\\_g2pForPronunciation\(](#page-152-0)), [runBASwebservice\\_g2pForTokenization\(](#page-154-0)), [runBASwebservice\\_minni\(](#page-157-0)), [runBASwebservice\\_pho2sylCanonical\(](#page-158-0)), [runBASwebservice\\_pho2sylSegmental\(](#page-159-0))

```
runBASwebservice_minni
```
*Creates a rough phonetic segmentation by running the phoneme decoder webservice MINNI.*

## Description

The MINNI phoneme decoder performs phoneme-based decoding on the signal without input from the transcription. Therefore, labelling quality is usually worse than that obtained from MAUS [\(runBASwebservice\\_maus\)](#page-155-0). Contrary to MAUS however, there is no need for a pre-existing transcription.

## Usage

```
runBASwebservice_minni(
 handle,
 language,
 minniAttributeDefinitionName = "MINNI",
 rootLevel = NULL,
 params = list(),perspective = "default",
 patience = 0,
 resume = FALSE,
 verbose = TRUE
)
```
## Arguments

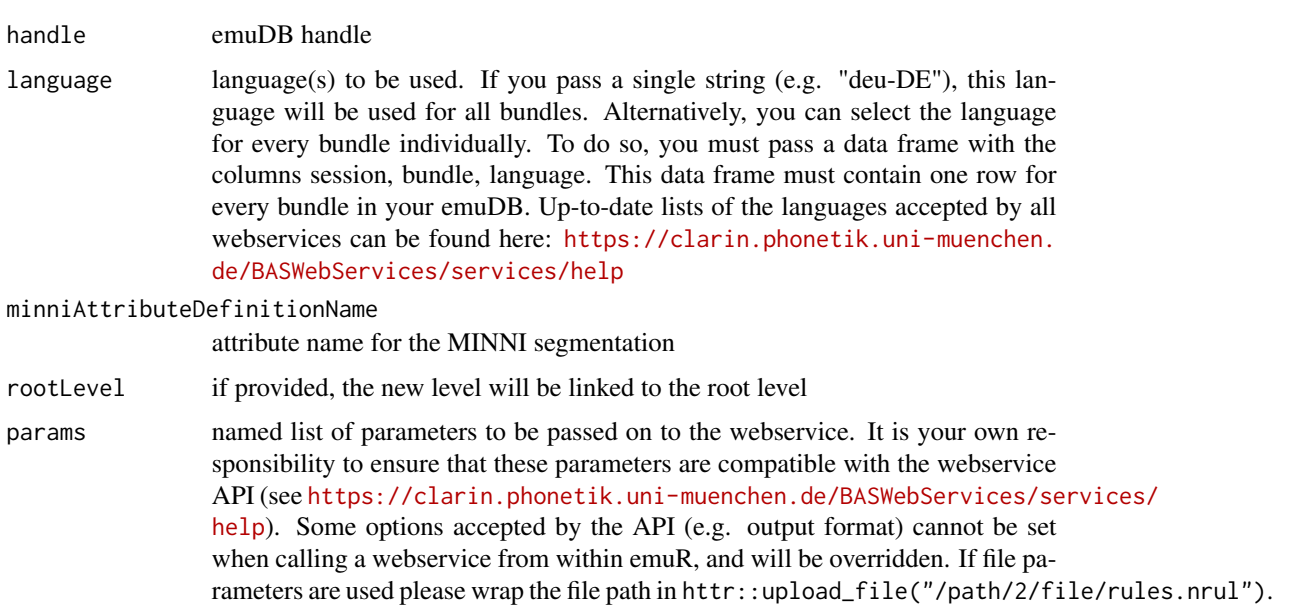

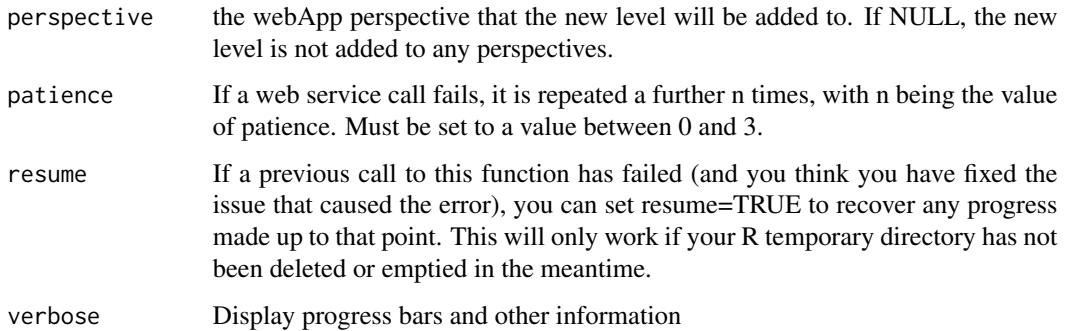

#### Details

All necessary level, link and attribute definitions are created in the process.

#### See Also

```
Other BAS webservice functions: runBASwebservice_all(), runBASwebservice_chunker(),
runBASwebservice_g2pForPronunciation(), runBASwebservice_g2pForTokenization(), runBASwebservice_maus(),
runBASwebservice_pho2sylCanonical(), runBASwebservice_pho2sylSegmental()
```

```
runBASwebservice_pho2sylCanonical
```
*Adds syllabified word labels to a word level that already contains canonical pronunciations.*

#### Description

This function calls the webservice Pho2Syl to add syllabified canonical pronunciation labels to a word level that already contains unsyllabified canonical pronunciation labels (as can be derived using [runBASwebservice\\_g2pForPronunciation\)](#page-152-0). This function requires an internet connection.

#### Usage

```
runBASwebservice_pho2sylCanonical(
  handle,
  canoAttributeDefinitionName,
  language,
  canoSylAttributeDefinitionName = "KAS",
 params = list(),patience = 0,
 resume = FALSE,
  verbose = TRUE
)
```
#### **Arguments**

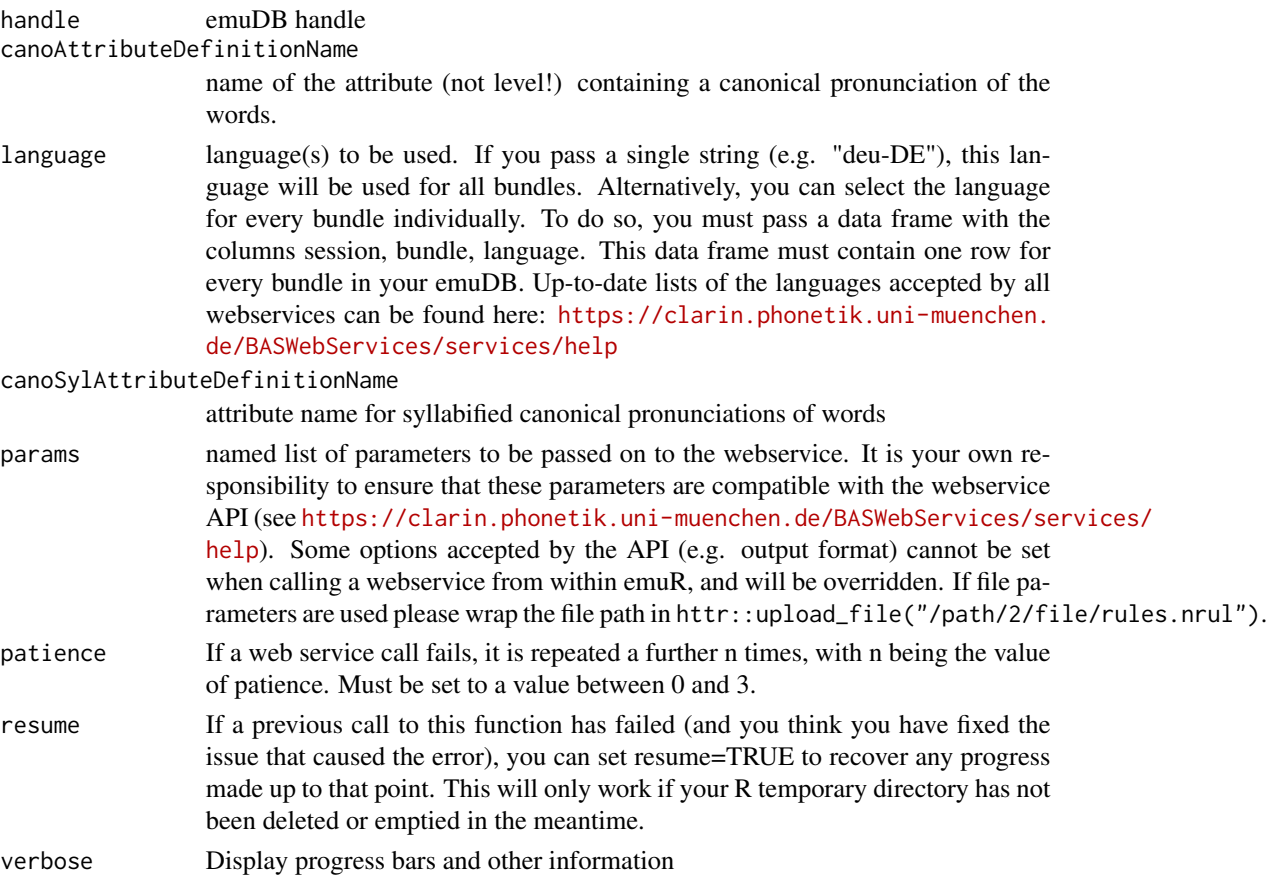

## See Also

Other BAS webservice functions: [runBASwebservice\\_all\(](#page-149-0)), [runBASwebservice\\_chunker\(](#page-151-0)), [runBASwebservice\\_g2pForPronunciation\(](#page-152-0)), [runBASwebservice\\_g2pForTokenization\(](#page-154-0)), [runBASwebservice\\_maus\(](#page-155-0)), [runBASwebservice\\_minni\(](#page-157-0)), [runBASwebservice\\_pho2sylSegmental\(](#page-159-0))

```
runBASwebservice_pho2sylSegmental
```
*Creates a syllable segmentation on the basis of a phonetic segmentation.*

## Description

This function calls the BAS webservice Pho2Syl to create a syllable segmentation on the basis of a phonetic segmentation (created by, for example, [runBASwebservice\\_maus\)](#page-155-0). You can provide the level of your word segmentation, or of any other hierarchically dominant segmentation, via the superLevel parameter. This way, the new syllable items can be linked up into the pre-existing hierarchy. If you do not provide this input, the syllables will only be linked down to the segments.

# Usage

```
runBASwebservice_pho2sylSegmental(
 handle,
  segmentAttributeDefinitionName,
 language,
 superLevel = NULL,
  sylAttributeDefinitionName = "MAS",
 params = list(wsync = "yes"),
 perspective = "default",
 patience = 0,
 resume = FALSE,
 verbose = TRUE
)
```
# Arguments

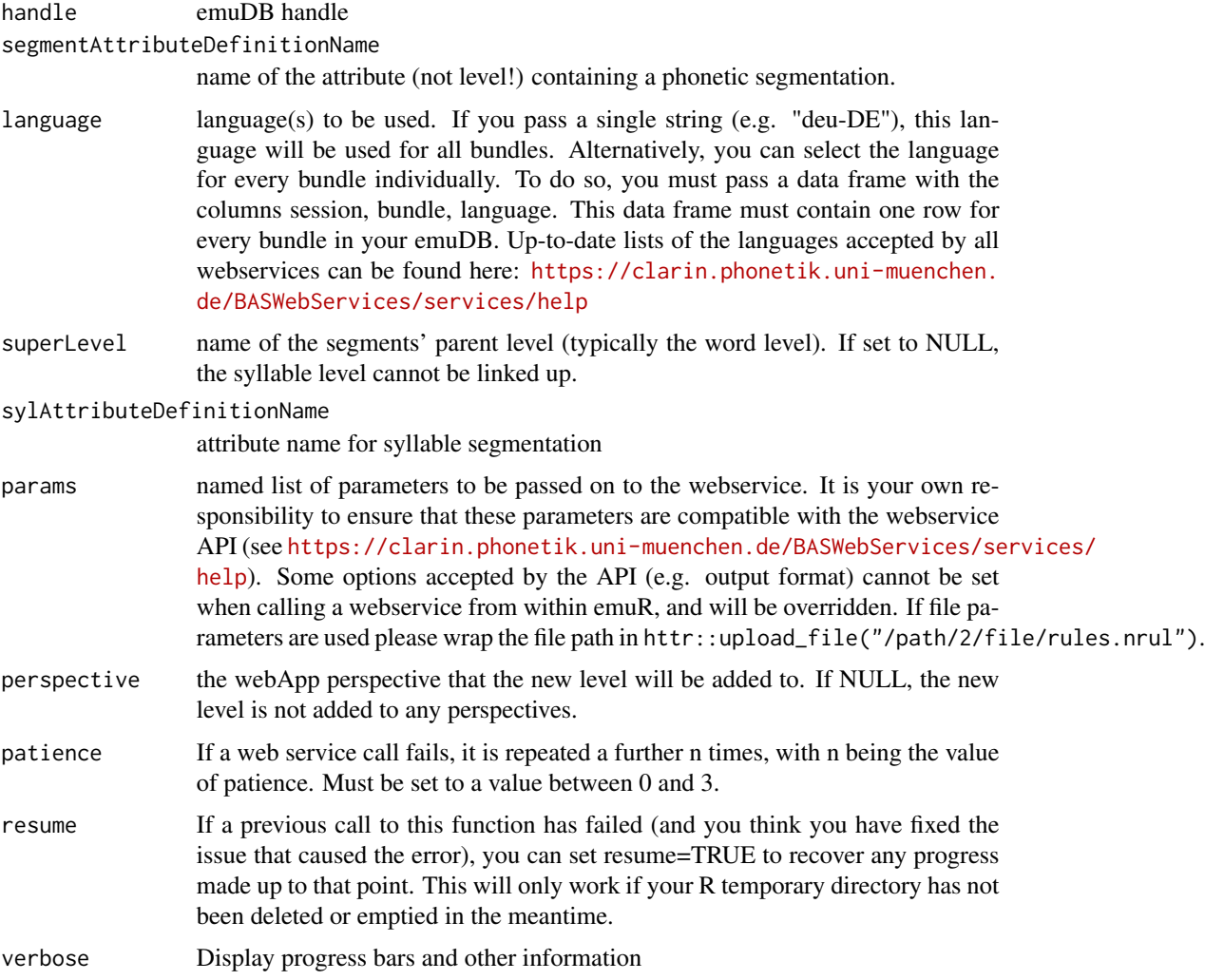

# Details

All necessary level, link and parameter definitions are created in the process. By default, Pho2Syl is run in word synchronized mode. To override this, call this function with the parameter params=list(wsync="no").

## See Also

Other BAS webservice functions: [runBASwebservice\\_all\(](#page-149-0)), [runBASwebservice\\_chunker\(](#page-151-0)), [runBASwebservice\\_g2pForPronunciation\(](#page-152-0)), [runBASwebservice\\_g2pForTokenization\(](#page-154-0)), [runBASwebservice\\_maus\(](#page-155-0)), [runBASwebservice\\_minni\(](#page-157-0)), [runBASwebservice\\_pho2sylCanonical\(](#page-158-0))

segmentlist *Segment list*

### Description

A segment list is the result type of legacy Emu query.

# Format

multi-columned matrix one row per segment

- columnlabel
- columnsegment onset time
- columnsegment offset time
- columnutterance name

#### See Also

[query](#page-134-0), [demo.vowels](#page-62-0)

## Examples

data(demo.vowels)

#demo.vowels is a segment list demo.vowels

Serves emuDB media files, SSFF tracks and annotations for EMU-webApp browser GUI [http:](http://ips-lmu.github.io/EMU-webApp/) [//ips-lmu.github.io/EMU-webApp/](http://ips-lmu.github.io/EMU-webApp/)

Instructions:

Start and connect (this should happen automatically):

- Call this function to start the server.
- Start a suitable HTML5 capable Web-Browser (Google Chrome, Firefox,...).
- Navigate to the EMU-Webapp URL: <http://ips-lmu.github.io/EMU-webApp/>.
- Press the 'Connect' button in the EMU-webApp and connect with default URL.
- EMU-webApp loads the bundle list and the first bundles media file, SSFF tracks and annotations.

Disconnect and stop:

- Disconnect and stop the server with the 'Clear' button of the webapp or the reload button of your browser.
- The server can also be stopped by calling [stopAllServers](#page-0-0) of the [httpuv](#page-0-0) package

Hints:

- To serve only a subset of sessions or bundles use the parameters sessionPattern and/or bundlePattern.
- Use the seglist parameter to pass in a segment list which was generated using the query function. This will allow quick navigation to those segments.

#### Usage

```
serve(
  emuDBhandle,
  sessionPattern = ".*",
 bundlePattern = ".*",
  seglist = NULL,
  bundleListName = NULL,
  host = "127.0.0.1",
 port = 17890,
  autoOpenURL = "https://ips-lmu.github.io/EMU-webApp/?autoConnect=true",
  browser = getOption("browser"),
  useViewer = TRUE,
  debug = FALSE,debugLevel = 0)
```
#### Arguments

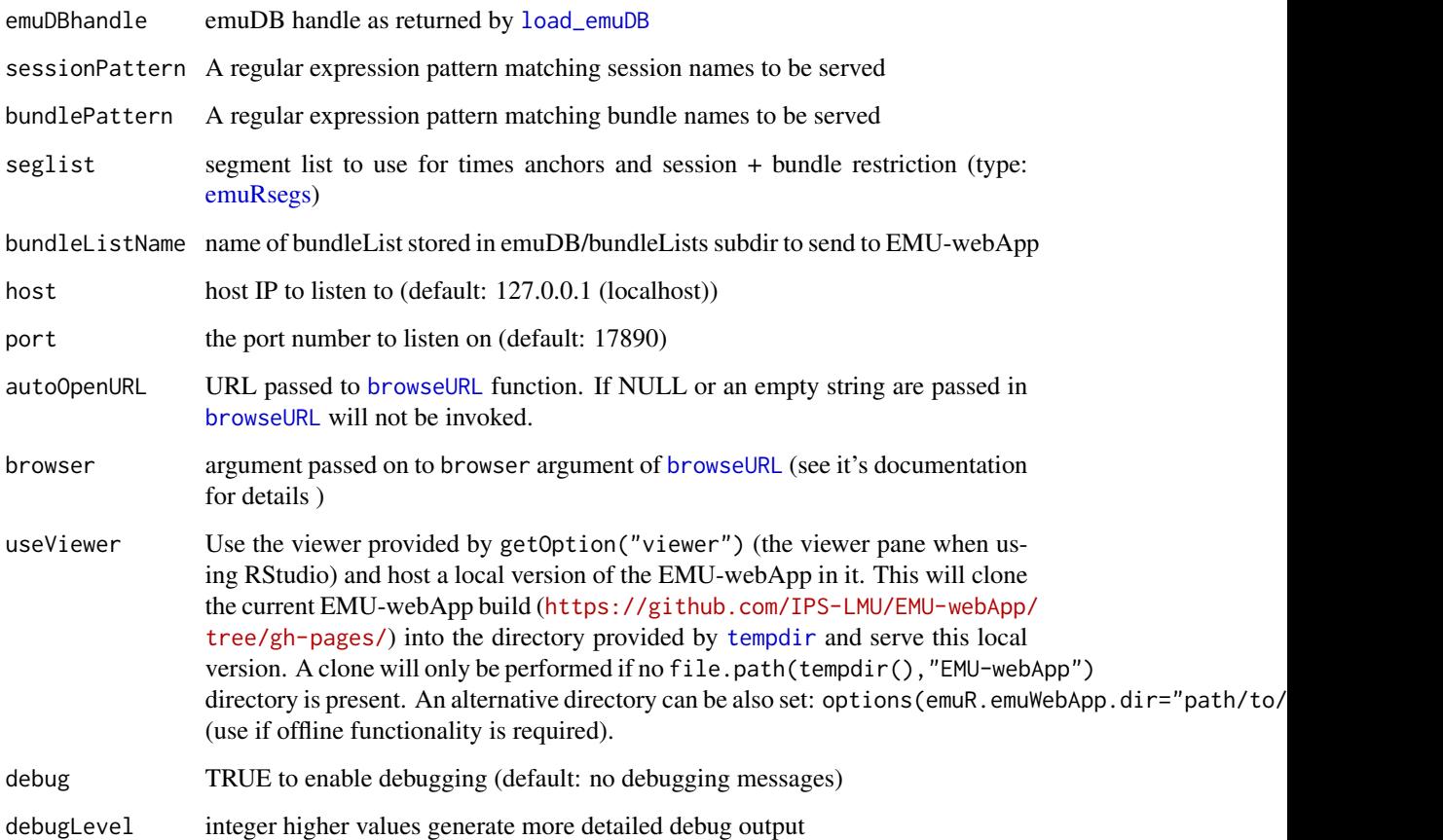

#### Details

Function opens a HTTP/websocket and waits in a loop for browser requests. Parameter host determines the IP address(es) of hosts allowed to connect to the server. By default the server only listens to localhost. If you want to allow connection from any host set the host parameter to 0.0.0.0. Please note that this might be an safety issue! The port parameter determines the port the server listens on. The host and port parameters are intended only for expert users. When started the R console will be blocked. On successful connection the server sends the session and bundle list of the database referenced by name by parameter dbName or by UUID parameter dbUUID. The Web application requests bundle data for viewing or editing. If a bundle is modified with the EMU-webApp and the save button is pressed the server modifies the internal database and saves the changes to disk. Communication between server and EMU webApp is defined by EMU-webApp-websocket-protocol version 0.0.2 ([https://ips-lmu.github.io/](https://ips-lmu.github.io/The-EMU-SDMS-Manual/app-chap-wsProtocol.html) [The-EMU-SDMS-Manual/app-chap-wsProtocol.html](https://ips-lmu.github.io/The-EMU-SDMS-Manual/app-chap-wsProtocol.html)).

## Value

TRUE (invisible) if the server was started

## SetGetlevelCanvasesOrder 165

## Examples

```
## Not run:
## Load EMU database 'myDb' and serve it to the EMU-webApp (opens default HTTP/websocket port 17890)
myDb = load_emuDB("/path/to/myDb")
serve(myDb)
## End(Not run)
```
SetGetlevelCanvasesOrder

*Set / Get level canvases order of emuDB*

#### Description

Set / Get which levels of an emuDB to display as level canvases (in a given perspective of the EMUwebApp), and in what order. Level canvases refer to levels of the type "SEGMENT" or "EVENT" that are displayed by the EMU-webApp. Levels of type "ITEM" can always be displayed using the hierarchy view of the web application but can not be displayed as level canvases. For more information on the structural elements of an emuDB see vignette{emuDB}.

#### Usage

set\_levelCanvasesOrder(emuDBhandle, perspectiveName, order)

get\_levelCanvasesOrder(emuDBhandle, perspectiveName)

## Arguments

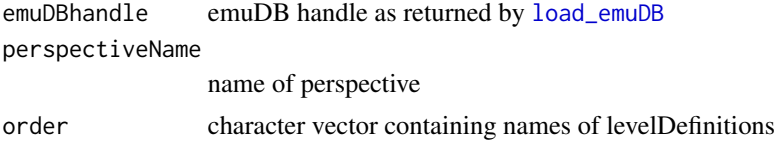

## Examples

## Not run:

```
##################################
# prerequisite: loaded ae emuDB
# (see ?load_emuDB for more information)
# get level canvases order of ae emuDB
order = get_levelCanvasesOrder(emuDBhandle = ae,
                               perspectiveName = "default")
```
# reverse the level canvases order of ae emuDB

```
set_levelCanvasesOrder(emuDBhandle = ae
                       perspectiveName = "default",
                       order = rev(order))
# get level canvases order of ae emuDB
get_levelCanvasesOrder(emuDBhandle = ae,
                       perspectiveName = "default")
```
## End(Not run)

SetGetRemoveLegalLabels

*Set / Get / Remove legal labels of attributeDefinition of emuDB*

## **Description**

Set / Get / Remove legal labels of a specific attributeDefinition of a emuDB. The legal labels are a character vector of strings that specifies the labels that are legal (i.e. allowed / valid) for the given attribute. As the EMU-webApp won't allow the annotator to enter any labels that are not specified in this array, this is a simple way of assuring that a level has a consistent label set. For more information on the structural elements of an emuDB see vignette (emuDB). Note that defining legal labels for an attributeDefinition does not imply that the existing labels are checked for being 'legal' in the emuDB.

#### Usage

set\_legalLabels(emuDBhandle, levelName, attributeDefinitionName, legalLabels)

get\_legalLabels(emuDBhandle, levelName, attributeDefinitionName)

remove\_legalLabels(emuDBhandle, levelName, attributeDefinitionName)

#### Arguments

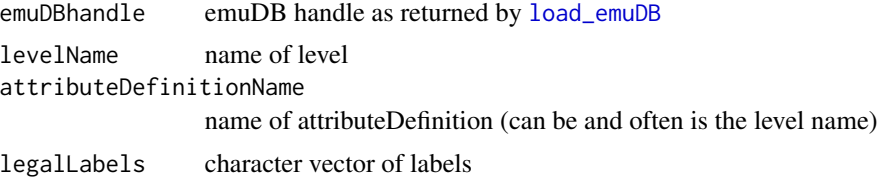

# Examples

## Not run:

################################## # prerequisite: loaded ae emuDB # (see ?load\_emuDB for more information)

```
legalPhoneticLabels = c("V", "m", "N", "s", "t", "H", "@:", "f", "r",
                        "E", "n", "z", "S", "i:", "w", "@", "k", "I", "d",
                        "db", "j", "u:", "dH", "l", "ai", "O", "D", "o:", "v")
# set legal labels of the
# default "Phonetic" attributeDefinition of
# the "Phonetic" level of ae emuDB
set_legalLabels(emuDBhandle = ae,
                levelName = "Phonetic",
                attributeDefinitionName = "Phonetic",
                legalLabels = legalPhoneticLabels)
# get legal labels of the
# default "Phonetic" attributeDefinition of
# the "Phonetic" level of ae emuDB
get_legalLabels(emuDBhandle = ae,
                levelName = "Phonetic",
                attributeDefinitionName = "Phonetic")
# remove legal labels of the
# default "Phonetic" attributeDefinition of
# the "Phonetic" level of ae emuDB
remove_legalLabels(emuDBhandle = ae,
                   levelName = "Phonetic",
                   attributeDefinitionName = "Phonetic")
```
## End(Not run)

SetGetSignalCanvasesOrder

*Set / Get signalCanvasesOrder of / to / from emuDB*

#### Description

Set / Get signalCanvasesOrder array that specifies which signals are displayed in the according perspective by the EMU-webApp. An entry in this character vector refers to either the name of an ssffTrackDefinition or a predefined string: "OSCI" which represents the oscillogram or "SPEC" which represents the spectrogram. For more information on the structural elements of an emuDB see vignette{emuDB}.

#### Usage

set\_signalCanvasesOrder(emuDBhandle, perspectiveName, order)

get\_signalCanvasesOrder(emuDBhandle, perspectiveName)

## Arguments

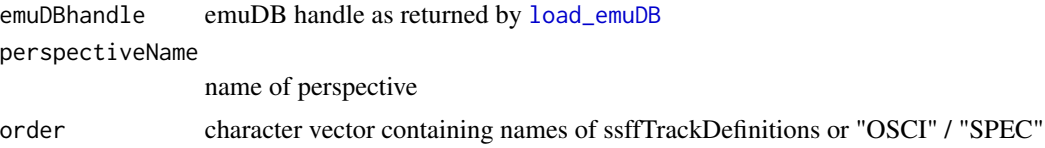

## Examples

## Not run:

```
##################################
# prerequisite: loaded ae emuDB
# (see ?load_emuDB for more information)
# get signal canvas order of the "default"
# perspective of the ae emuDB
get_signalCanvasesOrder(emuDBhandle = ae,
                       perspectiveName = "default")
```
## End(Not run)

## shift *Function to shift the elements of a vector.*

## Description

The function makes use of the function 'filter' to delay or advance a signal by k points.

## Usage

 $shift(x, delta = 1, circular = TRUE)$ 

## Arguments

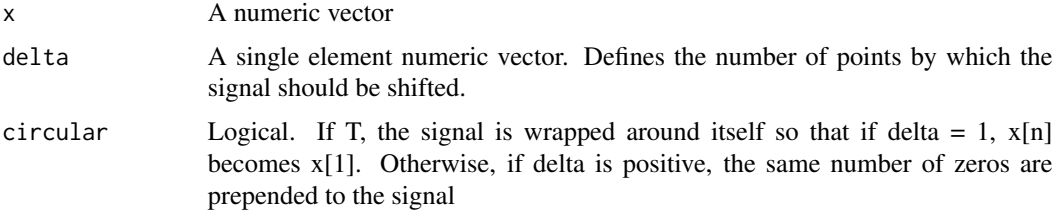

## Details

The function makes use of the function 'filter' for linear filtering to carry out the shifting.

#### Slope.test 169

# Value

The signal shifted by a certain number of points. ...

#### Author(s)

Jonathan Harrington

## See Also

filter

## Examples

```
vec = 1:10shift(vec, 2)
shift(vec, -2)
shift(vec, 2, circular=FALSE)
```
Slope.test *Slope Test*

## Description

Tests whether the difference between two or more regression lines is significant

# Usage

```
Slope.test(...)
```
## Arguments

... this function takes any number of two column matrices. The first column is the y-data (in the case of locus equations, this is the vowel onset) and the second column is the x-data (in the case of locus equations, vowel target).

# Value

The return value consists of the following components:

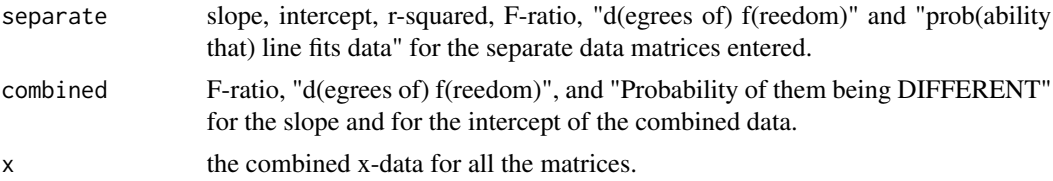

#### 170 sortmatrix

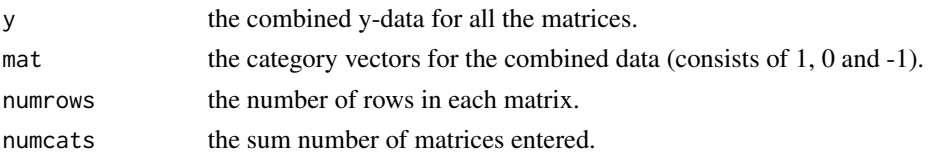

## References

see E. Pedhazur, Multiple Regression in Behavioral Research p.436-450, 496-507.

## See Also

lm(), summary.lm(), pf()

sort.emuRsegs *Sort emuRsegs segment list by session, bundle and sample\_start*

## Description

Sort emuRsegs segment list by session, bundle and sample\_start

## Usage

## S3 method for class 'emuRsegs' sort(x, decreasing, ...)

# Arguments

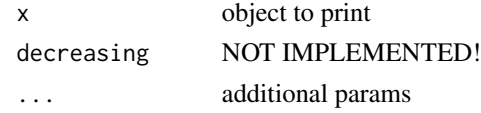

sortmatrix *Sort matrix by label*

## Description

Sorts matrix by label

## Usage

sortmatrix(mat, labs = dimnames(mat)[[2]])

# Arguments

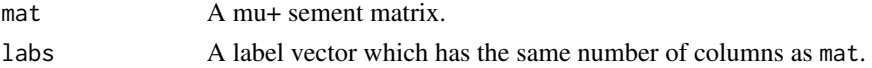

#### splitstring the state of the state of the state of the state of the state of the state of the state of the state of the state of the state of the state of the state of the state of the state of the state of the state of th

# Value

Returns a sorted matrix by label, created from mat.

# See Also

label, phon

splitstring *Split a string into words.*

# Description

Splits a string into words.

## Usage

splitstring(str, char)

## Arguments

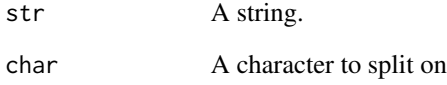

## Value

A vector of strings. The original str is split at ever occurrence of char to generate a vector of strings.

# Examples

```
splitstring("/home/recog/steve/foo", "/")
#[1] "home" "recog" "steve" "foo"
```
<span id="page-171-1"></span><span id="page-171-0"></span>

Obtain start and end times for EMU segment lists and trackdata objects

## Arguments

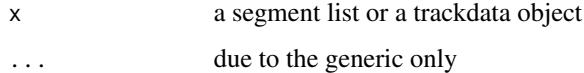

## Details

The function returns the start and/or end times of either a segment list or a trackdata object. The former refers to the boundary times of segments, the latter the start and end times at which the tracks from segments occur. start.emusegs and end.emusegs give exactly the same output as start and end respectively.

## Value

A vector of times.

## Author(s)

Jonathan Harrington

## See Also

[tracktimes](#page-176-0)

## Examples

```
# start time of a segment list
start(polhom)
# duration of a segment list
end(polhom) - start(polhom)
# duration from start time of segment list
# and start time of parallel EPG trackdata
start(polhom) - start(polhom.epg)
```
summary.emuDBhandle *Print summary of loaded EMU database (emuDB).*

## Description

Gives an overview of an EMU database. Prints database name, UUID, base directory path, session and bundle count and informations about signal track, annotation level, attribute and link definitions.

#### Usage

```
## S3 method for class 'emuDBhandle'
summary(object, ...)
```
## Arguments

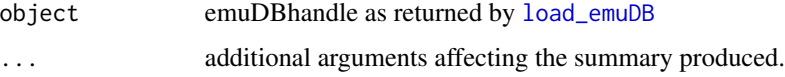

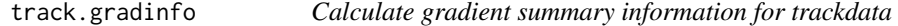

#### Description

Calculates a number of summary measures for a trackdata object: duration, start and end data points, delta values and slope.

#### Usage

```
track.gradinfo(trackdata)
```
## Arguments

trackdata An Emu trackdata object as returned by [get\\_trackdata](#page-97-0)

## Details

track.gradinfo calculates a number of summary measure for the segments within a trackdata object. These are useful for data such as kinematic measures where segments might correspond to articulatory movements etc.

Measures returned are: duration, start and end data values (ie. the first and last rows of data for each segment), delta (the difference between the first and last rows of data) and slope (delta divided by the duration).

A data frame with one row per segment and columns:

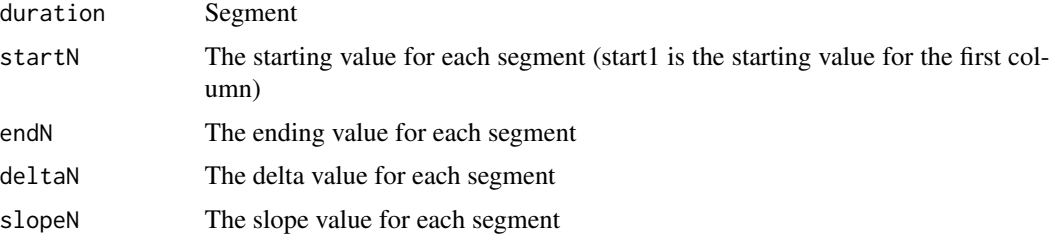

Since the result is a data frame, the columns can be referred to by name (result\$duration) or as matrix columns (result[,1]).

#### Author(s)

Steve Cassidy

## See Also

[get\\_trackdata](#page-97-0), [dapply](#page-52-0)

#### Examples

```
data(vowlax)
segs = vowlax
## fm has 4 columns
data.fm <-vowlax.fdat
## F0 has one
data.F0 <- vowlax.fund
## info.fm will have duration, 4xstart, 4xend, 4xdelta, 4xslope
info.fm <- track.gradinfo(data.fm)
## this should be true
ncol(info.fm) == 1+4+4+4+4
```

```
## info.F0 will have one of each
info.F0 <- track.gradinfo(data.F0)
## this should be true
ncol(info.F0) == 1+1+1+1+1
```

```
## plot the durations vs delta of the first formant
plot(info.F0$duration, info.fm$delta1, type="n", xlab="Duration", ylab="Delta")
text(info.fm$duration, info.fm$delta1, labels=label(segs))
```

```
## extract just the delta values from the formant info
## You need to eyeball the data to work out which columns to select
delta.fm <- info.fm[,10:13]
```
A track data object is the result of get\_trackdata().

#### Format

\\$index a two columned matrix, each row keeps the first and last index of the \\$data rows that belong to one segment

\\$ftime a two columned matrix, each row keeps the times marks of one segment

\\$data a multi-columned matrix with the real track values for each segment

#### Methods

The following generic methods are implemented for trackdata objects.

list("Arith") "+", "-", "\*", "^", "%%", "%/%", "/" list("Compare") "==", ">", "<", "!=", "<=", ">=" list("Logic") "&", "|". list("Ops") "Arith", "Compare", "Logic" list("Math") "abs", "sign", "sqrt", "ceiling", "floor", "trunc", X "cummax", "cummin", "cumprod", "cumsum", "log", "log10", "log2", "log1p", "acos", "acosh", "asin", "asinh", "atan", "atanh", "exp", "expm1", "cos", "cosh", "sin", "sinh", "tan", "tanh", "gamma", "lgamma", "digamma", "trigamma" list("Math2") "round", "signif" list("Summary") "max", "min", "range", "prod", "sum", "any", "all"

#### Note

The entire data track is retrieved for each segment in the segment list. The amount of data returned will depend on the sample rate and number of columns in the track requested.

## See Also

[get\\_trackdata](#page-97-0), [demo.vowels.fm](#page-63-0) [demo.all.rms](#page-62-1)

# Examples

data(demo.vowels.fm) data(demo.vowels)

#Formant track data for the first segment of the segment list demo.vowels demo.vowels.fm[1]

Find the frequencies of a spectral object.

#### Usage

trackfreq(specdata)

#### Arguments

specdata A spectral object

# Value

A vector of the frequencies at which the columns of a spectral matrix occur.

#### Author(s)

Jonathan Harrington

### Examples

```
trackfreq(vowlax.dft.5)
# Frequency components between 1000 and 2000 Hz
trackfreq(vowlax.dft.5[,1000:2000])
# All frequency components of a trackdata object except the d.c. offset
trackfreq(fric.dft[,-1])
# All frequency components except the d.c. offset
# and except frequencies above 5000 Hz
trackfreq(fric.dft[,-c(1, 5000:20000)])
# Note the following syntax if the spectral object is a vector
# Frequencies 1000-3000 Hz
trackfreq(e.dft[1000:3000])
```
<span id="page-176-0"></span>

The function obtains the times at which track values occur.

### Usage

tracktimes(trackdata)

## Arguments

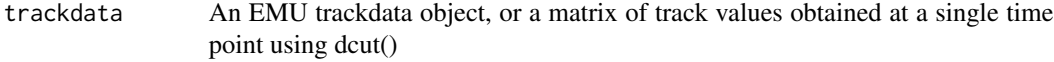

## Details

Every \\$data value in a trackdata object is associated with a time at which it occurs in the utterance. This function returns those times.

# Author(s)

Jonathan Harrington

#### See Also

[start.trackdata](#page-171-0) [end.trackdata](#page-171-0) [start.emusegs](#page-171-1) [end.emusegs](#page-171-0)

# Examples

```
# track time values for a trackdata object
times <- tracktimes(vowlax.fdat)
# track time values for a matrix of trackdata values
# at the temporal midpoint
tracktimes(dcut(vowlax.fdat[1:3,], 0.5, prop=TRUE))
```
Trains a Gaussian Model

## Usage

train(x, lab =  $rep("x", new(x)))$ 

## Arguments

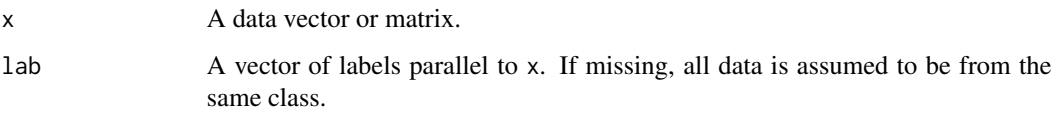

# Details

This function is used to train a gaussian model on a data set. The result can be passed to either the mahal or bayes. lab functions to classify either the training set  $(x)$  or a test set with the same number of dimensions. Train simply finds the mean and inverse covariance matrix/standard deviation for the data corresponding to each unique label in labs.

# Value

A structure with the following components:

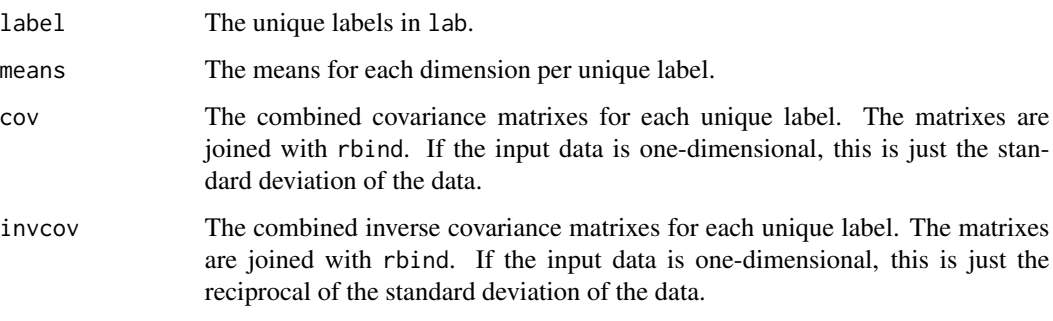

## See Also

mahal, bayes.lab, mahalplot, bayes.plot

A given function 'FUN' is applied to the data corresponding to each segment of data.

### Usage

trapply(trackdata, fun, ..., simplify = FALSE, returntrack = FALSE)

#### Arguments

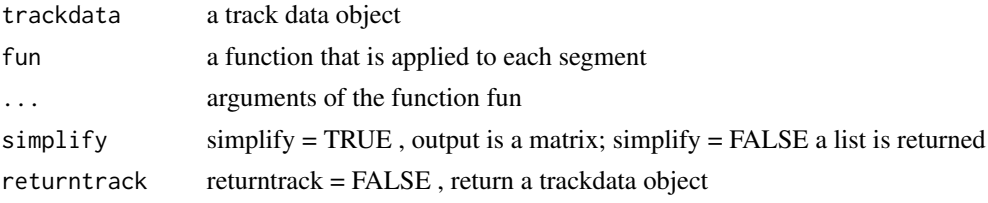

## Details

trapply() applies a function iteratively to each segment of a trackdata object without the need for using a for-loop. It can be used to calculate, for example, the mean value of the data values of each segment separately. Any function that can be applied sensibly to trackdata[j]\\$data where j is a segment number can be used as the fun argument to trapply(). It is also possible to write your own function and use trapply() to apply it separately to each segment. Care needs to be taken in using trapply() in the following two ways. Firstly, the argument simplify= $T$  should only be set if it can be guaranteed that a vector of the same length or matrix of the same number of rows as the number of segments in the trackdata object is returned. For example, simplify=T can be used in calculating the mean per segment of a trackdata object, because there will only be one value (the mean) per segment. However, simplify should be set to  $F$  in calculating the range because here two values are returned per segment. Similarly use simplify=F n smoothing the data in which the number of values returned per segment is different. Secondly, trapply() only applies a function to a single parameter; the function can be used to apply to a function to multi-parameter trackdata such as F1-F4, but then the function needs to be put inside apply() - see examples below.

#### Value

list or vector or matrix

#### Author(s)

Jonathan Harrington

#### See Also

[apply](#page-0-0)

## Examples

```
# mean f0 one value per segment
m = \text{trapply}(vowlax.find, mean, simplify=True)# mean F1 - F4
m = trapply(vowlax.fdat, apply, 2, mean, simplify=TRUE)
# make a logical vector of any segments that have an F1 value
# between their start time and end time greater than n Hz
pfun \le function(x, n=1000) any(x > n)
# greater than 1100 Hz
temp = trapply(vowlax.fdat[,1], pfun, 1100, simplify=TRUE)
# get the F2-range per segment
r = trapply(vowlax.fdat[, 2], range)# F2-range of 20th segment
r[[20]]
# DCT-smooth F2 with 10 coeffs
# get the first 4 DCT coefficients
f2.dct = trapply(vowlax.fdat[,2], dct, 3, simplify=TRUE)
# dct-smooth F2 with the first 5 DCT coeffs
f2sm = trapply(vowlax.fdat[,2], dct, 4, TRUE, returntrack=TRUE)
# Make new F2 trackdata such that each segment has
# F2 divided by its F2 range
pfun <- function(x) x/(diff(abs(range(x))))
newf2 = trapply(vowlax.fdat[,2], pfun, returntrack=TRUE)
```
update\_itemsInLevel *Update items programmatically*

# Description

Update items programmatically

#### Usage

```
update_itemsInLevel(
  emuDBhandle,
  itemsToUpdate,
  rewriteAllAnnots = TRUE,
  verbose = TRUE
)
```
#### **Arguments**

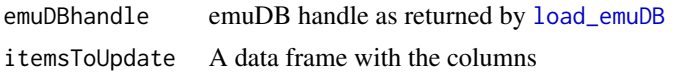

• session,

• bundle,
#### <span id="page-180-0"></span>vowlax 181

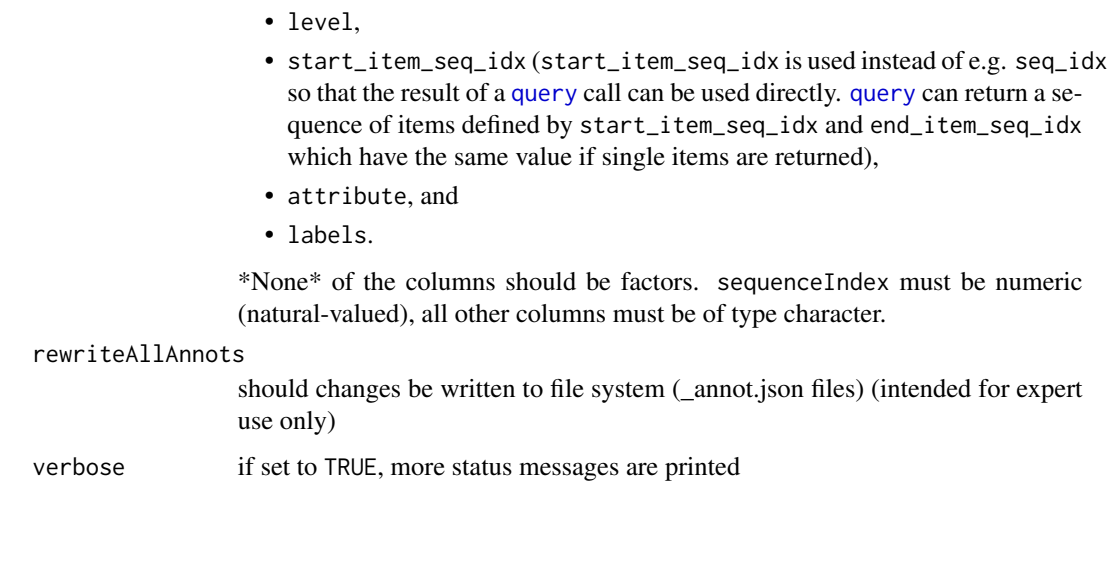

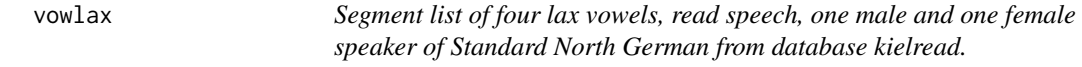

# Description

An EMU dataset

# Format

segmentlist

vowlax.df *Data frame of various parameters and labels from the segment list vowlax*

# Description

An EMU dataset

# Format

dataframe

<span id="page-181-0"></span>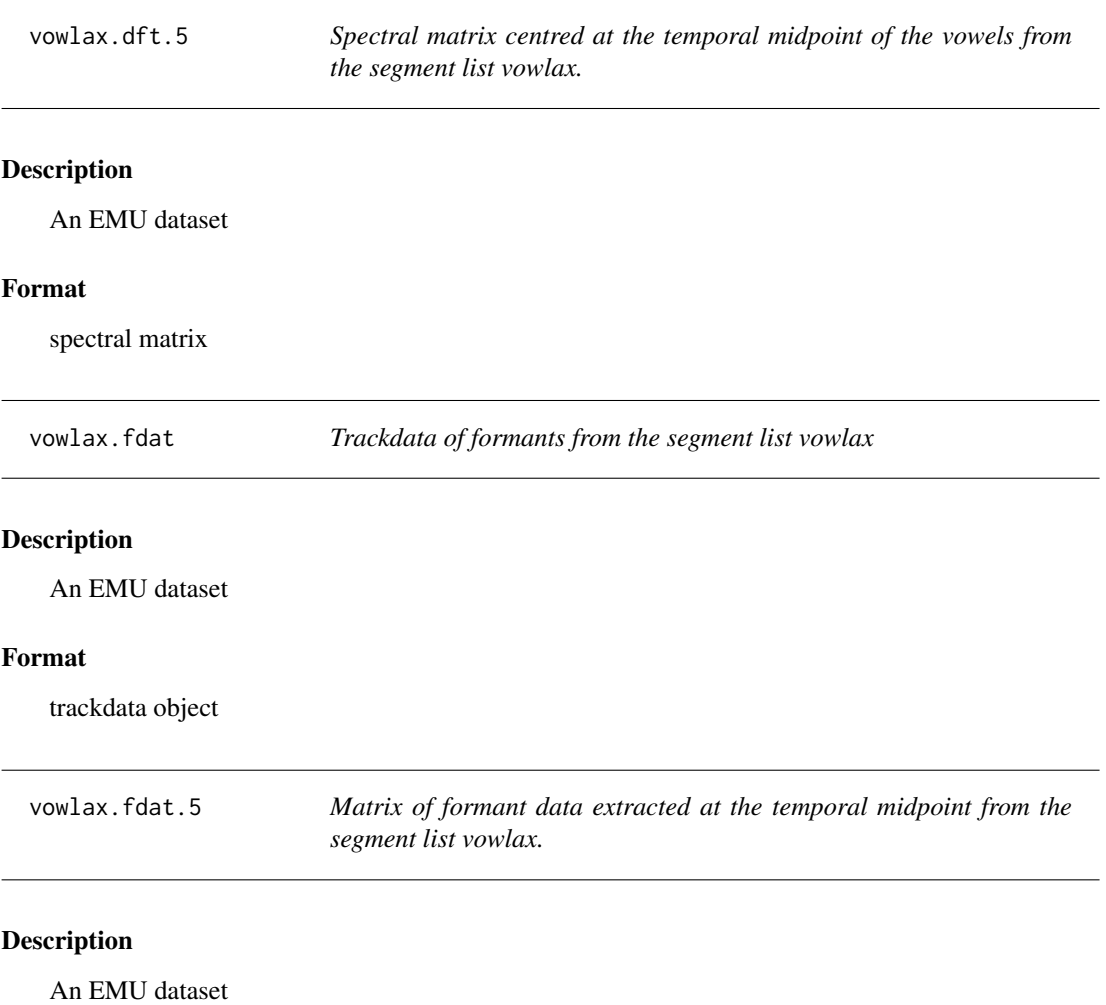

# Format

matrix of formant data

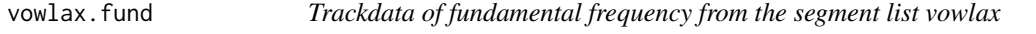

# Description

An EMU dataset

# Format

trackdata object

<span id="page-182-0"></span>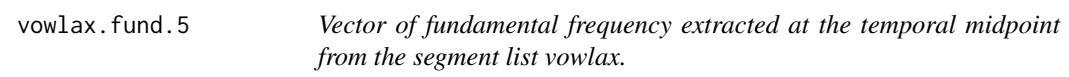

# Description

An EMU dataset

#### Format

vector of fundamental frequency

vowlax.l *Vector of phoneme labels from the segment list vowlax*

# Description

An EMU dataset

# Format

vector of phoneme labels

vowlax.left *Vector of labels preceding the vowels from the segment list vowlax*

# Description

An EMU dataset

#### Format

vector of phoenme labels

vowlax.right *Vector of labels following the vowels from the segment list vowlax*

# Description

An EMU dataset

## Format

vector of phoenme labels

<span id="page-183-0"></span>

#### Description

An EMU dataset

## Format

trackdata object

vowlax.rms.5 *Vector of RMS energy values at the temporal midpoint extracted at the temporal midpoint from the segment list vowlax*

# Description

An EMU dataset

## Format

vector of RMS energy values

vowlax.spkr *Vector of speaker labels from the segment list vowlax.*

# Description

An EMU dataset

#### Format

vector of speaker labels

vowlax.word *Vector of word labels from the segment list vowlax.*

#### Description

An EMU dataset

## Format

vector of word labels

<span id="page-184-0"></span>

# Description

For wordlax (see data(vowlax))

#### Format

vector of word labels

write.emusegs *Write an Emu segment list to a file*

# Description

Writes an Emu segment list to a file

#### Usage

```
write.emusegs(seglist, file)
```
# Arguments

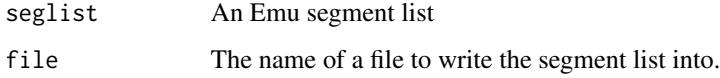

## Value

None.

# Side Effects

The segment list is written to a file in the standard format, suitable for input to gettrack or other Emu utility programs.

## See Also

[query](#page-134-0)

# Examples

```
data(dip)
#dip a segment list - first 10 segments only
dip[1:10,]
## Not run: write.emusegs(dip, "write.emusegs.example.txt")
#The file write.emusegs.example.txt would have been written to R_HOME
## Not run: unlink("write.emusegs.example.txt")
```
write\_bundleList *write bundleList*

# Description

write bundleList JSON file to emuDB

# Usage

write\_bundleList(emuDBhandle, name, bundleList)

# Arguments

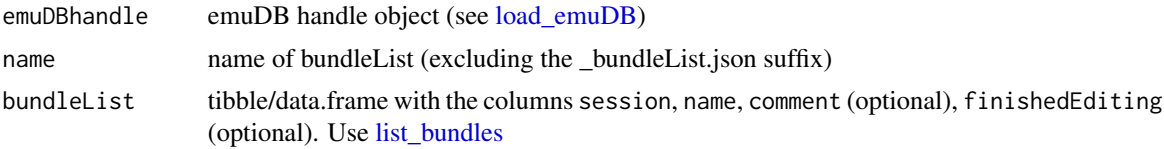

#### Details

Write bundleList JSON file to emuDB sub-dir bundleLists/

<span id="page-185-0"></span>

# Index

∗Topic DBconfig AddListRemovePerspective, [14](#page-13-0) AddListRenameRemoveAttributeDefinitions, [17](#page-16-0) load\_emuDB, [108](#page-107-1) SetGetlevelCanvasesOrder, [165](#page-164-0) SetGetSignalCanvasesOrder, [167](#page-166-0) ∗Topic EMU-webApp serve, [163](#page-162-0) ∗Topic EQL export\_TextGridCollection, [91](#page-90-0) query, [135](#page-134-1) ∗Topic Emu add\_files, [19](#page-18-0) AddListRemoveAttrDefLabelGroup, [7](#page-6-0) AddListRemoveLabelGroup, [9](#page-8-0) AddListRemoveLevelDefinitions, [11](#page-10-0) AddListRemovePerspective, [14](#page-13-0) AddListRenameRemoveAttributeDefinitions, [17](#page-16-0) convert\_legacyEmuDB, [36](#page-35-0) export\_TextGridCollection, [91](#page-90-0) import\_mediaFiles, [101](#page-100-0) list\_files, [106](#page-105-0) query, [135](#page-134-1) serve, [163](#page-162-0) SetGetlevelCanvasesOrder, [165](#page-164-0) SetGetRemoveLegalLabels, [166](#page-165-0) SetGetSignalCanvasesOrder, [167](#page-166-0) ∗Topic IO makelab, [115](#page-114-0) read.emusegs, [140](#page-139-0) ∗Topic attribute as.spectral, [20](#page-19-0) is.spectral, [101](#page-100-0) trackfreq, [176](#page-175-0) ∗Topic autobuild autobuild\_linkFromTimes, [22](#page-21-0) ∗Topic classes

emuRsegs, [74](#page-73-0) emuRtrackdata, [76](#page-75-0) segmentlist, [162](#page-161-0) trackdata, [175](#page-174-0) ∗Topic database add\_files, [19](#page-18-0) AddListRemoveAttrDefLabelGroup, [7](#page-6-0) AddListRemoveLabelGroup, [9](#page-8-0) AddListRemoveLevelDefinitions, [11](#page-10-0) AddListRemovePerspective, [14](#page-13-0) AddListRenameRemoveAttributeDefinitions, [17](#page-16-0) convert\_legacyEmuDB, [36](#page-35-0) export\_TextGridCollection, [91](#page-90-0) import\_mediaFiles, [101](#page-100-0) list\_files, [106](#page-105-0) load\_emuDB, [108](#page-107-1) query, [135](#page-134-1) requery\_hier, [144](#page-143-0) requery\_seq, [146](#page-145-0) serve, [163](#page-162-0) SetGetlevelCanvasesOrder, [165](#page-164-0) SetGetRemoveLegalLabels, [166](#page-165-0) SetGetSignalCanvasesOrder, [167](#page-166-0) ∗Topic datagen dcut, [58](#page-57-0) dextract, [65](#page-64-0) palate, [125](#page-124-0) tracktimes, [177](#page-176-0) ∗Topic datasets bridge, [27](#page-26-0) coutts, [41](#page-40-0) coutts.epg, [41](#page-40-0) coutts.l, [41](#page-40-0) coutts.rms, [42](#page-41-0) coutts.sam, [42](#page-41-0) coutts2, [42](#page-41-0) coutts2.epg, [43](#page-42-0) coutts2.l, [43](#page-42-0)

```
coutts2.sam, 43
    demo.all, 61
    demo.all.f0, 62
    demo.all.fm, 62
    63
    demo.vowels, 63
    64
    demo.vowels.fm, 64
    dip, 67
    dip.fdat, 67
    dip.l, 68
    dip.spkr, 68
    e.dft, 73
    engassim, 77
    engassim.epg, 77
    engassim.l, 77
    engassim.w, 78
    fric, 97
    fric.dft, 97
    fric.l, 97
    fric.w, 97
    isol, 103
    isol.fdat, 103
    isol.l, 103
    polhom, 133
    polhom.epg, 133
    polhom.l, 133
    vowlax, 181
    vowlax.df, 181
    vowlax.dft.5, 182
    vowlax.fdat, 182
    vowlax.fdat.5, 182
    vowlax.fund, 182
    vowlax.fund.5, 183
    vowlax.l, 183
    vowlax.left, 183
    vowlax.right, 183
    vowlax.rms, 184
    vowlax.rms.5, 184
    vowlax.spkr, 184
    vowlax.word, 184
    wordlax.l, 185
∗Topic dplot
    cr, 44
    crplot, 51
    dplot, 68
    epggs, 81
    epgplot, 82
```

```
eplot, 86
    plot.spectral, 128
    plot.trackdata, 130
∗Topic emuDB
    add_files, 19
    AddListRemoveAttrDefLabelGroup, 7
    AddListRemoveLabelGroup, 9
    AddListRemoveLevelDefinitions, 11
    AddListRemovePerspective, 14
    AddListRenameRemoveAttributeDefinitions,
        17
    convert_legacyEmuDB, 36
    duplicate_level, 72
    export_TextGridCollection, 91
    import_mediaFiles, 101
    list_files, 106
    load_emuDB, 108
    query, 135
    replace_itemLabels, 143
    requery_hier, 144
    requery_seq, 146
    serve, 163
    SetGetlevelCanvasesOrder, 165
    SetGetRemoveLegalLabels, 166
    SetGetSignalCanvasesOrder, 167
∗Topic emuR
    autobuild_linkFromTimes, 22
∗Topic manip
    buildtrack, 28
    dbnorm, 54
    shift, 168
∗Topic math
    bark, 24
    dbtopower, 55
    dct, 56
    ddiff, 60
    epgai, 78
    epgcog, 79
    epgsum, 84
    freqtoint, 96
    locus, 110
    mel, 117
    moments, 120
    plafit, 127
    rad, 137
∗Topic methods
    bind.trackdata, 27
    by.trackdata, 29
```
cbind.trackdata, [30](#page-29-0) dim.trackdata, [66](#page-65-0) dimnames.trackdata, [67](#page-66-0) label, [104](#page-103-0) rbind.trackdata, [139](#page-138-0) trapply, [179](#page-178-0) ∗Topic misc as.trackdata, [21](#page-20-0) dapply, [53](#page-52-0) dsmooth, [71](#page-70-0) ellipse, [74](#page-73-0) euclidean, [89](#page-88-0) expand\_labels, [89](#page-88-0) frames.time, [95](#page-94-0) get.time.element, [98](#page-97-0) get\_trackdata, [98](#page-97-0) is.trackdata, [102](#page-101-0) linear, [105](#page-104-1) mahal, [111](#page-110-0) mahal.dist, [112](#page-111-0) make.seglist, [113](#page-112-0) matscan, [116](#page-115-0) modify.seglist, [118](#page-117-0) muclass, [123](#page-122-0) norm, [124](#page-123-0) perform, [126](#page-125-0) radians, [138](#page-137-0) randomise.segs, [138](#page-137-0) Slope.test, [169](#page-168-0) sortmatrix, [170](#page-169-0) splitstring, [171](#page-170-0) track.gradinfo, [173](#page-172-0) train, [178](#page-177-0) write.emusegs, [185](#page-184-0) ∗Topic models classify, [31](#page-30-0) ∗Topic package emuR-package, [6](#page-5-0) ∗Topic query export\_TextGridCollection, [91](#page-90-0) query, [135](#page-134-1) ∗Topic requery requery\_hier, [144](#page-143-0) requery\_seq, [146](#page-145-0) ∗Topic schema AddListRemoveAttrDefLabelGroup, [7](#page-6-0) AddListRemoveLabelGroup, [9](#page-8-0) AddListRemoveLevelDefinitions, [11](#page-10-0)

convert\_legacyEmuDB, [36](#page-35-0) list\_files, [106](#page-105-0) SetGetRemoveLegalLabels, [166](#page-165-0) ∗Topic utilities fapply, [93](#page-92-0) frames, [94](#page-93-0) mu.colour, [121](#page-120-0) start.emusegs, [172](#page-171-0) ∗Topic websocket serve, [163](#page-162-0) add\_attrDefLabelGroup, *[9](#page-8-0)* add\_attrDefLabelGroup *(*AddListRemoveAttrDefLabelGroup*)*, [7](#page-6-0) add\_attributeDefinition *(*AddListRenameRemoveAttributeDefinitions*)*, [17](#page-16-0) add\_files, [19](#page-18-0) add\_labelGroup, *[8](#page-7-0)* add\_labelGroup *(*AddListRemoveLabelGroup*)*, [9](#page-8-0) add\_levelDefinition, *[17](#page-16-0)* add\_levelDefinition *(*AddListRemoveLevelDefinitions*)*, [11](#page-10-0) add\_linkDefinition, *[23](#page-22-0)* add\_linkDefinition *(*AddListRemoveLinkDefinition*)*, [12](#page-11-0) add\_perspective *(*AddListRemovePerspective*)*, [14](#page-13-0) add\_ssffTrackDefinition *(*AddListRemoveSsffTrackDefinition*)*, [15](#page-14-0) AddListRemoveAttrDefLabelGroup, [7](#page-6-0) AddListRemoveLabelGroup, [9](#page-8-0) AddListRemoveLevelDefinitions, [11](#page-10-0) AddListRemoveLinkDefinition, [12](#page-11-0) AddListRemovePerspective, [14](#page-13-0) AddListRemoveSsffTrackDefinition, [15](#page-14-0) AddListRenameRemoveAttributeDefinitions, [17](#page-16-0) apply, *[29](#page-28-0)*, *[94](#page-93-0)*, *[179](#page-178-0)* as.spectral, [20,](#page-19-0) *[102](#page-101-0)*, *[129](#page-128-0)* as.trackdata, [21](#page-20-0) autobuild\_linkFromTimes, [22,](#page-21-0) *[38](#page-37-0)*

bark, [24,](#page-23-0) *[118](#page-117-0)*

bind.trackdata, [27](#page-26-0) bridge, [27](#page-26-0) browseURL, *[164](#page-163-0)* buildtrack, [28](#page-27-0) by, *[28,](#page-27-0) [29](#page-28-0)*, *[57](#page-56-0)* by *(*by.trackdata*)*, [29](#page-28-0) by.trackdata, [29,](#page-28-0) *[94](#page-93-0)* cbind, *[31](#page-30-0)* cbind *(*cbind.trackdata*)*, [30](#page-29-0) cbind.trackdata, [30,](#page-29-0) *[140](#page-139-0)* classify, [31](#page-30-0) classplot, [32](#page-31-0) convert\_BPFCollection, [34,](#page-33-0) *[47](#page-46-0)* convert\_legacyEmuDB, [36,](#page-35-0) *[47](#page-46-0)* convert\_TextGridCollection, [38,](#page-37-0) *[47](#page-46-0)* convert\_txtCollection, [39](#page-38-0) convert\_wideToLong, [40](#page-39-0) coutts, [41](#page-40-0) coutts.epg, [41](#page-40-0) coutts.l, [41](#page-40-0) coutts.rms, [42](#page-41-0) coutts.sam, [42](#page-41-0) coutts2, [42](#page-41-0) coutts2.epg, [43](#page-42-0) coutts2.l, [43](#page-42-0) coutts2.sam, [43](#page-42-0) cr, [44,](#page-43-0) *[52](#page-51-0)* create\_emuDB, [46](#page-45-0) create\_emuRdemoData, [47](#page-46-0) create\_emuRtrackdata, [48,](#page-47-0) *[76](#page-75-0)* create\_itemsInLevel, [49](#page-48-0) create\_links, [50](#page-49-0) crplot, *[45](#page-44-0)*, [51](#page-50-0) dapply, *[29](#page-28-0)*, [53,](#page-52-0) *[174](#page-173-0)* data.frame, *[48](#page-47-0)*, *[75,](#page-74-0) [76](#page-75-0)*, *[100](#page-99-0)* dbnorm, [54](#page-53-0) dbtopower, *[55](#page-54-0)*, [55,](#page-54-0) *[56](#page-55-0)* dct, [56,](#page-55-0) *[128](#page-127-0)* dcut, [58,](#page-57-0) *[70](#page-69-0)*, *[88](#page-87-0)* ddiff, *[53,](#page-52-0) [54](#page-53-0)*, [60](#page-59-0) delete\_itemsInLevel, [61](#page-60-0) demo.all, [61,](#page-60-0) *[64](#page-63-0)* demo.all.f0, [62](#page-61-0) demo.all.fm, [62](#page-61-0) demo.all.rms, *[62,](#page-61-0) [63](#page-62-0)*, [63,](#page-62-0) *[64](#page-63-0)*, *[175](#page-174-0)* demo.vowels, *[62](#page-61-0)*, [63,](#page-62-0) *[162](#page-161-0)* demo.vowels.f0, [64](#page-63-0)

demo.vowels.fm, *[63](#page-62-0)*, [64,](#page-63-0) *[175](#page-174-0)* dextract, [65](#page-64-0) dim *(*dim.trackdata*)*, [66](#page-65-0) dim.trackdata, [66](#page-65-0) dimnames.trackdata, [67](#page-66-0) dip, [67](#page-66-0) dip.fdat, [67](#page-66-0) dip.l, [68](#page-67-0) dip.spkr, [68](#page-67-0) dplot, *[22](#page-21-0)*, *[59](#page-58-0)*, [68,](#page-67-0) *[122](#page-121-0)*, *[131](#page-130-0)* dsmooth, *[53,](#page-52-0) [54](#page-53-0)*, [71](#page-70-0) duplicate\_level, [72](#page-71-0) dur, [73](#page-72-0) e.dft, [73](#page-72-0) ellipse, [74](#page-73-0) emu.track *(*get\_trackdata*)*, [98](#page-97-0) emuR *(*emuR-package*)*, [6](#page-5-0) emuR-package, [6](#page-5-0) emuRsegs, *[48](#page-47-0)*, [74,](#page-73-0) *[76](#page-75-0)*, *[91](#page-90-0)*, *[99,](#page-98-0) [100](#page-99-0)*, *[125](#page-124-0)*, *[136](#page-135-0)*, *[145,](#page-144-0) [146](#page-145-0)*, *[148](#page-147-0)*, *[164](#page-163-0)* emuRtrackdata, *[48](#page-47-0)*, *[76](#page-75-0)*, [76,](#page-75-0) *[99,](#page-98-0) [100](#page-99-0)*, *[125](#page-124-0)* emusegs, *[75](#page-74-0)*, *[91](#page-90-0)*, *[99,](#page-98-0) [100](#page-99-0)*, *[136](#page-135-0)* emusegs *(*segmentlist*)*, [162](#page-161-0) end, *[104](#page-103-0)* end.emusegs, *[114](#page-113-0)*, *[177](#page-176-0)* end.emusegs *(*start.emusegs*)*, [172](#page-171-0) end.trackdata, *[177](#page-176-0)* end.trackdata *(*start.emusegs*)*, [172](#page-171-0) engassim, [77](#page-76-0) engassim.epg, [77](#page-76-0) engassim.l, [77](#page-76-0) engassim.w, [78](#page-77-0) epgai, [78,](#page-77-0) *[80](#page-79-0)*, *[82](#page-81-0)*, *[84](#page-83-0)*, *[86](#page-85-0)*, *[126](#page-125-0)* epgci *(*epgai*)*, [78](#page-77-0) epgcog, *[79](#page-78-0)*, [79,](#page-78-0) *[82](#page-81-0)*, *[84](#page-83-0)*, *[86](#page-85-0)*, *[126](#page-125-0)* epgdi *(*epgai*)*, [78](#page-77-0) epggs, *[79](#page-78-0)*, [81,](#page-80-0) *[84](#page-83-0)*, *[86](#page-85-0)*, *[126](#page-125-0)* epgplot, *[82](#page-81-0)*, [82,](#page-81-0) *[126](#page-125-0)* epgsum, *[80](#page-79-0)*, [84](#page-83-0) eplot, *[59](#page-58-0)*, *[74](#page-73-0)*, [86,](#page-85-0) *[122](#page-121-0)* euclidean, [89](#page-88-0) expand\_labels, [89](#page-88-0) export\_BPFCollection, [90](#page-89-0) export\_seglistToTxtCollection, [91](#page-90-0) export\_TextGridCollection, [91](#page-90-0)

fapply, [93](#page-92-0) formals, *[16](#page-15-0)*, *[100](#page-99-0)*

#### $I<sub>ND</sub>E<sub>X</sub>$  191

frames, [94](#page-93-0) frames.time, [95](#page-94-0) freqtoint, [96](#page-95-0) fric, [97](#page-96-0) fric.dft, [97](#page-96-0) fric.l, [97](#page-96-0) fric.w, [97](#page-96-0)

get.time.element, [98](#page-97-0) get\_legalLabels *(*SetGetRemoveLegalLabels*)*, [166](#page-165-0) get\_levelCanvasesOrder *(*SetGetlevelCanvasesOrder*)*, [165](#page-164-0) get\_signalCanvasesOrder *(*SetGetSignalCanvasesOrder*)*, [167](#page-166-0) get\_trackdata, *[6](#page-5-0)*, *[22](#page-21-0)*, *[31](#page-30-0)*, *[59](#page-58-0)*, *[62–](#page-61-0)[64](#page-63-0)*, *[70](#page-69-0)*, *[75,](#page-74-0) [76](#page-75-0)*, [98,](#page-97-0) *[102](#page-101-0)*, *[114](#page-113-0)*, *[125](#page-124-0)*, *[139,](#page-138-0) [140](#page-139-0)*, *[173](#page-172-0)[–175](#page-174-0)*

help, *[137](#page-136-0)* httpuv, *[163](#page-162-0)*

```
import_mediaFiles, 101
is.spectral, 20, 101
is.trackdata, 102
isol, 103
isol.fdat, 103
isol.l, 103
```
label, [104](#page-103-0) label.emusegs, *[114](#page-113-0)* lda, *[33](#page-32-0)* linear, [105](#page-104-1) list *(*emuRsegs*)*, [74](#page-73-0) list\_attrDefLabelGroups *(*AddListRemoveAttrDefLabelGroup*)*, [7](#page-6-0) list\_attributeDefinitions *(*AddListRenameRemoveAttributeDefinitions*)*, perform, [126](#page-125-0) [17](#page-16-0) list\_bundles, [105,](#page-104-1) *[142](#page-141-0)*, *[186](#page-185-0)* list\_files, [106](#page-105-0) list\_labelGroups *(*AddListRemoveLabelGroup*)*, [9](#page-8-0) list\_levelDefinitions *(*AddListRemoveLevelDefinitions*)*, [11](#page-10-0) print.emuRsegs, [134](#page-133-0)

```
list_linkDefinitions
         (AddListRemoveLinkDefinition),
         12
list_perspectives
         (AddListRemovePerspective), 14
list_sampleRates, 107
list_sessions, 108
list_ssffTrackDefinitions, 99
list_ssffTrackDefinitions
        (AddListRemoveSsffTrackDefinition),
         15
load_emuDB, 6, 8, 10, 11, 13–15, 18, 19, 23,
         37, 47, 50, 61, 72, 91, 92, 99, 101,
         105–108, 108, 135, 136, 142, 144,
         145, 147, 149, 164–166, 168, 173,
         180, 186
locus, 110
mahal, 111
mahal.dist, 112
make.emuRsegs, 113
make.seglist, 113
makelab, 115
Math.trackdata (trackdata), 175
Math2.trackdata (trackdata), 175
matscan, 116
mel, 25, 117
modify.seglist, 114, 118
moments, 120
mu.colour, 121
muclass, 123
NA, 136
norm, 124
normalize_length, 125
Ops.trackdata (trackdata), 175
palate, 79, 80, 82, 84, 86, 125
par, 70, 88, 110
plafit, 57, 127
plot, 129, 131
plot.spectral, 20, 25, 55, 56, 118, 122, 128
plot.trackdata, 122, 129, 130
polhom, 133
polhom.epg, 133
polhom.l, 133
```
print.emuRtrackdata, [134](#page-133-0)

qda, *[33](#page-32-0)* query, *[6](#page-5-0)*, *[8,](#page-7-0) [9](#page-8-0)*, *[49,](#page-48-0) [50](#page-49-0)*, *[62,](#page-61-0) [63](#page-62-0)*, *[74,](#page-73-0) [75](#page-74-0)*, *[91,](#page-90-0) [92](#page-91-0)*, *[99](#page-98-0)*, *[114](#page-113-0)*, *[120](#page-119-0)*, [135,](#page-134-1) *[139](#page-138-0)*, *[141](#page-140-0)*, *[146](#page-145-0)*, *[148](#page-147-0)*, *[162](#page-161-0)*, *[181](#page-180-0)*, *[185](#page-184-0)*

rad, [137](#page-136-0) radians, [138](#page-137-0) randomise.segs, [138](#page-137-0) rbind, *[140](#page-139-0)* rbind *(*rbind.trackdata*)*, [139](#page-138-0) rbind.trackdata, *[31](#page-30-0)*, [139](#page-138-0) read.AsspDataObj, *[37](#page-36-0)* read.emusegs, [140](#page-139-0) read\_bundleList, [141](#page-140-0) regex, *[136](#page-135-0)* remove\_attrDefLabelGroup *(*AddListRemoveAttrDefLabelGroup*)*, [7](#page-6-0) remove\_attributeDefinition *(*AddListRenameRemoveAttributeDefinitions*)*, set\_legalLabels [17](#page-16-0) remove\_labelGroup *(*AddListRemoveLabelGroup*)*, [9](#page-8-0) remove\_legalLabels *(*SetGetRemoveLegalLabels*)*, [166](#page-165-0) remove\_levelDefinition *(*AddListRemoveLevelDefinitions*)*, [11](#page-10-0) remove\_linkDefinition *(*AddListRemoveLinkDefinition*)*, [12](#page-11-0) remove\_perspective *(*AddListRemovePerspective*)*, [14](#page-13-0) remove\_ssffTrackDefinition *(*AddListRemoveSsffTrackDefinition*)*, [15](#page-14-0) rename\_attributeDefinition, *[11](#page-10-0)* rename\_attributeDefinition *(*AddListRenameRemoveAttributeDefinitions*)*, start.trackdata *(*start.emusegs*)*, [172](#page-171-0) [17](#page-16-0) rename\_bundles, [142](#page-141-0) rename\_emuDB, [143](#page-142-0) replace\_itemLabels, [143](#page-142-0) requery\_hier, *[6](#page-5-0)*, [144,](#page-143-0) *[148](#page-147-0)* requery\_seq, *[6](#page-5-0)*, *[146](#page-145-0)*, [146](#page-145-0) resample\_annots, [149](#page-148-0)

runBASwebservice\_all, [150,](#page-149-0) *[153](#page-152-0)*, *[155](#page-154-0)[–157](#page-156-0)*, *[159,](#page-158-0) [160](#page-159-0)*, *[162](#page-161-0)* runBASwebservice\_chunker, *[151](#page-150-0)*, [152,](#page-151-0) *[153](#page-152-0)*, *[155](#page-154-0)[–157](#page-156-0)*, *[159,](#page-158-0) [160](#page-159-0)*, *[162](#page-161-0)* runBASwebservice\_g2pForPronunciation, *[151](#page-150-0)[–153](#page-152-0)*, [153,](#page-152-0) *[155](#page-154-0)[–157](#page-156-0)*, *[159,](#page-158-0) [160](#page-159-0)*, *[162](#page-161-0)* runBASwebservice\_g2pForTokenization, *[151](#page-150-0)*, *[153](#page-152-0)*, *[155](#page-154-0)*, [155,](#page-154-0) *[157](#page-156-0)*, *[159,](#page-158-0) [160](#page-159-0)*, *[162](#page-161-0)* runBASwebservice\_maus, *[151](#page-150-0)[–153](#page-152-0)*, *[155,](#page-154-0) [156](#page-155-0)*, [156,](#page-155-0) *[158](#page-157-0)[–160](#page-159-0)*, *[162](#page-161-0)* runBASwebservice\_minni, *[151](#page-150-0)*, *[153](#page-152-0)*, *[155](#page-154-0)[–157](#page-156-0)*, [158,](#page-157-0) *[160](#page-159-0)*, *[162](#page-161-0)* runBASwebservice\_pho2sylCanonical, *[151](#page-150-0)*, *[153](#page-152-0)*, *[155](#page-154-0)[–157](#page-156-0)*, *[159](#page-158-0)*, [159,](#page-158-0) *[162](#page-161-0)* runBASwebservice\_pho2sylSegmental, *[151](#page-150-0)*, *[153](#page-152-0)*, *[155](#page-154-0)[–157](#page-156-0)*, *[159,](#page-158-0) [160](#page-159-0)*, [160](#page-159-0)

```
segment (emuRsegs), 74
segmentlist, 62–64, 104, 162
serve, 6, 163
        (SetGetRemoveLegalLabels), 166
set_levelCanvasesOrder
        (SetGetlevelCanvasesOrder), 165
set_signalCanvasesOrder
        (SetGetSignalCanvasesOrder),
         167
SetGetlevelCanvasesOrder, 165
SetGetRemoveLegalLabels, 166
SetGetSignalCanvasesOrder, 167
shift, 168
Slope.test, 169
smooth, 29
sort.emuRsegs, 170
sortmatrix, 170
splitstring, 171
start, 104
start.emusegs, 114, 172, 177
start.trackdata, 177
stopAllServers, 163
summary.emuDBhandle, 173
Summary.trackdata (trackdata), 175
tempdir, 164
```
tibble, *[99,](#page-98-0) [100](#page-99-0)*, *[136](#page-135-0)*, *[146](#page-145-0)*, *[148](#page-147-0)* track.gradinfo, [173](#page-172-0)

trackdata , *[29](#page-28-0)* , *[31](#page-30-0)* , *[48](#page-47-0)* , *[62](#page-61-0) [–64](#page-63-0)* , *[76](#page-75-0)* , *[95](#page-94-0)* , *[99](#page-98-0) , [100](#page-99-0)* , *[140](#page-139-0)* , [175](#page-174-0) trackfreq , [176](#page-175-0) tracktimes , *[172](#page-171-0)* , [177](#page-176-0) train , [178](#page-177-0) trapply , *[29](#page-28-0)* , [179](#page-178-0) update\_itemsInLevel , [180](#page-179-0) utt *(*label *)* , [104](#page-103-0) utt.emusegs , *[114](#page-113-0)* vowlax , [181](#page-180-0) vowlax.df , [181](#page-180-0) vowlax.dft.5 , [182](#page-181-0) vowlax.fdat, [182](#page-181-0) vowlax.fdat.5 , [182](#page-181-0) vowlax.fund, [182](#page-181-0) vowlax.fund.5, [183](#page-182-0) vowlax.l , [183](#page-182-0) vowlax.left , [183](#page-182-0) vowlax.right, [183](#page-182-0) vowlax.rms , [184](#page-183-0) vowlax.rms.5,[184](#page-183-0) vowlax.spkr , [184](#page-183-0) vowlax.word , [184](#page-183-0) wordlax.l , [185](#page-184-0) wrasspOutputInfos , *[99](#page-98-0) , [100](#page-99-0)* write.AsspDataObj , *[37](#page-36-0)* write.emusegs, [185](#page-184-0) write\_bundleList , [186](#page-185-0)